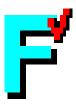

# **FORCHECK**

# for Unix

# A Fortran Verifier and Programming Aid

version 14.6

User Guide commandline

December 3, 2014

The information in this document is subject to change without previous notice and should not be taken as a commitment by Forcheck b.v. Forcheck b.v. can not assume responsibility for any errors which may appear in this document.

The software described in this document is furnished under a license and may be used, copied or disclosed only when in accordance with the terms of this license.

Copyright ©Forcheck b.v. 1984 through 2015. All rights reserved. FORCHECK has been developed by Erik W. Kruyt.

FORCHECK is currently available for PC/Windows and PC/Linux.

FORCHECK is a registered trademark of Forcheck b.v.

Absoft is a trademark of Absoft Corporation.

DEC, PDP, VAX, AXP, Alpha, RSX, VMS, OpenVMS, Ultrix and Tru64 UNIX are

trademarks of Hewlett Packard Company.

DR Fortran-77 is a trademark of Digital Research, Inc.

FTN77 and FTN95 are trademarks of Salford Software Ltd.

FTN90 is a joint trademark of Salford Software Ltd and the Numerical Algorithms Group Ltd.

Hewlett-Packard, UX, Fortran/9000 are trademarks of Hewlett-Packard Company.

IBM, MVS, VS Fortran, Professional Fortran, RS/6000 and AIX are trademarks of

International Business Machines Corporation.

Intel is a trademark of Intel Corporation.

Cray, Unicos, CF77 and CF90 are trademarks of Silicon Graphics, Inc.

Silicon Graphics, IRIX and MIPSpro are trademarks of Silicon Graphics, Inc.

Lahey, F77L, LF90 and LF95 are trademarks of Lahey Computer Systems, Inc.

Linux is a registered trademark of Linus Torvalds.

Microsoft, MS-DOS, MS-Fortran, Microsoft Fortran PowerStation, Windows 95,

and Windows NT are trademarks of Microsoft Corporation.

MicroWay and NDP Fortran-386 are trademarks of MicroWay, Inc.

NAG and NagWare are trademarks of The Numerical Algorithms Group Limited.

Prospero Fortran and Pro Fortran-77 are trademarks of Prospero Software.

Ryan-McFarland and RM/Fortran are trademarks of Ryan-McFarland Corporation.

Sun and Solaris are trademarks of Sun Microsystems, Inc.

WATCOM is a trademark of Sybase, Inc.

All other trademarks and registered trademarks are the property of their respective holders.

Website: http://www.forcheck.nl

Email: info@forcheck.nl

# **Contents**

| Co | Contents |                                                             |    |
|----|----------|-------------------------------------------------------------|----|
| 1  | Intr     | oduction                                                    | 7  |
|    | 1.1      | What does FORCHECK do?                                      | 7  |
|    | 1.2      | Why FORCHECK?                                               | 7  |
|    | 1.3      | Application Areas                                           | 8  |
|    | 1.4      | This manual                                                 | 9  |
| 2  | Tut      | orial                                                       | 11 |
|    | 2.1      | Setup                                                       | 11 |
|    | 2.2      | Analyzing a single source file                              | 12 |
|    |          | 2.2.1 Suppressing messages                                  | 13 |
|    |          | 2.2.2 Producing a source listing with cross-references      | 13 |
|    | 2.3      | Analyzing more than one source file                         | 13 |
|    |          | 2.3.1 Analyzing all source files in one or more directories | 13 |
|    | 2.4      | The program analysis                                        | 14 |
|    | 2.5      | The reference structure or call tree                        | 14 |
|    | 2.6      | The module dependency tree                                  | 14 |
|    | 2.7      | Using library files                                         | 15 |
|    | 2.8      | Using modules                                               | 15 |
|    |          | 2.8.1 Using third-party libraries                           | 15 |
|    | 2.9      | Portability and conformance to standards                    | 15 |
|    |          | 2.9.1 Standard conformance                                  | 15 |
|    |          | 2.9.2 Compiler emulation                                    | 16 |
|    |          | 2.9.3 Setting your own, or company standard                 | 16 |
|    |          | 2.9.4 Cross-platform development                            | 16 |
|    |          | 2.9.5 Using include files                                   | 16 |
|    |          | 2.9.6 Multi-platform development                            | 16 |
| 3  | Ope      | eration                                                     | 17 |
|    | 3.1      | Using FORCHECK in command mode                              | 17 |
|    | 3.2      | Specifying a list file                                      | 18 |
|    | 3.3      | Specifying a library file                                   | 18 |
|    | 3.4      | Options                                                     | 18 |
|    |          | 3.4.1 Program-unit analysis                                 | 18 |
|    |          | 3.4.2 Global program analysis                               | 21 |

4 CONTENTS

|   |      | 3.4.3 Output                                              | 22 |
|---|------|-----------------------------------------------------------|----|
|   |      | 3.4.4 Library                                             |    |
|   |      | 3.4.5 Miscellaneous                                       | 24 |
|   |      | 3.4.6 Defaults                                            | 25 |
|   |      | 3.4.7 The usage of options                                | 26 |
|   | 3.5  | Exit status                                               | 26 |
|   | 3.6  | The usage of include files                                | 27 |
|   | 3.7  | FORCHECK library files                                    | 28 |
|   | 3.8  | The usage of modules                                      | 29 |
|   | 3.9  | Maintaining library files                                 | 29 |
|   |      | 3.9.1 Maintaining library files in command mode           | 30 |
|   |      | 3.9.2 Examples                                            | 30 |
|   | 3.10 | The usage of language extensions                          | 31 |
|   | 5.10 | 3.10.1 Compiler emulation and include files               | 32 |
|   | 3 11 | Generating Fortran 90 interfaces                          | 32 |
|   | 5.11 | 3.11.1 Operation of interf from the commandline           | 33 |
|   | 2 12 | Storing the Reference structure and dependency of modules | 33 |
|   |      | Messages                                                  | 33 |
|   | 3.13 | 3.13.1 Operational messages                               | 33 |
|   |      | 3.13.2 Analysis messages                                  | 34 |
|   |      | 3.13.3 System messages                                    |    |
|   |      | 3.13.4 Redefinition and suppression of messages           | 34 |
|   |      | 3.13.5 Temporary suppression of messages                  | 35 |
|   |      |                                                           | 36 |
|   | 2 1/ | 3.13.6 Reporting messages                                 | 36 |
|   |      | Line or statement numbering                               | 37 |
|   |      | Date and time format                                      | 38 |
|   | 3.10 | Date and time format                                      | 30 |
| 4 | Ana  | llysis                                                    | 39 |
|   | 4.1  | Program unit analysis                                     | 39 |
|   |      | 4.1.1 Interpretation of source code records               | 39 |
|   |      | 4.1.2 Lay-out of source code listing                      | 39 |
|   |      | 4.1.3 Syntax analysis                                     | 40 |
|   |      | 4.1.4 Type verification                                   | 40 |
|   |      | 4.1.5 Local verification of argument lists                | 41 |
|   |      | 4.1.6 Verification of procedure entries                   | 41 |
|   |      | 4.1.7 Fortran intrinsic procedures                        | 42 |
|   |      | 4.1.8 Function procedure                                  | 42 |
|   |      | 4.1.9 Program-unit cross references                       | 42 |
|   | 4.2  | Reference structure (Call tree)                           | 49 |
|   |      | 4.2.1 Analysis of the reference structure                 | 49 |
|   |      | 4.2.2 Display of the reference structure                  | 49 |
|   |      | 4.2.3 Display of sub trees of the reference structure     | 50 |
|   |      | 4.2.4 Reference structure in XML format                   | 51 |
|   | 4.3  | Display of module dependencies                            | 51 |

CONTENTS 5

|   |      | 4.3.1 Display of dependencies for specific modules     | 51 |
|---|------|--------------------------------------------------------|----|
|   |      | 4.3.2 Display of module dependencies in XML format     | 51 |
|   | 4.4  | Global program analysis                                | 51 |
|   |      | 4.4.1 Verification of procedure references             | 51 |
|   |      | 4.4.2 Verification of argument lists                   | 51 |
|   |      | 4.4.3 Verification of common blocks                    | 52 |
|   |      | 4.4.4 Verification of modules                          | 52 |
|   |      | 4.4.5 Global program cross references                  | 53 |
|   |      | 4.4.6 Cross references of common-block objects         | 55 |
|   |      | 4.4.7 Cross references of public module derived types  | 56 |
|   |      | 4.4.8 Cross references of public module data           | 56 |
|   | 4.5  | Specification of procedure interfaces                  | 57 |
|   |      | 4.5.1 Using FORTRAN 77 syntax                          | 57 |
|   |      | 4.5.2 Using Fortran 90 syntax                          | 57 |
|   |      | 4.5.3 Using FORCHECK attributes                        | 58 |
|   | 4.6  | Metrics                                                | 59 |
|   | 4.7  | Final report                                           | 59 |
|   |      |                                                        | 01 |
| A | _    | ported Fortran syntax                                  | 61 |
|   |      | Compilers supported                                    | 61 |
|   |      | General language extensions supported                  | 63 |
|   |      | Table with Fortran 77 language extensions              | 67 |
|   |      | Table with Fortran 90/95/2003/2008 language extensions | 77 |
|   |      | Absoft Fortran 77 extensions                           | 89 |
|   |      | Apollo/Domain Fortran extensions                       | 89 |
|   |      | Compaq Fortran extensions                              | 90 |
|   |      | Control Data 4000 Fortran extensions                   | 90 |
|   |      | Convex Fortran extensions                              | 90 |
|   |      | OCray Fortran 77 extensions                            | 90 |
|   |      | 1 Cyber NOS/VE Fortran extensions                      | 91 |
|   |      | 2DEC PDP-11 Fortran-77 extensions                      | 91 |
|   |      | BDEC FORTRAN and VAX Fortran extensions                | 91 |
|   |      | 4Digital Research Fortran-77 extensions                | 91 |
|   |      | 5F2c Fortran 77 extensions                             | 92 |
|   |      | 6GNU Fortran 77 extensions                             | 92 |
|   |      | 7HP-UX FORTRAN/9000 and HP Fortran 77 extensions       | 92 |
|   |      | 8 IBM AIX XL FORTRAN extensions                        | 93 |
|   |      | 9IBM VS Fortran V2 extensions                          | 93 |
|   |      | OIntel Fortran extensions                              | 94 |
|   |      | Lahey F77L Fortran-77 extensions                       | 94 |
|   |      | 2Microsoft Fortran extensions                          | 94 |
|   |      | 3NDP Fortran extensions                                | 95 |
|   |      | 4Prime Fortran-77 extensions                           | 95 |
|   |      | Salford Fortran extensions                             | 95 |
|   | A.26 | Silicon Graphics MIPSpro Fortran 77 extensions         | 96 |

| 6 | CC | ONTENTS |
|---|----|---------|
|   |    |         |

| A.27Sun Fortran 77 extensions              | 96                |
|--------------------------------------------|-------------------|
| A.28Unisys 1100 Fortran-77 extensions      | 96                |
| A.29Watcom Fortran 77 extensions           | 96                |
| A.30Changing the configuration file        | 97                |
| A.30.1 GENERAL                             | 97                |
| A.30.2 EXTENSIONS                          | 98                |
| A.30.3 INTRINSICS                          | 99                |
| A.30.4 OCI (OPEN/CLOSE/INQUIRE) specifiers | 102               |
| A.30.5 MESSAGES                            | 104               |
| A.30.6 OUTPUT                              | 104               |
| A.30.7 VARIOUS                             | 104               |
|                                            |                   |
| B Limitations                              | 105               |
| B.1 Configuration determined limits        |                   |
| 2                                          |                   |
| B.1 Configuration determined limits        | 106               |
| B.1 Configuration determined limits        | 106<br><b>107</b> |
| B.1 Configuration determined limits        | 106<br>107<br>109 |

# Chapter 1

# Introduction

FORCHECK is a Fortran program development, conversion, maintenance and documentation tool. It parses Fortran programs, verifies the syntax and composes cross-reference tables. It analyzes both separate program units and the program as a whole.

#### 1.1 What does FORCHECK do?

FORCHECK verifies the syntax by parsing the source program. This is done as precisely as possible at compile time. The full Fortran 2008 syntax (which includes the Fortran 2003, Fortran 95, Fortran 90 and FORTRAN 77 syntax) is supported. Moreover most language extensions of many compilers are accepted. As an option the syntax can be checked for strict conformance to the FORTRAN 77, the Fortran 90, the Fortran 95, the Fortran 2003, or the Fortran 2008 standard.

Cross-reference tables of all objects within program units are composed. Information and warnings concerning the usage of all objects are provided.

The reference structure (call tree) of the program can be analyzed and presented. Recursive references are traced and verified. The persistence of common-block objects and global module data is verified.

The consistency of the entire program is verified by checking the category and type of the procedures and the argument lists of all procedure references. Length, type and structure of the common blocks specified in the various program units are compared. Cross-reference tables of all procedures, common blocks, common-block objects, modules, public module data, external I/O and include files over the program are composed.

FORCHECK can emulate a specific compiler by reading a configuration file in which all types and language extensions to be supported are enumerated.

The global information of each program unit can be stored in library files which can be referenced and updated in subsequent FORCHECK runs to test program units in the context of the entire program.

# 1.2 Why FORCHECK?

Though your Fortran compiler verifies the syntax of the input source code, this check is in general far from complete. FORCHECK, however, performs this verification as complete as

possible at "compile-time". And, what is even more important, FORCHECK not only verifies the separate program units but also the program as a whole, beyond program unit boundaries. Procedure types, argument lists and common blocks are all verified for consistency.

FORCHECK saves you time and annoyance because errors are detected as early in the development process as possible.

As an option FORCHECK checks the conformance of your program to the FORTRAN 77 [1], the Fortran 90 [2, 3], the Fortran 95 [4], the Fortran 2003 [5], or the Fortran 2008 [6] standard. Though most compilers have an option to reveal deviations from the standard, they generally perform this in a limited way. FORCHECK, however, reveals almost all deviations which can be detected during static analysis. This is of utmost value when developing portable software.

The documentation composed by FORCHECK is compact and especially useful during program development and maintenance. The index of program units and module procedures, the reference structure (call tree) of all subprograms, the dependency tree of all modules and the cross-reference tables of procedures, common blocks, common-block objects, modules, public module data, external I/O and include files, are indispensable whenever you deal with a program consisting of more than a few program units.

FORCHECK can emulate most language extensions of many compilers. When you tell FOR-CHECK to emulate the compiler of the target system you can use it as a conversion aid.

The global information of the various program units can be stored in library files. You can verify newly developed or changed program units in the context of the entire program by specifying the library files containing the global program information without analyzing all source code anew. In this way you can develop programs in a modular way without the risk of creating inconsistencies in the subprogram interfaces.

# 1.3 Application Areas

FORCHECK can be used to the best advantage in the following application areas:

- Program development. During program development FORCHECK signals syntax errors
  and presents warnings both at the program unit and program level. It will detect substantially more of the program flaws than your compiler. Subsequent compilation will raise
  no additional error messages any more.
- **Program maintenance.** The optimal documentation presented, specially the table of contents, the reference structure, the module dependency tree and the cross-reference tables, will show you exactly where to find all items that will be affected when you change global items such as an argument list or a common block.
- **Education.** In contrary to most compilers FORCHECK shows the deviations to the Fortran standard very precisely. Moreover FORCHECK shows where implicit type conversions and truncations occur. Invalid references to procedures and inconsistent common blocks are common errors which are signalled by FORCHECK.
- Conversion. FORCHECK verifies, at wish, if a program is standard conforming. In that
  case you will have minimal problems when transferring a program to another computer
  system. Moreover FORCHECK can emulate most Fortran extensions of many compilers so

1.4. THIS MANUAL 9

you can verify the portability of your program during development without moving the source code to the target system.

#### 1.4 This manual

This reference manual does not have the intention to describe the Fortran language or the Fortran standard. A good working knowledge of the Fortran language and nomenclature is assumed.

This manual starts with a tutorial to get acquainted with FORCHECK. Then it discusses the operational procedures. Thereupon a concise description of the program unit analysis, reference structure, module dependency tree and global program analysis follows. In the appendices you can find information on the supported Fortran syntax, how you can tune FORCHECK to accept the compiler extensions of your choice, and the limitations of FORCHECK. The manual concludes with a message summary with explanations, a glossary, references and an index.

# Chapter 2

# **Tutorial**

FORCHECK has many possibilities to analyze your source code. A configuration file and numerous options are available to tune the analysis to your needs. To learn how to use FORCHECK from scratch this tutorial will guide you by taking small steps from the analysis of a single program unit up to a large project. For a complete description of the IDE and the command-line interface see the chapter "Operation". For a precise clarification of the analysis see the chapter "Analysis".

# 2.1 Setup

FORCHECK can handle many Fortran levels, dialects and language extensions. Before analyzing your source code you must instruct FORCHECK which Fortran language level and dialect to apply. Numerous incorrect and superfluous messages will appear otherwise. By choosing the configuration file that matches the compiler you use you define the Fortran language level, dialect and language extensions that will be accepted.

For the PC/Linux implementation g95 compiler emulation is applied by default, for HP-UX this is the HP Fortran 90 compiler. These are Fortran 90/95 compilers with the usual language extensions, so Forcheck will probably have no difficulty with analyzing your source code using these emulations. If you use a different compiler you can do the following:

When using FORCHECK in commandline mode set the environmental variable FCKCNF to the path of the configuration file of your choice, e.g. for gfortran, using the C shell:

setenv FCKCNF C:\Program Files (x86)\Forcheck\share\gfortran.cnf

or using the Bash, Bourne or Korn shell:

export FCKCNF=C:\Program Files (x86)\Forcheck\share\gfortran.cnf

where C:\Program Files (x86)\Forcheck\share\is the installation directory for FORCHECK's shared data.

Mind that specifying one of the standard-conforming options such as the -f90 option does not enable the accompanying language level (Fortran 90) but merely forces reporting any deviation from this language level standard.

### 2.2 Analyzing a single source file

It is advisable to start simply by analyzing a single source file. Choose a source file containing a program unit that does not use modules, or one that contains all the referenced modules. In this way you can verify the settings and experiment using some of the options. A demo project, fckdem, is supplied in the examples directory.

When using FORCHECK in commandline mode an example of the analysis of a single source file is:

forchk sourcefile

The default filename extension is .f. You may need to specify some options to indicate the source form and specify the path of the include files (if these are not in the path of the source file) before you get the result you expect. These options are:

- -allc. Analyze all columns of the source input records (beyond column 72 for fixed source form).
- -cntl *c*. Allow a maximum of *c* continuation lines in a statement (beyond 19 for fixed source form).
- -ff. Source code input is in free source form. (This is the default for source files with a filename extension of .f90, .f95, .f03, or f08.)
- -define. Define meta symbols for conditional compilation. The specified symbols must be separated by a ";".
- -I. Set directories of include files. The items in the list must be separated by a ";".

The options can be specified before the source file:

forchk [options] sourcefile

e.g.

```
forchk -allc -cntl 100 -ff -define X86 mysourcefile.f
```

The negative form of an option is the option preceded by an "n", e.g. -nff for fixed form.

If the source file contains more than one program unit they are analyzed in the sequence of occurrence and a global analysis is performed in addition to the program unit analysis.

#### 2.2.1 Suppressing messages

If you get an overwhelming number of informational messages and warnings suppress them for the time being.

-ninf Do not show informational messages.

-nwarn Do not show warnings.

#### 2.2.2 Producing a source listing with cross-references

A listing file is produced by the option -l. e.g.

```
forchk -1 mylistingfile mysourcefile.f
```

A listing filename consisting of a single "-" denotes stdout, so

```
forchk -1 - mysourcefile.f
```

produces a listing on your screen.

Now you have analyzed your first source code it is time to experiment with the available options which are described in the chapter "Operation". You can tune the analysis, and the output, just try!

# 2.3 Analyzing more than one source file

The syntax is:

forchk [options] sourcefiles

e.g.:

```
forchk -1 mylistfile -ff mysourcefile1 mysourcefile2
```

All options specified before the list of source input files are global, they are effective for the analysis of each source input file and for the global analysis. If you like to specify certain options for a specific source file you can specify local options in front of a source file name. E.g.:

```
forchk -l mylistfile -ff mysourcefile1 -nff mysourcefile2
```

Now mysourcefile1 is supposed to be in free form and mysourcefile2 in fixed form.

#### 2.3.1 Analyzing all source files in one or more directories

When using the commandline you can specify wild cards to analyze all source files in a directory, e.g.:

#### forchk \*.f

N.b.: The unix shell expands the wild cards before passing the command line to Forcheck. Therefore local options will only affect the first file of the expanded list. Global options, specified before all file names, operate as expected. To avoid this problem you can run forcheck separately for each group of files needing the same options, store the result in a Forcheck library file (see below) and perform the global program analysis on this library file.

### 2.4 The program analysis

Analyzing the program as a whole adds an extra dimension to the analysis. When the majority of the procedures has been included in the analysis you can enable the complete option, -ancmpl to signal unreferenced and undefined global items over the program as a whole. In that case unreferenced procedures, unreferenced common blocks, unreferenced and undefined common-block objects, unreferenced modules, unreferenced and undefined public module procedures, operators and data are flagged. See also the section "Verification of common blocks" and "Verification of modules" of the chapter "Analysis".

If not all procedures are available you can make the interface available; see the section "Specification of procedure interfaces" of the chapter "Analysis".

#### 2.5 The reference structure or call tree

FORCHECK can present the call tree in the listing file, or store it in xml format so you can browse and use it for further analysis or documentation. Though FORCHECK does not display needless repetitions the call tree may take wallpaper proportions. You can, however, specify one or more root nodes from where you would like to see the call tree.

- -shref Show the reference structure.
- -shref *root\_list* Show the reference structure for the roots specified. The specified roots must be separated by a ",", or a ":".

If the <code>-anref</code> option is in effect FORCHECK also analyses the tree. Now procedures that are referenced recursively but are not declared as such, or declared recursively but not referenced recursively are spotted. Unsaved common blocks and module variables which are not specified in the root of the referencing program units are reported. From Fortran 2008 on saving is the default and most compilers will store those objects statically. However, in earlier levels of the standard it is not standard conforming and a potential risk when porting the program to another platform.

# 2.6 The module dependency tree

FORCHECK can present the dependencies of modules as a tree. You can also specify specific modules for which you want to see the dependencies.

- -shmoddep Show the dependency tree of all modules.
- -shmoddep *root\_list* Show the dependency tree for the modules specified. The specified modules must be separated by a ",", or a ":".

# 2.7 Using library files

The purpose of library files and how to use them is explained in the chapter "Operation", section "FORCHECK library files". The knowledge is needed to understand the next sections, so you are invited to make this detour now.

### 2.8 Using modules

When importing modules by the USE statement FORCHECK has to import the public items of the module to analyze the code. So the imported module has to be analyzed before analyzing the importing code. FORCHECK stores the public module information in a library file for later reference. If the modules are located in front of the importing program unit or if they are in separate files and you analyze all files in one run, this works fine without noticing. In other cases you must analyze the referenced modules first and store the result in a FORCHECK library. When analyzing the source code which references these modules you specify this library file as a reference library.

#### 2.8.1 Using third-party libraries

When referencing third-party modules, e.g. supplied by the compiler vendor, FORCHECK needs the interfaces to perform the analysis. FORCHECK cannot read the .mod files as supplied by the vendor because they are proprietary binary files. If the source code with the interfaces is supplied by the vendor you can generate a FORCHECK library file containing the interfaces. See the section "FORCHECK library files" of the chapter "Operation" on how to generate the library file. If the interface is not supplied in source code, you can compose it from the documentation as described in the chapter "Analysis", section "Specification of procedure interfaces".

# 2.9 Portability and conformance to standards

To verify if a program is portable you can instruct FORCHECK to verify if it is standard conforming. See the next subsection "Standard conformance". To make your program suitable for the next Fortran level you can let FORCHECK flag the presence of obsolescent syntax (-obsolescent option). It is also possible to instruct FORCHECK to accept only those language extensions of a compiler that are available in another Fortran language level. This is elucidated in the subsection "Compiler emulation".

#### 2.9.1 Standard conformance

For optimal portability the program should be standard conforming. FORCHECK verifies standard conformance very precisely when you specify the -standard option. When this option is

applied FORCHECK validates the syntax for conformance to the Fortran standard of the level that is in effect (as determined by the compiler emulation chosen). All nonstandard syntax will be flagged.

#### 2.9.2 Compiler emulation

By choosing the appropriate configuration file the correct language level is chosen and the supported language extensions are enabled. If you want only those language extensions to be accepted that are in the next Fortran level, you can specify one of the specific conformance options. E.g. if you apply gfortran.cnf and allow all extensions which are in the Fortran 2003 standard you specify the -f03 option.

#### 2.9.3 Setting your own, or company standard

You also can create a specific configuration file in which you enable those specific language extensions which are supported by all of the platforms you use and which are acceptable for good programming practice. You now can verify if all programs conform to this requirement.

#### 2.9.4 Cross-platform development

FORCHECK can also be used for cross-platform development. By specifying the compiler emulation file of the target platform FORCHECK will analyze the program as if you were operating on that target. Problems might arise when include files are being used which are not available, or have filenames that are not acceptable on the host. See the next subsection. It could also be necessary to create interfaces for system calls that are not known on the host. Please contact the FORCHECK developers for advise and assistance. We like to help you and are interested to learn from your experiences.

#### 2.9.5 Using include files

The syntax for the INCLUDE line or include preprocessor directive can vary with the platform for which the program has been developed. FORCHECK can handle most dialects. However, if you analyze the source on e.g. a Windows platform and the source is for unix or VMS, it could be difficult to place the include files in the correct directories.

#### 2.9.6 Multi-platform development

If your code is standard conforming you will have minimal problems to port the program to the various platforms. You can also create a configuration file in which the language extensions which are available on all the platforms you support are enabled. The code which is specific for some of the platforms can be selected using cpp preprocessing, which is supported by FORCHECK.

Some types can be different on the various platforms. In that case you have to analyze the code for each platform applying the specific configuration files in which the different types are listed. FORCHECK presents a warning if you use the implicit type in one instance and the explicit type in another, e.g. when associating arguments, because that is a portability risk.

# Chapter 3

# **Operation**

# 3.1 Using FORCHECK in command mode

The FORCHECK analyzer can be started from a command window by typing the forchk command, with options, source input and library filenames. The command line has the following form

forchk [global\_options] file [[local\_options] file ...]

where file is the name of a Fortran source file or FORCHECK library file to be analyzed, and options indicate preferences or actions to be performed. Any source input file must be specified before any library file.

When the command string does not fit on a single line, you can delimit the line with a "\" and continue on the next line. Wild cards can be used in the filename specifications.

You can also enter commands in interactive mode. When you enter the forchk command without specifications the system will respond with the prompt:

```
global option(s) and list file?
```

You can now enter global options optionally followed by the name of a list file. When you respond with just an enter, or global options only, no list file will be generated. A list filename consisting of a single "-" denotes stdout. FORCHECK now prompts for local options and files:

local options and file(s)?

You can enter local options followed by a list of filenames after the prompt. New prompts will appear until you respond with just an enter or ^Z after the prompt.

Options specified on the list file command line are global and hold for the whole analysis. Options specified on a file command line are local and hold for all files specified in that command line only, they overrule the global options temporary. See the section "The usage of options". The filenames must be separated by a blank. In interactive mode wild cards are not

supported. By default a file is supposed to be a source input file.

When a filename is preceded by the -1 option, and the filename has not the suffix of a source or library file, it is considered to be a list file. Moreover if it has a .flb suffix, or it is preceded by one of the library options, it is considered to be a FORCHECK library file. See the sections "Specifying a list file" and "Specifying a library file" for more information.

default suffixes:

.f for a source input file, .1st for a list file, .flb for a library file

The default suffixes for source input and include files depend on the compiler emulation chosen. See the sections on compiler emulations and supported Fortran syntax for more information.

# 3.2 Specifying a list file

On the command line you can specify a list file by using the -1 option with the name of the list file as argument. A single dash denotes stdout, generally your screen. If no argument has been specified with the -1 option, the name of the first (source or library) file specified is used as the name of the list file, where the suffix is replaced by the default list file suffix (.lst).

When no list option has been specified, all diagnostic and system messages will be sent to stdout. This is a simple and quick way to check the syntax while producing minimal output.

# 3.3 Specifying a library file

Files with a name with a .flb suffix or filenames preceded by one of the library options are considered to be FORCHECK library files. They must be specified after the source input files, if any. When you do not specify a library file, FORCHECK will store all global program-unit information in a scratch file, which will be deleted when FORCHECK has completed. You can, however, save this global program-unit information by specifying a FORCHECK library file. In subsequent FORCHECK runs you can reference and update this library file. For detailed information see the section on the usage of library files.

# 3.4 Options

We distinguish the following categories of options: options to tune the program-unit analysis, options to tune the global program analysis, options to tune the output, library options, and miscellaneous options. The options that can be specified are summarized hereafter.

#### 3.4.1 Program-unit analysis

-allc

Analyze all columns of the source input records. If negated and the -ff option is not in effect,

3.4. OPTIONS 19

only columns 1 to 72 (after expansion of tabs) will be analyzed. See also the sections "Interpretation of source code records" and "Lay-out of source code listing" of the chapter "Analysis". Default: -nallc.

#### -acqintf

Use the interface of the previously analyzed subprogram with an implicit interface, if present, to verify the references during subprogram analysis. If negated the actual argument lists of the references in the various subprograms will only be verified during global program analysis. You need to specify this option if you analyse an unrelated set of program units, or if you have modified interfaces and have not yet updated the FORCHECK libraries containing the interfaces. Default: /nacqintf.

#### -cntlc

Allow a maximum of *c* continuation lines in a statement. The value of c must be less than or equal to 999. The default depends on the compiler emulation chosen.

#### -cpp

For files with a filename extension starting with .F the default is /cpp. For all other files the default is /ncpp.

#### -cond

Process debug (D) lines. Default: -ncond.

#### -declare

Present a warning for all variables that have not been explicitly declared in a type statement. Default: -ndeclare.

#### -dp

Map all default reals to double precision and double precision to REAL(16). Map all default complex objects to double complex and all double complex to COMPLEX(16). See also -r8. Default: -ndp.

#### -externals

Flag referenced external procedures which have not been declared external. Default: -nexternals.

#### -f77

Validate the syntax for conformance to the FORTRAN 77 standard. All nonstandard syntax will be flagged. Note that this option does not enable FORTRAN 77 syntax by itself. To enable FORTRAN 77 syntax a configuration file of a FORTRAN 77 compiler must be selected. Default: -nf77.

#### -f90

Validate the syntax for conformance to the Fortran 90 standard. All nonstandard syntax will be flagged. Note that this option does not enable Fortran 90 syntax by itself. To enable Fortran 90 syntax a configuration file of a Fortran 90 compiler must be selected. Default: -nf90.

#### -f95

Validate the syntax for conformance to the Fortran 95 standard. All nonstandard syntax will be flagged. Note that this option does not enable Fortran 95 syntax by itself. To enable Fortran 95 syntax a configuration file of a Fortran 95 compiler must be selected. Default: -nf95.

#### -f03

Validate the syntax for conformance to the Fortran 2003 standard. All nonstandard syntax will be flagged. Note that this option does not enable Fortran 2003 syntax by itself. To enable Fortran 2003 syntax a configuration file of a Fortran 2003 compiler must be selected. Default: -nf03.

#### -f08

Validate the syntax for conformance to the Fortran 2008 standard. All nonstandard syntax will be flagged. Note that this option does not enable Fortran 2008 syntax by itself. To enable Fortran 2008 syntax a configuration file of a Fortran 2008 compiler must be selected. Default: -nf08.

#### -ff

Source code input is in free source form. The interpretation depends on the compiler emulation chosen and the specification of the -f90, -f95, or -f03 option. For files with a filename extension of .f90, .f95, .f03, .f2003 .f08, f2008, F90, F95, F03, F2003, F08 or F2008 the default is -ff. For all other files the default is -nff.

#### -i2

Default integers occupy 2 bytes by default. The length of logicals will depend on the compiler emulated.

#### -i4

Default integers and logicals occupy 4 bytes by default.

#### -i8

Default integers and logicals occupy 8 bytes by default.

#### -intent

Flag dummy arguments for which no INTENT attribute has been specified. Default: -nintent.

#### -intrinsic

Flag referenced intrinsic procedures which have not been declared intrinsic. Default: -nintrinsic.

#### -obsolescent

Flag all syntax features which are marked as obsolescent in the Fortran standard which is in effect. Default: -nobsolescent.

3.4. OPTIONS 21

Map all default reals to double precision. Map all default complex objects to double complex. See also -dp. Default: -nr8.

#### -relax

Relax type checking on integers, logicals and Holleriths. No messages will be produced for type conflicts between logicals and integers, for the usage of relational operators on logicals and for the usage of logical operators on integers. Hollerith constants can be used in expressions and mixed with logicals, integers and reals. Default: -nrelax.

#### -save

Save all variables by default. Default: -nsave.

#### -specific

Flag all referenced specific intrinsic procedures. Default: -nspecific.

#### -standard

Validate the syntax for conformance to the Fortran standard of the level that is in effect. All nonstandard syntax will be flagged. The effective level is determined by the compiler emulation chosen. Default: -nstandard.

Program-unit analysis options can be specified globally and locally. The options which are specified before each source input file are global and in effect for the entire analysis. They can be overruled temporary, however, by a locally specified option. See the section "The usage of options".

#### 3.4.2 Global program analysis

#### -ancmpl

The complete program is analyzed and FORCHECK will flag unreferenced procedures, unreferenced and undefined common blocks, unreferenced and undefined common-block objects, unreferenced modules, unreferenced and undefined public module variables, unreferenced public module constants and unreferenced public module derived types. If the <code>-anref</code> option and the <code>-rigorous</code> are also in effect the call tree will be traversed to detect unsaved common blocks and modules with unsaved public data which are not specified in the root of referencing program units. See also the sections "Analysis of the reference structure", "Verification of common blocks" and "Verification of modules" of the chapter "Analysis". Default: <code>-nancmpl</code>.

#### -anprg

Verify the consistency of the global program. If this option is not in effect, only the individual program units are analyzed. See the section "Global program analysis". Default: -anprg.

#### -anref

Analyze the reference structure. See also the section "Reference structure" of the chapter "Analysis". Default: -anref.

Global program analysis options are global only and must be specified before the filename of any source or library file.

#### **3.4.3 Output**

-1

Make a list file. The list filename is composed from the first source or library filename encountered, where the suffix is replaced by .lst. Delimit the option by -. Default: -nl.

#### -1 -

Write the list file to stdout. Default: -nl.

#### -1 file

Make a list file with filename *file*. Default: -n1.

#### -plen l

Place a maximum of l lines on a page, l >= 20. By default the IDE automatically takes the value from the page setup characteristics. Default for the command line version: -plen 62.

#### -pwid w

Place a maximum of w characters on a line, 60 <= w <= 255. By default the IDE automatically takes the value from the page setup characteristics. Default for the command line version: -pwid 100.

#### -refstruct file

Specify the name of a file in which the reference structure will be stored in XML format. If no filename is specified the filename is fckrs.xml. See also the section "Reference structure" of the chapter "Analysis". Default: -nrefstruct

#### -moddep *file*

Specify the name of a file in which the module dependencies will be stored in XML format. If no filename is specified the filename is fckmd.xml. See also the section "Module dependencies" of the chapter "Analysis". This is a command line option only. Default: -nmoddep

#### -shinc

List lines included from include files. Default: -shinc.

#### -shsub

Show source code and cross references of program units and subprograms. The listing of source code lines can be suppressed by disabling the <code>-shsrc</code> option. See the section "Programunit cross references" of the chapter "Analysis". Default: <code>-shsub</code>.

#### -shsrc

List source code. To list source code the -shsub option must be in effect also. See the section "Program-unit cross references" of the chapter "Analysis". Default: -shsrc.

3.4. OPTIONS 23

#### -shsngl

Include unreferenced constants, namelist groups and procedures, declared in include files or modules, unreferenced common-block objects and unreferenced imported module variables in the program-unit cross-references. Default: -shsngl.

#### -shprg

Show cross-reference listings of the program. See also the section "Global program cross references" of the chapter "Analysis". Default: -shprg.

#### -shref

Show the complete reference structure of the referenced procedures. See also the section "Reference structure" of the chapter "Analysis". Default: -shref.

#### -shref root\_list

Show the reference structure for the roots specified. The specified roots must be separated by a ";", a ":", or a ",". Default: -shref.

#### -shcom

Show cross-reference listings of common-block objects. See also the section "Cross reference of common-block objects" of the chapter "Analysis". Default: -nshcom.

#### -shcom com\_list

Show cross-reference listings of common-block objects of specified common blocks. The specified common blocks must be separated by a ";", a ":", or a ",". Default: -nshcom.

#### -shmodtyp

Show cross-reference listings of public module derived types. See also the section "Cross reference of public module derived types" of the chapter "Analysis". Default: -nshmodtyp

#### -shmodtyp $mod_list$

Show cross-reference listings of public module derived types of specified modules. The specified modules must be separated by a ";", a ":", or a ",". Default: -nshmodtyp.

#### -shmodvar

Show cross-reference listings of public module data. See also the section "Cross reference of public module data" of the chapter "Analysis". Default: -nshmodvar

#### -shmodvar mod\_list

Show cross-reference listings of public module data of specified modules. The specified modules must be separated by a ";", a ":", or a ",". Default: -nshmodvar.

#### -shmoddep

Show the dependencies of modules. Default: -nshmoddep

#### -shmoddep root\_list

Show the dependencies of modules of specified modules. The specified modules must be separated by a ";", a ":", or a ",". Default: -nshmoddeproot.

The options -1, -plen, -pwid, -shcom, -shmod, -shmoddep, -shprg, -shref are global only and must be specified before the filename of any source or library file. The other output options can also be specified locally to overrule the global setting temporary. See the section "The usage of options".

#### **3.4.4 Library**

#### -create

Create new library file. If more than one library file is specified, the library file to be created must be the first in the list. Default: -ncreate.

#### -include

Include all program units from the library file in the analysis. To prevent the string following the option to be interpreted as an option argument, you can terminate the option with "-". Default: -ninclude.

#### -include sub\_list

Include specified program units from library file in the analysis. The specified program units must be separated by a ";", a ";", or a ",". Default: -ninclude.

#### -library

The filename specified is a FORCHECK library file. Default: -nlibrary.

#### -update

Update library file. If the file does not exist, it will be created. Default: -nupdate. Library options are local only and must be specified right in front of the name of the library file on which they must operate.

#### 3.4.5 Miscellaneous

#### -batch

Exit if error during command processing. Default: -nbatch.

#### -define

Define meta symbols for conditional compilation. The specified symbols must be separated by a ";", a ":", or a ",". Default: -ndefine.

#### -I

Set directories of include files. The directories must be separated by a ";", a ":", or a ",". When the first character is a "," or ":" the current directory is also searched. Default: -nI.

3.4. OPTIONS 25

#### -idep d

Generate a file with all referenced include files. Default: -nidep.

#### -informative

Show informative messages. Default: -informative.

#### -Mm

Append a makefile with dependencies and rules for the source files. The leading part of the file is generated by the IDE. Default: -nM.

#### -log

Show defines and undefines of meta variables. Default: -nlog.

#### -report r

Generate a report file r. If no filename is specified the filename is fck.rep. Default: -nreport.

#### -rigorous

Flag less robust and less portable code at the cost of more informative messages. Do not limit the number of messages for a statement or argument list. This option is useful when developing new code and to improve the quality of existing code. Do not use this option when analysing a project for the first time. See the sections "Syntax analysis", "Verification of argument lists", and "Verification of common blocks" of the chapter "Analysis". Default: -nrigorous.

#### -truncate

Truncate names to 6 significant characters. Default: -ntruncate.

#### -warnings

Show warnings. Default: -warnings.

Most of the miscellaneous options are global only and must be specified before the filename of any source or library file. Only the -informative and -warnings options can also be specified locally to overrule the global setting locally. See the section "The usage of options".

#### 3.4.6 Defaults

```
-nallc -nacqintf -nancmpl -anprg -anref -nbatch -ncond -ncreate -ndecl
-ndefine -ndp -nexternals -nf77 -nf90 -nf95 -nf03 -nf08 -nff -nI -nidep
-ninclude -informative -nintent -nintrinsic -ni2 -i4 -ni8 -nl -nlibrary -nlog
-M -nmoddep -nobsolescent -plen 62 -pwid 100 -nr8 -nrelax -nreport -nrefstruct
-nrigorous -nsave -nshcom -shinc -shmoddep -nshmodvar -shprg -shref -shsngl
-shsrc -shsub -nspecific -nstandard -ntruncate -nupdate -warnings
```

For files with a filename extension of .f90, .f95, .f03, .f08, .F90, .F95, .F03, or .F08 the default source form is freeform -ff.

The default number of allowed continuation lines depends on the compiler emulation chosen.

On the page headers the specified non-default analysis options will be shown. You can override the default options by setting the environmental variable FCKOPT to the default options of your choice. For example for the C shell:

```
setenv FCKOPT "-plen 66 -pwid 100 -f77" or for the Bourne or Korn shell:

export FCKOPT="-plen 66 -pwid 100 -f77"
```

#### 3.4.7 The usage of options

An option starts with "-", or "--". To negate an option precede it by "n", or "no-" for example -nwarnings, or --no-warnings. Options can be truncated as long as they are unique. Option arguments (include directories, common blocks, modules, defined meta symbols, roots, and program units) must be separated by a ";", a ":", or a ",", e.g. -I dir1:dir2, -shcom com1,com2 or -shmod mod1,mod2. "--" denotes end of options.

The output options determine which information will be stored in the list file. You must specify the -1 option for these options to have any effect. When the -1 option has not been specified, or when certain sections of the output are being suppressed by, for example, the -nshsub or -nshprg options, all diagnostic and system messages generated during this suppression will be send to stdout, for example your screen or batch log file. During program-unit analysis all syntax messages will be preceded by the related statement. In this way you can perform a quick syntax analysis by typing:

forchk file[s]

Options specified on the command line in front of the first filename are global and hold for all input files. Options specified in front of a subsequent filename are local and hold for that file only; they overrule the global setting temporary.

For example:

```
forchk -1 prg -f77 prg1 sub1 -relax sub2
```

will analyze prg1.f, sub1.f, sub2.f and generate listings and cross references in prg.lst. All nonstandard Fortran 77 syntax will be flagged. Type checking is relaxed for sub2.f.

For wild cards this does not work as expected. Because unix expands wild cards before passing the command line to FORCHECK the local options effect only the first file of the wild card set.

#### 3.5 Exit status

FORCHECK exits with a specified exit status which can be tested in command files. The exit status depends on the highest level of the messages presented.

exit status:

- 0 no informative, warning, overflow or error messages presented
- 2 informative, but no warning, overflow or error messages presented
- 4 warning, but no overflow or error messages presented
- 6 table overflow, but no error messages presented
- 8 error messages presented
- 16 fatal error occurred

# 3.6 The usage of include files

When FORCHECK encounters an INCLUDE line, or an include preprocessor directive, it tries to open the include file specified. When an absolute filename has been specified for example /usr/project/incfil.h, or ~/incfil.h it opens this file.

When a relative filename has been specified the search strategy differs among the various platforms. FORCHECK conforms to this search strategy. On most platforms the search strategy is as follows:

FORCHECK first tries to find the include file relative to the directory of the current source file. Then FORCHECK tries to find the include file relative to the current directory. Then it uses the directories as specified by the -I dir option. If FORCHECK cannot find the include file on the directories specified it tries to locate it on the default include directory /usr/include.

On some platforms the strategy is different and is as listed in the next paragraphs.

#### For HP/UX:

When a relative filename has been specified FORCHECK first tries to find the file on the directory of the source file in which the include directive has been specified. Then it uses the directories as specified by the -I option. If FORCHECK cannot find the include file on the directories specified, it tries to locate it on the current directory and then on the default include directory /usr/include.

#### For IBM/AIX:

When a relative filename has been specified FORCHECK uses the directories as specified by the -I option. If FORCHECK cannot find the include file on the directories specified it tries to locate it on the current directory, after that it searches the directory of the source file and then the default include directory /usr/include.

When you want to specify more than one include directory with the -I dir option you must use a ";", a ":", or a "," as separator.

On IBM/AIX FORCHECK converts an IBM/MVS type filename "(xxx)" to lowercase characters.

The default suffix for include files depends on the compiler emulation chosen. See the sections on compiler emulations and supported Fortran syntax for more information.

### 3.7 FORCHECK library files

FORCHECK stores the global information of all program units in a FORCHECK library file. You can save this file for later reference. The first time you specify a library file it has to be created using the -create option. If global program analysis is in effect (this is the default) all information from the library file is included in the global analysis.

New, or modified program units can now be analyzed and their global information stored or replaced in the library. You now specify the library file with the -update option. If global program analysis is in effect, all information from the library will again be included in the global analysis.

When the global information of the program units of a program has been stored in one or more libraries in this way, you can analyze the program units in the context of the entire program by referring to these libraries. Now all implicit interfaces are known to FORCHECK and all references of subprograms can be verified. FORCHECK scans the libraries in the specified order and includes all referenced program units found in the global analysis. Each individual library is searched recursively until no references are resolved any more.

You can force FORCHECK to include all or only specific program units from a library in the analysis.

When you specify no source input files but library files only FORCHECK will perform a global program analysis, and presents the reference structure and program cross references when asked for. All information contained in the first library file will be included in the analysis by default. The other libraries are searched for referenced program units as explained before.

When you want to create a library file you specify the -create option. The library file will be created and the global information of the analyzed program units will be stored in this library file. For example:

```
forchk test.f -create testlib.flb
```

will analyze the source file test.f and place the global information in the newly created library file testlib.flb.

Now new, or modified program units can be analyzed and their global information stored or replaced in this library file by specifying the library file with the -update option. For example:

```
forchk test.f -update testlib.flb
```

will analyze the source file test. f and replace the global information in the library file testlib.flb.

Now you can analyze new or changed program units in the context of the entire program by referring to previously created libraries. If no library options other than the -library option have been specified, FORCHECK references the specified libraries only. For example:

```
forchk test1.f -library testlib.flb
```

will analyze the source file test1.f and verify the procedure references, common blocks etc. of all references which reside in the library file testlib.flb.

By specifying the -include option you can force FORCHECK to include all or specific program units from a library in the analysis. For example:

```
forchk test1.f -library -include sub1, sub2 testlib.flb
```

will analyze the source file test1.f and verify the procedure references of the program units SUB1 and SUB2 which reside in the library file test1ib.flb.

In the next two examples we analyse library files only:

```
forchk -library projectlib.flb -lib plotlib.flb
```

will analyze the program consisting of all program units contained in the library file projectlib.flb and all references found in the library file plotlib.flb.

```
forchk -library projectlib.flb -incl plotlib.flb
```

will analyze the program consisting of all program units contained in the library files projectlib.flb and plotlib.flb.

You can delete, compress and list the information of program units in the library file using the utility fcklib. See the section "Maintaining library files".

# 3.8 The usage of modules

When FORCHECK encounters a USE statement it must have the public information of the module at hand. So FORCHECK needs to analyze the referenced modules before the reference is encountered. Therefore FORCHECK analyzes the input files first for "USE dependencies" and determines the order to analyze the input files.

The public information of analyzed modules is stored in the specified create or update library. If no create or update library has been specified this information is stored in a tempory library file. See the section "FORCHECK library files" for information on how to use library files.

You could also analyze modules first and store the public information in one or more libraries. When analyzing the referencing program units you must specify these libraries.

# 3.9 Maintaining library files

You can list and remove program units contained in a FORCHECK library file and can compress it.

When FORCHECK replaces the information of program units it actually stores the new information at the end of the library file and updates the index. When you remove the information of program units from the library file the librarian only removes the index entry from the library file. To retain the free space from the library file you have to compress it.

Also when you add the information of more and more program units the index of the library file becomes scattered and the global program unit analysis will take more time. Compressing the library file makes the index contiguous again.

#### 3.9.1 Maintaining library files in command mode

fcklib is an utility to maintain FORCHECK library files. You can list and remove program units and compress the library.

fcklib is run by typing the fcklib command, with options and library filename. The fcklib command line has the following form:

fcklib options libraryfile

In interactive mode, you can enter the options and library filename as a respond to the system prompt:

```
option(s) and library file?
```

When you specify the -rm option without any program unit names, fcklib prompts for the names of the program units to be removed:

```
program unit(s)?
```

You can enter a list of program units, separated by comma's or blanks.

The default suffix of FORCHECK library filenames is .flb. The following options are implemented:

- -batch Exit if error during command processing. Default: -nbatch.
- -help Present brief help. Default: -nhelp.
- -remove *sub\_list* Remove one or more program units from the library. The program unit names must be separated by a ",". Default: -nremove.
- -compress compress the library. Default: -ncompress.

Note: When fcklib compresses a library file, it creates a temporary file .#fcklib.tmp, which is deleted after successful compression. If, however, fcklib ends abnormally, the user will find this file on its current directory.

-1 list the program units contained in the library. Default: -n1.

If more options have been specified in the same command the -rm option is carried out first. Then the library will be compressed, if asked for. Finally, if a listing of library program units is requested, the program units will be shown.

#### 3.9.2 Examples

```
fcklib -remove sub1, sub2, sub3 tstlib
```

This command will remove the program units SUB1, SUB2, and SUB3 from the FORCHECK library file tstlib.flb.

```
fcklib -compress tstlib
```

This command will create a new, compressed, library tstlib.flb out of the existing library tstlib.flb.

You can combine the -remove and -compress options in one command:

```
fcklib -remove sub1, sub2, sub3 -compress tstlib
```

The names of the program units are converted to upper case before usage because in the library file all names are stored in upper case characters.

# 3.10 The usage of language extensions

FORCHECK can analyze programs written in FORTRAN 66, FORTRAN 77, Fortran 90, Fortran 95, Fortran 2003 and Fortran 2008. Moreover FORCHECK supports many language extensions of the various compilers. When using language extensions, however, a program can become less portable. FORCHECK can be used to verify portability and to assist in converting Fortran programs from one platform to another.

When specifying the -standard option FORCHECK flags all deviations from the Fortran standard of the level that is in effect, e.g. Fortran 77 when a Fortran 77 compiler emulation has been chosen. If the program is standard conforming, you will have minimal problems when converting the program to platforms which support the same or higher level of the Fortran standard. The -obsolescent option can be used to flag syntax which is marked as obsolescent in the Fortran 90 and up standard. The -rigorous option additionally flags less portable code.

The Fortran level, the types and language extensions of a compiler to be emulated are defined in a configuration file. If you want FORCHECK to emulate a different compiler than the default compiler on your system you must do the following.

When using the commandline set the environmental variable FCKCNF, for example for the C shell:

```
setenv FCKCNF /usr/local/lib/forcheck/g95.cnf
```

or for the Bourne or Korn shell:

```
FCKCNF=/usr/local/lib/forcheck/g95.cnf
export FCKCNF
```

As an alternative you can also create a symbolic link with the name fckcnf, for example:

```
In -s /usr/local/lib/forcheck/g95.cnf fckcnf When you start the analysis you will now get the message:
```

FCK - g95 compiler emulation

In the appendix "Supported Fortran syntax" of the user guide the supported compilers are listed. For each of the supported compilers a compiler emulation file is supplied.

When operating in command line mode the default file name extensions (suffixes) of source and include files are extracted from the compiler emulation file which can be adapted by the user. See the table with supported language extensions in the appendix "Supported Fortran syntax".

In the appendix "Supported Fortran syntax" the supported language extensions are listed. When you want to enable different language extensions than the default you have to make a copy of the appropriate compiler emulation file and delete or add lines for the specific language extensions. You can find the numbers of these extensions in the appendix "Supported Fortran syntax".

You also can verify if the Fortran syntax extensions of the emulated compiler are accepted by a higher Fortran level. E.g. when specifying the -f03 option FORCHECK flags all deviations from the Fortran 2003 standard.

#### 3.10.1 Compiler emulation and include files

When you analyze a Fortran source program on a host computer the INCLUDE lines must be processed by FORCHECK and the include files must be opened and read on the host system. Therefore FORCHECK will not check the syntax of the filename specified in the INCLUDE line for conformance to the syntax of the emulated compiler, but allows for the various syntaxes. So, for example, the VAX Fortran syntax INCLUDE '(INCL1)/NOLIST' and INCLUDE 'MODEL:INC1' will be accepted on all systems. You cannot, however, use, for example, the syntax INCLUDE '[USER.PROJ]INCLIB(INCL1)' on non-VMS systems because on non-VMS systems FORCHECK cannot open a member of an include library file. The VMS symbolic path (like MODEL: in the example) is stripped by FORCHECK to allow the file to be found on non VMS systems.

Mind that when emulating a certain compiler, the default file name extension (suffix) of include files is adapted to conform to the defaults of the system and compiler chosen, as described in the previous section.

# 3.11 Generating Fortran 90 interfaces

The supplied utility interf takes a FORCHECK library file as input and produces a Fortran 90 module with an interface body for each of the subprograms in the library file. The output is in Fortran 90 free source form.

This can be useful when converting from FORTRAN 77 to Fortran 90 and to examine the properties of the subprograms as they are contained in the library file. By specifying the module in the program units which reference these subprograms the interfaces of the subprograms become explicit and both the compiler and FORCHECK can verify the references while compiling or analyzing the program unit.

#### 3.11.1 Operation of interf from the commandline

The command line has the following form:

interf [options] libraryfile outputfile

where libraryfile is the name of the FORCHECK library file in which the information of the program units is stored. The default suffix of FORCHECK library filenames is .flb. Outputfile is the name of the file in which the generated module with the interfaces will be stored. The default suffix is .f. The following options are implemented:

-batch Exit if error during command processing. Default: -nbatch.

-help Present brief help. Default: -nhelp.

# 3.12 Storing the Reference structure and dependency of modules

Beside presenting the reference structure (call tree) and the dependency of modules in the listing file FORCHECK can store the reference structure and the module dependencies in XML format in separate output files by specifying a filename in the IDE or enabling the reference structure and module dependencies file options. See also the subsection "Reference structure in XML format" and "Module dependencies in XML format" of the chapter "Analysis".

# 3.13 Messages

We distinguish three kinds of messages, viz. operational messages, analysis messages and system messages.

#### 3.13.1 Operational messages

Operational messages are generated when a problem occurs during the operation of FORCHECK. They are of the form FCK-- ...

For example:

FCK-- open error on input or include file

For many operational messages an i/o status code is presented. This code is system dependent, and is provided for debugging purposes only. When reporting problems to the FORCHECK support team, please specify the message and the i/o status code. Operational messages are sent to the report file and to your screen or log file.

Analysis messages and system messages are sent to the report file and to the listing file if specified, or to your screen or log file otherwise. The next sections apply to analysis messages and system messages respectively.

#### 3.13.2 Analysis messages

Those analysis messages flagged with an 'I' are informative, with a 'W' are warnings, those flagged with an 'E' are errors.

Informative messages hold no conflicts with the Fortran standard. Warnings indicate the usage of extensions to the standard. Error messages will arise when the Fortran standard has been violated.

The distinction between warnings and error messages, however, is not principal. In general we can say that warnings indicate constructions which, if accepted by your compiler, impose no risk to the proper execution of the program, while errors indicate constructions which may influence the proper execution.

All analysis messages have a number. In the manual appendix "Message summary" you will find a list of all messages with explanation for those messages which are not self-explanatory. During program unit analysis the analysis message is followed by the source line number and file name to be able to locate the source of the problem in the source file easily. To use this feature you should, however, not change the method of line or statement numbering as described in the section "Line or statement numbering".

The following remarks can be made on the presentation of analysis messages:

- · Only the first 6 analysis messages in a statement are presented, unless the -rigorous option has been specified.
- · Only the first 6 problems encountered in an argument list or common block are presented, unless the -rigorous option has been specified.

#### 3.13.3 System messages

When a problem arises in FORCHECK itself (like overflow of a buffer), a system message in capitals between parentheses will show, for example:

\*\* [ 5 0] (TOO MANY PROGRAM UNITS, REMAINDER NOT PROCESSED).

A system message is flagged with an 0 (overflow) or an E (error). Analysis will proceed after an overflow message, the analysis, however, is no longer complete. A system error is usually fatal.

#### 3.13.4 Redefinition and suppression of messages

This section describes how to redefine the severity level flag of FORCHECK's diagnostic messages. To suppress them temporary see the next section.

If you use a private compiler emulation file for a specific compiler emulation or set of language extensions you can add records (using an editor) consisting of the number of the message to be redefined along with the severity level flag that you want FORCHECK to present. The lines with the messages to be redefined must be placed in the section "[MESSAGES]".

The numbers and default severity level flags of the messages can be found in the appendix "message summary". If you specify a level flag ' ' (blank) then the message will be suppressed fully, and will not be counted either. For Example:

3.13. MESSAGES 35

```
335 'I'
53 ''
```

These compiler emulation file records specify that the diagnostic message "type conflict" now will be presented as Informative message and "tab(s) used" will neither be presented nor counted.

To present specific messages only you can suppress all diagnostic messages by placing the following line in this section:

```
suppress='all'
```

and subsequently list all messages that must be presented with its severity level.

To activate this compiler emulation file see the section "The usage of language extensions".

You can also concatenate a system configuration file with a private option file. To do so, you place the lines with the redefinitions of messages in a separate file, and redefine FCKCNF with the list of the two configuration files to be concatenated, for example:

For the C shell:

```
setenv FCKCNF /usr/local/lib/forcheck/sun.cnf;fckoptions.cnf
```

For the Bourne shell:

```
FCKCNF=/usr/local/lib/forcheck/sun.cnf; fckoptions.cnf export FCKCNF
```

In which fckoptions.cnf is your options file.

#### 3.13.5 Temporary suppression of messages

To suppress analysis messages temporary you can insert FORCHECK directives in your source code. First you have to define the mnemonic of the directive of your choice, beginning with an '!'. You specify this directive string on the "compiler directive" line of the "Various" section of the configuration file to use. For example:

```
'!DEC$' '!fck' 'compiler directive strings'
```

To define '!fck' as directive in addition to the '!DEC\$' compiler directive.

Now you can use this directive to disable and enable FORCHECK diagnostic messages in the source code. You can either suppress messages in a block of code or in a single statement. To suppress messages in a block of code add a line with the directive followed by a list of the message numbers which you want to suppress, each message number preceded by a minus sign. To enable messages again, add a line with the directive followed by a list of message numbers, each preceded by a plus sign. You can add online comment after the list of messages. For example:

```
CHARACTER*120 CH1, CH2

DATA CH1,CH2/2*' '/

!fck -313 -384 !suppress "possibly no value assigned" and "truncation"
```

```
CH1 = '123'
CH2 = 'ab'
!fck +313 +384
```

To suppress messages for a single, compound, or line with a list of statements only, add the directive with the list of messages you want to suppress, each preceded by a minus sign, after the first line of the statement. For example:

```
CHARACTER CH*120

DATA CH/' '/

IF (.TRUE.) CH = '123' !fck -384 -314
```

#### 3.13.6 Reporting messages

During subprogram analysis a message is presented in the listing file after the relevant source code statement. In the report file, or if no listing file has been requested the message is generally preceded by the source code statement. You can suppress the source code statement in the report file by specifying:

```
source_stm = 'no'
```

in the [VARIOUS] section of the configuration file. You also can suppress only the line or statement number of this source code statement:

```
source_linstm_number = 'no'
```

When presenting a message FORCHECK adds a line with the filename and line number. The format of this line can be specified, e.g.:

```
file_line_format = '("(file: ",a,", line: ",i0,")")'
```

The output of the filename and line can me made gnu-conforming by specifying:

```
file_line_format = '(a,":",i0,":")'
```

If you replace the i0 edit descriptor by an x the line number will be suppressed.

# 3.14 Tuning the output

The output options as decribed in the section 'Options' determine which parts of the analysis are displayed in the listing file. Moreover using the miscellanious options you can specify if you want to create a report file and if you want to present the internal table usage.

Beside using these command line options you can specify what information is sent to stdout, is stored in the listing file, and in the report file. You can do this by setting keywords in the [OUTPUT] section of the configuration file. In the following table the keywords that can be applied are listed with their meaning and default value. Acceptable keyword values are 'TRUE' and 'FALSE'.

| STDOUT_MSGSUM   | send message summary to stdout               | true  |
|-----------------|----------------------------------------------|-------|
| STDOUT_METRICS  | send metrics to stdout                       | false |
| STDOUT_USAGE    | send internal table usage to stdout          | false |
| LISTING_MSGSUM  | display message summary in listing file      | true  |
| LISTING_METRICS | display metrics in listing file              | true  |
| LISTING_USAGE   | display internal table usage in listing file | false |

REPORT\_MSGSUM store message summary in report file true
REPORT\_METRICS store metrics in report file true
REPORT\_USAGE store internal table usage in report file true

For example, if you want to see the message summary on your screen and the metrics not, you specify the following lines in the [OUTPUT] section of the configuration file:

```
STDOUT_MSGSUM = 'TRUE'
STDOUT_METRICS = 'FALSE'
```

Note that the keyword value has to be placed within apostrophes. You can concatenate a system configuration file with a private option file as described in the section 'Redefinition and suppression of messages'.

# 3.15 Line or statement numbering

By default FORCHECK numbers each source input line sequentially. Lines in include files are numbered in an hierarchical way. Line numbering starts anew for each source input file. In this way you can use your editor to locate the lines of interest in the easiest way.

However, you can instruct FORCHECK to number lines or statements in a different way. To do so, you can place count\_mode option lines in the [VARIOUS] section of the configuration file. The lines to be added have the form count\_mode = 'mode', in which mode can be:

line number source input lines

statement number statements

new\_in\_sub start numbering anew for each subprogram
new\_in\_file start numbering anew for each source input file
new\_in\_include apply hierarchical numbering for included

lines c.q. statements

lines c.q. statements

For example, if you want statement numbering, beginning from 1 in each subprogram and proceed statement numbering sequentially in included lines, you specify the following lines in the [VARIOUS] section of the configuration file:

```
count_mode = 'statement'
count_mode = 'new_in_sub'
count_mode = 'continue_in_include'
```

Note that the mode keyword has to be placed within apostrophes. You can concatenate a system configuration file with a private option file as described in the section 'Redefinition and suppression of messages'.

# 3.16 Date and time format

By default FORCHECK presents the date and time according to the ISO standard. You can change this by adding a date\_format or time\_format option line to the configuration file in the [VAR-IOUS] section of the configuration file. The lines to be added have the form date\_format = 'format' and time\_format = 'format', in which format is a template for the presentation of the date and time respectively.

In the template for the date the day must be specified by dd, the month by mm or mmm (which causes a three letter mnemonic of the month to be displayed), the year by yy or yyyy. The year, month and day codes must be separated by a character of your own choice which will be used as separator in the actual presentation.

In the template for the time the hours must be specified by hh or h (which causes hours below 10 to be displayed with one digit), the minutes by mm, and the seconds by ss. The hour, minutes and seconds codes must be separated by a character of your own choice which will be used as separator in the actual presentation.

```
e.g.:
date_format = 'yyyy-mm-dd'
date_format = 'mmm-dd-yy'
date_format = 'dd/mm/yyyy'
time_format = 'h:mm:ss'
time_format = 'h:mm:ss'
```

If you use an x as the format character, the date and/or time will be suppressed in the listings. This can be usefull if you want to compare listings of different FORCHECK runs.

```
e.g.:
date_format = 'xx xx xx'
time_format = 'xx xx xx'
```

# Chapter 4

# **Analysis**

In this chapter we describe concisely what FORCHECK actually does and what the generated output exactly means. The analysis is carried out in three stages: the analysis of the separate program units, the analysis of the reference structure and dependency of modules, and the analysis of the integral program. Command-line options determine which of the analysis stages are activated. Beside specifying options you can specify language extensions and analysis options in the configuration file which is in effect.

# 4.1 Program unit analysis

#### 4.1.1 Interpretation of source code records

If you specify the -ff option FORCHECK reads the source input in free form, as supported by the compiler emulation chosen. If you specify the -standard, -f90, -f95, -f03, or -f08 option as well, FORCHECK reads the source input according to the Fortran 90 and up free-source form standard.

Tabs are expanded to blanks before the statement is processed. In fixed source form source lines are extended with blanks or truncated in the following way. If a source line, after expansion of tabs, consists of less than 72 characters, it will be extended with blanks to 72 characters. This is significant for character and Hollerith constants. Any characters beyond column 72 are ignored, unless the -allc option is in effect.

Lower case characters are converted to upper case before interpretation, except within character and Hollerith constants. If your compiler does not accept lower case characters, tabs, or form feeds or when you specify one of the Fortran standard conformance options one message only will be given for each subprogram to inform you that you used lower case characters, tabs, or form-feeds respectively. So not every lower case character, tab, or form feed will be flagged separately. Also if you use include files, only one warning for each subprogram will be presented.

# 4.1.2 Lay-out of source code listing

A source code listing is generated if a listing file has been requested, and both the -shsub and the -shsrc options are in effect. To make clear which part of fixed source records is being

ignored, the source record past column 72 of non-comment records is printed at column 83 and higher. Comment records, however, are printed as they are. If the -allc or the -ff option is enabled, all records are printed as they are.

Source input lines or statements are numbered as described in the section "Line or statement numbering" of the chapter "Operation". If the -shinc option is specified, input records which are read from an include file are presented with hierarchical line numbers.

The pages on the listing file are numbered. When you use FORCHECK's library facility a hierarchical page numbering system is provided. In that case FORCHECK maintains a library version number which is updated each time you insert or replace program units in the library. The page numbers printed on the listing present the library version number and the page sequence number as "version.page".

### 4.1.3 Syntax analysis

40

FORCHECK verifies the syntax of each program unit. If the -standard option is in effect the the syntax will be verified for conformance to the Fortran standard of the level that is currently in effect. If the -f77, -f90, -f95, -f03, or -f08 option is in effect, the syntax will be verified for conformance to the FORTRAN 77, Fortran 90, Fortran 95, Fortran 2003 or Fortran 2008 standard respectively, as close as possible during static analysis. For Fortran 90 and up all constraints, as specified in the standard, are verified. By specifying the -obsolescent option FORCHECK signals all obsolescent features as specified in the Fortran standard which is in effect.

You can also instruct FORCHECK to accept certain vendor specific Fortran language extensions. The appendix "Supported Fortran syntax" describes all language extensions supported. By default FORCHECK accepts common extensions of the default compiler of the system on which FORCHECK operates. To emulate a different compiler or to enable a different set of language extensions, see the section "The usage of language extensions" of the chapter "Operation".

Beside performing a lexical analysis and parsing the syntax, FORCHECK performs a semantic analysis. FORCHECK presents a message if a variable is referenced without being defined. Unless the -rigorous option has been enabled this is limited to statements which are certainly executed sequentially.

Loop structures, IF-THEN-ELSE blocks and CASE constructs are verified. Because of this, extended DO loops (though this is a language extension of some compilers) will always be flagged as an error by FORCHECK.

## 4.1.4 Type verification

As part of the syntax analysis FORCHECK detects type conflicts. In general the typing rules are applied more strictly than most compilers do. Type checking is relaxed for type less data and if the <code>-relax</code> option has been enabled. FORCHECK signals implicit type conversions if they impose a certain risk:

· A character datum that is converted to a shorter type, or an integer that is converted to a shorter integer ("truncation").

- · A real or complex expression that is converted to a type of less precision.
- · A complex expression that is converted to a real.
- · A real expression that is converted to a complex.
- · A literal constant that is specified in a type with less precision than that of the target. This check is relaxed for the value zero.

If you specify the -rigorous option any implicit type conversion will be flagged. Moreover padding of character variables with blanks will be flagged unless the right hand side of the assignment statement is a character constant with zero length or consists of blanks only.

# 4.1.5 Local verification of argument lists

Within a program unit the argument list of each reference of a procedure is compared with the declared interface if the interface is explicit. If the interface is implicit, FORCHECK tries to locate the interface in the temporary and specified library files. If the interface is not found the argument list is compared with that of the first reference.

The number of arguments, data types and data-type kind and length must correspond. When an argument is a scalar at one reference, the argument cannot be an array name at another reference. In that case the message "array versus scalar conflict" will be presented.

An array element as actual argument is compatible with both an array name and a scalar. In that case the first occurrence, other than an array element, determines the expected argument type of the referenced procedure. If array shapes differ and the -rigorous option is in effect you are informed.

For argument lists of dummy functions and subroutines all these checks are relaxed and only informative messages will be presented.

Only the explicit interface specified or the first argument list of an implicit interface, augmented with type information as described, of each reference will be stored to be used in the global program analysis.

# 4.1.6 Verification of procedure entries

FORCHECK verifies the dummy (formal) argument list of each individual ENTRY statement of a procedure. Unreferenced dummy arguments are flagged. If a dummy procedure name is used after an ENTRY statement, it must be present in the argument list of that ENTRY statement. Arguments that specify the dimension of adjustable arrays must be present in each ENTRY argument list in which the name of the adjustable array occurs. After each ENTRY statement FORCHECK will detect variables which are referenced before they are defined, as long as the statements are executed sequentially or if the -rigorous option has been enabled.

If the -rigorous option is in effect FORCHECK informs you if the "entry blocks" are not disjoint, that is to say if paths from one ENTRY statement and another coincide. This is relaxed for an ENTRY statement which follows the specification statements immediately.

## 4.1.7 Fortran intrinsic procedures

For each reference of a Fortran intrinsic generic function, FORCHECK generates a specific function according to the data type and data-type kind and length of the arguments. The name of the generated specific function is inserted in the cross-reference table of referenced procedures.

FORCHECK does not need to recognize all specific functions of every compiler because you should use preferably the appropriate generic function. Only for type conversion of actual arguments you may need specific functions, which are supplied.

FORCHECK can flag each intrinsic function which has not been declared intrinsic by specifying the -intrinsic option. By specifying the -specific option you can flag each specific intrinsic function used.

# 4.1.8 Function procedure

If the function performs external i/o, (de)allocates memory, contains a STOP or PAUSE statement, modifies any argument, common-block object, or saved item and the -rigorous option has been enabled, the function is flagged as "impure".

# 4.1.9 Program-unit cross references

Program-unit and procedure cross references are generated if a listing file has been requested and the -shsub option is in effect. If no program-unit cross references are being generated, all diagnostic messages are sent the report file and to your screen or log file. An "..." after a list of line or statement numbers in a cross-reference table indicates that there are more references to that item than could be presented.

The cross-reference table of each module- and internal procedure is presented straight after its source code listing. The cross-reference tables of the program unit are presented after all module- and internal procedures.

Variables in a statement context (data-implied-do-variables, ac-implied-do-variables, forall-indices, and statement-function-dummy-arguments) are not included in the cross-reference lists. The cross-reference tables of module- and internal procedures contain locally declared objects and use-associated objects from locally referenced modules only. Host-associated objects are listed in the host program unit cross-reference tables.

# Subprogram entries

The cross-reference table of entries displays the following information:

- · The name of the program unit or procedure entry.
- · The program unit or procedure entry type.
- · The type of the result.
- · The nondefault type kind and length of the result.
- · The rank of an array valued result.
- · The number of dummy arguments.

• The line or statement numbers of all occurrences of the name of the entry.

The line or statement number at which the entry is defined is flagged with a "#".

Program unit and procedure types:

```
B BLOCK DATA program unit
   F function
  M module
  P main program
   S subroutine
Subcodes:
  M module
  N interface
  R recursive
  T internal
Intrinsic types of function entries, named constants, variables, and referenced functions:
  C complex
 CH character
  R real
   I integer
   L logical
```

#### Labels

The cross-reference table of labels displays all labels,the label type, and the line or statement number of all occurrences. The line or statement number at which the label is defined is flagged with a "#".

Label types:

F format

? typeless

N numeric (integer, real, or complex)

L DO loop

For labels, other than DO loop or FORMAT statements, the label type field is left blank.

## **Derived types**

The cross-reference table of derived types displays the following information:

- · the name of the derived type.
- the type length: the number of bytes a scalar instance of this type will occupy.
- the line or statement numbers of all occurrences of the name of the derived type. The line or statement number at which the type is defined is flagged with a "#".

Unreferenced derived types, which are not specified in an include file or a referenced module, are listed. These derived types are not used and can therefore be removed from the program unit without affecting the operation of the program.

#### Constants

The cross-reference table of named constants displays the following information:

- · The name of the constant.
- · The type: see entries.
- · The nondefault type kind and length.
- · The rank of array valued constants.
- · The size the constant occupies.
- The line or statement numbers of all occurrences of the name of the constant.

  The line or statement number at which the constant is defined is flagged with a "#".

Only when the -shsngl option is in effect, all unreferenced constants which have been specified in an include file or module, are listed.

For types of named constants see the section on entries.

Unreferenced constants are listed, except those which are defined in an include file or referenced module. These constants are not used and can therefore be removed from the program unit without affecting the operation of the program.

To get an idea of its size FORCHECK presents the total size of the referenced named constants.

## **Variables**

The cross-reference table of variables displays the following information:

- · The name of the variable.
- · The type: see entries.
- · The nondeafult type kind and length.
- · The rank of arrays.
- · The size the variable occupies.

- · The operation codes.
- The line or statement numbers of all occurrences of the name of the variable.

  The line or statement numbers at which the variable is (re)defined are flagged with a "#".

The kind of usage of variables and procedures is presented as a set of operation codes with the listed meaning. Only one set of operation codes is presented for each variable. The set of operation codes presented is the or-ed set of operation codes on all array elements, structure components, or character positions of a variable. The operation codes of the various array elements, components, or character elements cannot be viewed separately. operation codes:

#### A "defined" by means of

- an assignment statement
- an actual argument associated with an INTENT(OUT) dummy argument
- a statement function definition statement
- an ASSIGN statement
- "associated variable" in DEFINE FILE or OPEN
- "IOSTAT=" in an IO statement
- an INQUIRE statement

#### C in COMMON

D initialized in a DATA or explicit type statement

I input by means of

- READ, or ACCEPT
- list in DECODE
- conversion buffer in ENCODE
- internal file in a READ

L DO variable, or FORALL index

O output by means of

- WRITE, TYPE, PRINT
- list in ENCODE
- buffer in DECODE
- internal file in a WRITE
- P dummy argument
- Q in EQUIVALENCE
- R referenced, for example by means of:
  - an expression
  - an argument of an intrinsic procedure
  - an argument of a statement function
  - an actual argument associated with an INTENT(IN) dummy argument

S actual argument associated with a dummy argument with unknown intent or INTENT(INOUT).

An "\*" after C, or Q denotes that the name is not referenced (used) and therefore is dummy. When variables are specified in an EQUIVALENCE statement, the operation codes are presented for each variable name separately. However, when a variable is in a common block, all objects

specified in the equivalence lists concerned, are in common and a "C" will be presented for all these objects. An "\*" after this C indicates that none of the objects in the equivalence lists, containing this variable, have been used.

Only when the <code>-shsngl</code> is in effect, common-block objects, and module data that are not referenced, are included in the cross-reference listing. Referenced but undefined variables are flagged. Unreferenced variables are flagged, except those which are in common or in a module. They are not used and can therefore be removed from the subprogram without affecting the operation of the program.

To get an idea of its size FORCHECK presents the total size of the used local variables. Use associated, allocatable and automatic objects are not included. Variables with the POINTER attribute account for the size of a pointer only.

#### Structures and records

Structures and records are a Fortran language extension as offered by some compiler vendors. The cross-reference table of records displays the following information:

- · The name of the record.
- · The name of its structure.
- The length of the structure: the number of bytes a record occupies.
- · The rank for arrays of records.
- · The operation codes.
- The line or statement numbers of all occurrences of the name of the record.

  The line or statement numbers at which the record is (re)defined are flagged with a "#".

The kind of usage of records is presented as an operation code as described for variables. As for arrays, only one operation code is presented for each record or array of records. This is the or-ed operation code of all the operations on the various fields of the record and the various array elements of an array of records.

Only when the -shsngl option is in effect, common-block objects, and module records that are not referenced, are included in the cross-reference listing. Unreferenced records, which are not in common or in a module, are listed. Unreferenced structures, which are not specified in an include file or module, are also listed. They are not used and can therefore be removed from the subprogram without affecting the operation of the program.

#### Namelist groups

The cross-reference table of namelist groups displays the following information:

- · The name of the namelist group.
- The line or statement numbers of all occurrences of the name of the namelist group. The line or statement number at which the namelist group is defined is flagged with a "#".

Only when the -shsngl option is in effect, unreferenced namelist groups, which have been specified in an include file or module, are listed.

## Referenced procedures

The cross-reference table of referenced procedures displays the following information:

- · The name of the procedure.
- · The type: see entries.
- · The nondefault type kind and length of a function.
- · The rank of array valued functions.
- · The operation codes.
- · The line or statement numbers of all occurrences of the name of the procedure.

#### Procedure types:

- E external procedure, unknown whether subroutine or function
- F function
- S subroutine
- P procedure

#### Subcodes:

- D dummy
- E elemental
- G generic
- I intrinsic
- M module
- N interface
- n abstract interface
- P pure
- p pointer
- R recursive
- S statement
- T internal

For the type of functions see the section on entries. Only when the <code>-shsngl</code> option is in effect, unreferenced procedures which have been specified in an include file or module, are listed.

When flagged as unreferenced the external declaration can be removed from the subprogram, except when it declares a block data subprogram to be included by the linker.

#### **Operators**

The cross-reference table of operators displays the following information:

- · The name of the operator.
- · The line or statement numbers of all occurrences of the operator.

When flagged as unreferenced the definition of the operator can be removed from the subprogram.

#### Common blocks

The cross-reference table of common blocks displays the following information:

- · The name of the common block.
- · The type.
- · The size of the common block.
- The operation codes.
   The or-ed operation code of all objects in each common block is presented.
- · The line or statement numbers of all occurrences of the name of the common block.

#### Common-block types:

CH character

N numeric

If both character and numeric variables are stored in a common block the type will be left blank.

The size of the common block is presented in bytes. If the name table is full, or if the common block has too many objects to check, or if an array is too long, the size cannot be determined and will be left blank.

When none of the objects of a common block have been used, the common block will be flagged as unreferenced unless is has been specified in an include file or a referenced module. When flagged as unreferenced the common block declaration can be removed from the subprogram, except when this subprogram is the root of those subprograms which use this common block and the common-block does not have the SAVE attribute in each of the occurrences. In that case the declaration may be necessary to save the data and the linker may need it to build correct overlay structures.

#### **External files**

The usage of external files is shown as a list of unit-identifiers with access types and operation codes. The unit-identifier is the name or expression as specified in the I/O statement.

The value of the unit-identifier is not known to FORCHECK. Therefore I/O references may be placed incorrectly together or separately. By using consistent names for all unit-identifiers throughout the program the I/O reference tables, however, will be of utmost value. type of I/O:

- D direct access
- Q sequential access
- S stream access
- F formatted
- U unformatted

When the access type or format type is unknown to FORCHECK, the access type field or format type field will be left blank.

I/O operation codes:

```
A auxiliary: REWIND, BACKSPACE, ENDFILE, DELETE, UNLOCK, or LOCKING
```

C CLOSE

F FIND

I INQUIRE

O OPEN, or DEFINE FILE

R READ, or ACCEPT

W WRITE, REWRITE, PRINT, or TYPE

#### **Include files**

Include files which contain only definitions of constants, variables, and common blocks which are not referenced outside the include file are marked as unreferenced except in the specification part of a module. Then the INCLUDE line can be removed from this program unit, except when common blocks, which are in the root of those subprograms which use these common blocks and do not have the SAVE attribute, have been declared in the include file concerned. In that case the declaration may be necessary to save the data and for your linker to build correct overlay structures.

# 4.2 Reference structure (Call tree)

The reference structure (call tree) is analysed if the <code>-anref</code> option is in effect. The reference structure is presented in the listing file if a listing file has been requested and the <code>-shref</code> option is in effect. The reference structure is stored in XML format in the reference-structure file if the <code>-refstruct</code> file option has been specified.

# 4.2.1 Analysis of the reference structure

If the -anref option and the -rigorous is in effect the call tree will be traversed to detect unsaved common blocks and modules with unsaved public data which are not specified in the root of referencing program units.

Recursive references are traced, also if one of the entries of a procedure in the chain is being referenced. If recursive reference is not supported, or the procedures in the chain are not specified RECURSIVE, these procedures are flagged. Moreover, if the -ancmpl option has been specified and a procedure is specified RECURSIVE but is not recursively referenced, it is flagged.

#### 4.2.2 Display of the reference structure

All referenced procedures are presented in a call tree. For each program unit or procedure each referenced procedure is presented only once and in order of occurrence in the source code. The reference structure is static only and does not show the actual sequence of calls during program execution. Module procedures are "qualified" with the name of the module from which they are referred. Renamed procedures are presented by their "use" name.

The lines are being numbered and when a sub tree has already been presented, a reference is made to the line at which the sub tree was presented, for example:

```
PROGRAM
1
2
           SUBR1
3
                 SUB2
                        FUN1
4
5
                        FUN2
6
                               FUN21
3
           SUBR2
4
                 SUB2 > 3
```

For the reference structure all entries of a procedure are equivalent, so if an entry with its call tree has been presented, all next entries referenced will refer to this sub tree.

Unreferenced entries with their call tree are presented as separate sub trees and are numbered in a hierarchical way, for example:

```
PROGRAM
SUBR1
SUBR2

1.1 MAIN2
1.2 SUBR3
1.3 SUBR4
```

When long names are being used and the nesting is too deep for the reference structure to fit on the page, the tree is continued as a separate sub tree and a reference is made to the line at which the continued tree starts, for example:

```
1  PROGRAM_LONG_NAME
2  SUBROUTINE1_LONG_NAME
3  SUBROUTINE11_LONG_NAME
4  SUBROUTINE111_LONG_NAME > 1.1
5  SUBROUTINE2_LONG_NAME

1.1 >
1.2  SUBROUTINE1111_LONG_NAME
```

When a procedure has more references than FORCHECK can store in its tables a message will be printed and the remaining referenced procedures with its references will be printed in separate sub trees.

# 4.2.3 Display of sub trees of the reference structure

One or more separate sub trees can be displayed by specifying the roots of the sub trees as the root list in the <code>-shref</code> *root\_list* option. Now the referenced procedure tree is displayed down from the procedures specified only.

## 4.2.4 Reference structure in XML format

The reference structure is stored in XML format in the reference-structure file together with its data type definition (dtd). Reference is made to the XSL-stylesheet file \_fck\_tree.xsl which must be in the working directory. With a suitable browser you can browse through the reference structure. Suitable browsers are the one integerated in the FORCHECK IDE, Mozilla Firefox, Microsoft Internet Explorer, Opera and Apple Safari. You can also transform the XML file to an HTML file, using for example the Unicorn Enterprises SA XSLT processor

(http://www.unicorn-enterprises.com/products\_uxt.html)

the HTML file can then be explored using your internet browser. Because the data are stored in xml format you also can write your own programs to analyse and visualize the reference structure.

# 4.3 Display of module dependencies

The dependencies of modules is presented in in the listing file as a tree view if the -shmoddepis in effect. The dependencies of modules is stored in XML format in the dependencies of modules file if the -moddep *file* option has been specified.

# 4.3.1 Display of dependencies for specific modules

The dependencies of specific modules can be displayed by specifying these modules the root list in the -shmoddep *root\_list* option. Now the module dependencies tree is displayed down from the modules specified only.

#### 4.3.2 Display of module dependencies in XML format

The module dependencies are stored in XML format in the module dependencies file together with its data type definition (dtd). See the section "Reference structure in XML format" for information how to use this file.

# 4.4 Global program analysis

Global program analysis is carried out if the -anprg is in effect.

## 4.4.1 Verification of procedure references

FORCHECK checks the type of all references, the type, the type length, the rank and shape of referenced functions. Conflicts of user procedure names with intrinsic procedures are detected. When the -ancmpl has been enabled, unreferenced procedures will be listed.

# 4.4.2 Verification of argument lists

The argument lists of each procedure reference is compared with the dummy (formal) argument list of the analyzed procedure. When the referenced procedure has not been analyzed, the

argument lists will be compared with that of the interface definition provided, or with that of the first reference. Verification is done as specified in the section "Program unit analysis".

Arguments are compared for type, and type parameters. If the -rigorous option has been enabled and the rank or shape of array arguments differ, you are informed. If a dummy array argument is longer than the actual an error is presented.

If an actual argument is a constant, expression, active DO variable, an active FORALL index or if a variable is specified more than once in an actual argument list, then it is invalid to (re)define the dummy argument in the procedure. In that case the message "invalid assignment" will be given with the reason. This check will only be performed one reference level deep.

If the assigned dummy argument appears in more than one argument list of the entries of a procedure, this verification is only carried out, as long as the entries are disjoint.

If a dummy argument is not defined, or referenced before defined, the corresponding actual argument must be defined before each reference. Because FORCHECK's limited pathflow analysis, referenced-before-defined of dummy arguments will only be flagged as long as statements are guaranteed to be executed sequentially, or if the -rigorous option is in effect.

When the actual argument is a literal constant without a kind parameter or a constant expression of primaries without a kind parameter the type length is supposed to be the default type length of the type of the constant or constant expression.

#### 4.4.3 Verification of common blocks

The type, size and list of objects of common blocks are compared with the occurrence in the main program, if present, or with the first occurrence otherwise. The size of the largest occurrence of the common block is presented in the cross-reference table. An occurrence of a common block with a different list of objects will be flagged with the message "inconsistent list of objects". If the -rigorous option has been enabled each inconsistent object will be flagged separately. An object could differ in type, type parameters, array length, array rank, or shape.

When the <code>-ancmpl</code> option is in effect and all occurrences of a common block are identical, common-block objects which are not referenced, not defined, not associated, or not defined before referenced will be listed. If the <code>-rigorous</code> option has been enabled each common-block object which is only conditionally defined before referenced is listed also.

When a common block has been specified in an include file, it should be included from the same include file at all instances. If that is not the case an informational message will be presented.

If the -anref option is also in effect the call tree will traversed to detect unsaved common blocks which are not specified in the root of referencing program units. See also the section "Analysis of the reference structure".

## 4.4.4 Verification of modules

When the <code>-ancmpl</code> option is in effect each module which is analyzed but not referenced is reported. All public module variables which are not referenced, not defined, not allocated or not associated will be listed. All public constants and public derived types which are not referenced are listed

If the <code>-anref</code> option is also in effect the call tree will be traversed to detect modules with unsaved public data which are not referenced in the root of referencing program units. See also the sections "Analysis of the reference structure".

# 4.4.5 Global program cross references

Global program cross references are generated if a listing file has been requested and the -shprg option is in effect. If no global program cross references are presented, all diagnostic messages are send to your screen or the log file. An "..." after a list of names in a cross-reference table indicates that there are more references to that item than presented.

Module procedures are "qualified" with the name of the module from which they are referenced. Renamed procedures are presented by their "use" name.

## Program units and procedures analyzed

In this table all program units and module procedures which have been analyzed are listed with the page number of the listing and the filename in which the program unit or module procedure resides. When you did not ask for a listing of a specific program unit its page number will be left blank.

When you use FORCHECK's library facility then a hierarchical page number system will be applied. The library maintains a version number for each program unit which has been stored and for which a listing has been made. This program unit version number becomes the library version number at the moment you insert or replace the program unit. The library version number will increase at each FORCHECK run in which you update the library. In the table of analyzed program units and procedures the version number and page number are shown as "version.page".

#### Referenced procedures not analyzed

All referenced procedure entries which were not analyzed are listed here. Because a program often references external procedures of which no Fortran source is available to include in the FORCHECK analysis (for example system library routines), no separate messages will be presented for these "undefined references". To make the analysis more complete see the section "Specification of procedure interfaces".

#### Cross reference of program units and procedures

All names of the program, modules, block data program units, external and module procedures are listed with their type and number of arguments. For functions the type with nondefault kind and length will also be presented. For each procedure all program units and procedures which reference that procedure are shown.

Program unit and procedure types:

- B BLOCK DATA program unit
- E external, unknown whether subroutine or function
- F function
- M module

- P main program
- S subroutine

#### Subcodes:

- E elemental
- M module
- N interface
- P pure
- R recursive

Intrinsic types of functions and function entries:

- C complex
- CH character
- I integer
- L logical
- R real
- ? typeless

The total size of the local data of all program units and procedures is presented. Allocatable and automatic objects are not included.

#### Cross reference of common blocks

All common blocks referenced in the program are listed with all subprograms in which the common blocks have been specified. A "#" in front of a subprogram name indicates that the common block is modified directly in that program unit or procedure. Mind that if a common-block object is used as an actual argument of a procedure reference, a modification of the common block in that procedure will not be indicated.

The type of the data in each common block and the common-block size in bytes are presented. When the common block has been saved this will be indicated.

# Common-block types:

CH character

N numeric

When types have been mixed the common-block type will be left blank.

The size of the common block is presented in bytes. When the name table is full, or the common block has too many objects to check, or when an array or record is too long, the size cannot be determined and will be left blank. The largest size of all occurrences of the common block is presented

The total size all common blocks will occupy is presented.

#### Cross reference of external files

All external files used in the program are shown as a list of unit-identifiers with all subprograms in which the external files are referenced. The types and operation codes are presented.

The unit-identifier is the name or expression as specified in the I/O statement. Because the value of the unit-identifier is not known to FORCHECK I/O references may be placed incorrectly together or separately. By using consistent names for all unit-identifiers throughout the program the I/O reference tables, however, will be of utmost value.

### Type of I/O:

- D direct access
- F formatted
- S sequential access
- U unformatted

When the access or format type is unknown to FORCHECK the access or format type will be left blank.

#### I/O operation codes:

```
A auxiliary: REWIND, BACKSPACE, ENDFILE, DELETE, UNLOCK, LOCKING
```

C CLOSE

F FIND

I INQUIRE

O OPEN, or DEFINE FILE

R READ, or ACCEPT

W WRITE, REWRITE, PRINT, or TYPE

#### Cross reference of modules

For each module all subprograms which reference that module are presented. Module type;

I module nature is intrinsic

N module nature is non-intrinsic

S submodule

#### Cross reference of include files

For each include file all program units which contain that include file are presented.

#### 4.4.6 Cross references of common-block objects

Cross references of common-block objects are displayed if a listing file has been requested and the -shcom option is in effect.

All objects of each common block for which a cross-reference table is requested are listed with all subprograms in which the common-block object is used. A "#" in front of a subprogram name indicates that the common-block object is (re)defined directly in that subprogram. Mind that if a common-block object is used as an actual argument in a subprogram, the common-block object may be (re)defined indirectly.

A cross-reference of common-block objects is only meaningful if the lists of objects at the various occurrences of that common block are identical.

If a common-block object is defined and referenced in a single subprogram only, the object could be replaced by a local variable, or record.

Because the amount of information can be huge if you have many common blocks with many objects, FORCHECK's internal tables can easily become full. In that case you have to split up the process in several runs in which you request the cross references of the objects of a limited number of common blocks at a time. The optimal procedure is to compose a FORCHECK library file first and to analyze this library file repeatedly.

# 4.4.7 Cross references of public module derived types

Cross references of public module derived types are displayed if a listing file has been requested and the -shmodtyp is in effect.

All public derived types of each module for which a cross-reference table is requested are listed with all subprograms in which the derived type is used. If a derived type is used in one or more module procedures of the module in which the derived type is used, the module name is listed instead of the these individual module procedures.

Because the amount of information can be huge if you have many modules with many public derived types, FORCHECK's internal tables can easily become full. In that case you have to split up the process in several runs in which you request the cross references of the derived types of a limited number of modules at a time. The optimal procedure is to compose a FORCHECK library file first and to analyze this library file repeatedly.

# 4.4.8 Cross references of public module data

Cross references of public module data are displayed if a listing file has been requested and the -shmodvar is in effect.

All public constants and variables of each module for which a cross-reference table is requested are listed with all subprograms in which the module constant or variable is used. If a module constant or variable is used in one or more module procedures of the module in which the constant or variable is specified, the module name is listed instead of the these individual module procedures.

A "#" in front of a subprogram name indicates that the variable is (re)defined directly in that subprogram. Mind that if a variable is used as an actual argument in a subprogram, the variable may be (re)defined indirectly.

Because the amount of information can be huge if you have many modules with many public variables, FORCHECK's internal tables can easily become full. In that case you have to split up the process in several runs in which you request the cross references of the variables of a limited number of modules at a time. The optimal procedure is to compose a FORCHECK library file first and to analyze this library file repeatedly.

# 4.5 Specification of procedure interfaces

You can make the analysis more complete by defining the interface for all procedures which have not been included in the analysis, such as system procedures and third party procedure packages. There are two ways to specify procedure interfaces, namely applying the traditional FORTRAN 77 syntax or using the Fortran 90/95 syntax features.

# 4.5.1 Using FORTRAN 77 syntax

You can use FORTRAN 77 syntax to specify a procedure interface by constructing a template for the procedure. Just specify the appropriate procedure statement (FUNCTION or SUBROUTINE) with the dummy argument list, a type specification statement for the result in case of a FUNCTION procedure and a type specification for each of the dummy arguments. If an argument is an input argument, reference it, if it is an output argument provide an assignment statement to define it, and if it is an input/output argument reference it first and define it later on. Conclude the template procedure with an END statement. For example:

```
FUNCTION MYFUN(ARG1)
REAL MYFUN, ARG1
MYFUN=ARG1
END
```

Include the templates in the FORCHECK analysis by specifying them as an input source file or place them in a FORCHECK library file.

#### 4.5.2 Using Fortran 90 syntax

Fortran 90 and up provide the appropriate syntax to specify a procedure interface. You create a module and define an interface block. In this interface block you create one or more interface bodies to define the interfaces of procedures. Each interface body should consist of the appropriate procedure statement (FUNCTION or SUBROUTINE) with the dummy argument list, a type specification statement for the result in case of a FUNCTION procedure and a type specification for each of the dummy arguments. If an argument is an input argument, supply the INTENT(IN) attribute, if it is an output argument supply the INTENT(OUT) attribute, and if it is an input/output argument supply the INTENT(INOUT) attribute, which is the default. For optional arguments specify the OPTIONAL attribute. Conclude the interface body with an END FUNCTION or END SUBROUTINE statement. For example:

```
MODULE PLOTLIB

INTERFACE

FUNCTION MYFUN(ARG1, ARG2)

REAL MYFUN

REAL, INTENT(IN) :: ARG1

REAL, INTENT(IN), OPTIONAL :: ARG2

END FUNCTION MYFUN

END INTERFACE

END MODULE PLOTLIB
```

Include this module in the FORCHECK analysis by specifying it as an input source file or place it in a FORCHECK library file.

When using Fortran 90 or up you include the procedure interface in the program-unit analysis by referring the module which defines the interface. You do this with the USE statement, for example:

#### USE PLOTLIB

Even if you are still restricted to use FORTRAN 77 you can apply the Fortran 90 way for the FORCHECK analysis! Just enable Fortran 90 or up syntax in the FORCHECK configuration file to analyze the interface modules and enable extension 217, modules, for the analysis of the other program units. Place the USE statement in an INCLUDE file which you conditionally use for the FORCHECK analysis. For compilation you replace this INCLUDE file by one with an EXTERNAL statement specifying the procedure.

You can use the supplied utility interf to generate a module with interface bodies from a FORCHECK library file. See the chapter "Operation".

## 4.5.3 Using FORCHECK attributes

To define the interface for C, or system procedures, FORCHECK has the possibility to specify additional attributes for the procedure and dummy arguments. For the global program analysis they can be specified in an external template procedure. For the program-unit analysis you can specify procedure attributes in an EXTERNAL statement which could be placed in an INCLUDE file which you conditionally use for the FORCHECK analysis. For both the program-unit analysis and the global program analysis you can specify the attributes in an interface body in a module.

These attributes have the form [attribute-list] in which attribute-list is a comma separated list of attributes. You have to enable the [] type attribute extension, nr 69, in your configuration file to use this facility.

The following attributes can be specified for dummy arguments:

#### · OMITTABLE

By specifying the OMITTABLE attribute for a dummy argument of a procedure template you can tell FORCHECK to allow the actual argument to be left empty.

### · PLURI

By specifying the PLURI attribute for a dummy argument of a procedure template you can tell FORCHECK not to verify the argument.

#### · %VAL

By specifying the %VAL attribute for a dummy argument you specify that actual arguments have to be passed by value using the %VAL built-in function (VMS). An example of the specification of the %VAL attribute is:

SUBROUTINE SUB(ARG1[%VAL]).

The following attributes can be specified for external procedure names:

#### · INQUIRY

By specifying the INQUIRY attribute for a procedure template FORCHECK can indicate

4.6. METRICS 59

that the arguments do not have to be defined or associated. For example:

REAL FUNCTION FUN[INQUIRY] (Arg1)

And within a subprogram: EXTERNAL FUN[INQUIRY].

#### · PLURI

By specifying the PLURI attribute for a procedure interface you can tell FORCHECK not to verify the number of arguments and the argument lists, for example:

REAL FUNCTION FUN[PLURI](Arg1,Arg2)

And within a subprogram: EXTERNAL FUN[PLURI].

#### SUBREF

By specifying the SUBREF attribute for a procedure template you can allow a CALL to a function procedure, for example:

REAL FUNCTION FUN[SUBREF] (Arg1, Arg2).

And within a subprogram: EXTERNAL FUN[SUBREF].

#### VARYING

By specifying the VARYING attribute for a procedure template FORCHECK can allow a varying number of arguments. For example:

REAL FUNCTION FUN[VARYING](Arg1,Arg2)

And within a subprogram: EXTERNAL FUN[VARYING].

#### 4.6 Metrics

If a listing file has been requested a table will be presented with some metrics of each program unit and procedure. This table shows the number of (non-comment) source lines, (non-blank) comment lines, statements and maximum construct nesting. The number of source lines, comment lines, and statements are split up into a total as read in, and the number not read from include files.

In the totals the lines and statements of the include files are counted only once for each include file.

The program metrics shows the number of program units, (sub)modules, subprograms, module procedures, internal procedures and source files analyzed.

# 4.7 Final report

After completing the analysis, a final report will be presented with a message summary.

The message summary lists all messages presented and the number of messages in each category. It will be stored in the report file and, when the listing device is not your screen, it will both be included in the listing file and presented on your screen.

If the -log option has been enabled, the usage of FORCHECK's internal tables will also be displayed.

60

# Appendix A

# Supported Fortran syntax

Forcheck supports the full Fortran 2008 syntax, which includes Fortran 2003, Fortran 95, Fortran 90 and Fortran 77. Moreover FORCHECK supports many of the language extensions of various compilers. Not all the vendor specific Fortran language extensions which FORCHECK can support for a compiler being emulated are enabled by default. The reason is that some of the language extensions are only provided to be compatible with earlier versions of that compiler or now have standard Fortran equivalents which you can use preferably. Moreover some of the extensions make a program less secure, for example less strict type checking, so enabling these extensions will weaken the possibilities of FORCHECK to detect programming flaws. FORCHECK has, by default, enabled only those Fortran language extensions which:

- · Are generally accepted and have no standard Fortran equivalent, or are present in a more recent Fortran standard,
- · Impose no risk and can be easily converted to standard Fortran,
- · Improve the readability or the maintainability.

In the table in Section A.3 on page 67–75 the language extensions, relative to Fortran 77, which are supported by FORCHECK are listed. In the table in Section A.4 on page 77–87 the language extensions, relative to Fortran 90 and Fortran 95, which are supported by FORCHECK are listed.

In the tables you can see which extensions are supported by FORCHECK and the various compilers. A "+" denotes an extension which is by default enabled by FORCHECK if the compiler emulation concerned has been chosen. A "o" denotes an extension which is by default not enabled. A "@" means the support of that particular extension is explained in the text.

You can enable or disable each of the listed extensions by editing the appropriate configuration file. For Fortran 90, Fortran 95, Fortran 2003, or Fortran 2008 compilers you can use the respective default configuration file as a template. See the section "Changing the configuration file".

# A.1 Compilers supported

Configuration files for the following Fortran 77 compilers are supplied. In the first column the filename of the configuration file is listed (without the filename extension). The second column

presents the mnemonic used in the table of Fortran extensions.

| Configuration file | Mnemonic | Compiler name                                                         |
|--------------------|----------|-----------------------------------------------------------------------|
| absoftf77.cnf      | AB       | Absoft FORTRAN 77 V4.3                                                |
| cyber.cnf          | CBR      | Control Data Cyber NOS/VE Fortran Version 1, level 1.6, PRS level 700 |
| cd4000.cnf         | CD4      | Control Data 4000 Fortran                                             |
| convex.cnf         | CVX      | Convex Fortran, Version 6.0                                           |
| crayf77.cnf        | CF77     | Cray Fortran 77, V4                                                   |
| decvms.cnf         | DAV      | DEC Equipment FORTRAN for Open VMS Alpha                              |
| decux.cnf          | DEC      | Digital Equipment FORTRAN for Ultrix and DIGITAL UNIX                 |
| domain.cnf         |          | Apollo/Domain Fortran, SR 10                                          |
| vax.cnf            | VAX      | Digital Equipment VAX Fortran, Version 5.0 and                        |
|                    |          | VAX Fortran-HPO, Version 1.0                                          |
| f2c.cnf            | F2C      | F2c Fortran 77                                                        |
| g77.cnf            | F77      | GNU Fortran 77                                                        |
| hp77.cnf           |          | HP Fortran 77 for series 800                                          |
| hp9000.cnf         | HP9      | HP-UX FORTRAN/9000 for series 300/400/700 and 800                     |
| ibmvs2.cnf         | VS2      | IBM VS Fortran, Version 2, Release 2.5                                |
| laheyf77.cnf       | LH       | Lahey F77L, V5.00 and F77L-EM32 V5.00                                 |
| msf5.cnf           | MS5      | Microsoft Fortran, V5.1 and Microsoft Fortran PowerStation, V 1.0     |
| ndp.cnf            | NDP      | NDP Fortran, Release 2.0                                              |
| pdp11.cnf          | PDP      | DEC Equipment PDP-11 Fortran-77, Version 5.0                          |
| prime.cnf          | PR       | Prime Fortran-77, T1.0-21.0                                           |
| prospero.cnf       | PF       | Prospero Fortran, V2.12                                               |
| rm.cnf             | RM       | Ryan-McFarland RM/Fortran, V1.00 and IBM Professional Fortran, V1.23  |
| rm2.cnf            | RM2      | Ryan-McFarland RM/Fortran, V2.40                                      |
| sgif77.cnf         | SGI      | Silicon Graphics MIPSpro Fortran 77, Version 3.4.1                    |
| sunf77.cnf         | SUN      | Sun Fortran 77                                                        |
| ftn77.cnf          | FTN      | Salford FTN77, V3.62                                                  |
| unisys.cnf         | UNI      | Unisys 1100 Fortran-77, L10                                           |
| watcom.cnf         | WAT      | WATCOM Fortran 77 V11.0                                               |

Not all of the compilers are listed in the table. The DEC FORTRAN for AXP/VMS (DAV) extensions are equivalent to those of DEC; only the default file name extensions differ. For the Digital Research compiler a configuration file with the supported types is supplied and the %INCLUDE directive is supported. When you want FORCHECK to accept the Digital Research compiler extensions you have to adapt the configuration file.

Configuration files for the following Fortran 90, Fortran 95, Fortran-2003 and Fortran 2008 compilers are supplied:

| Configuration file | Mnemonic | Compiler name                                    |
|--------------------|----------|--------------------------------------------------|
| absoftf95.cnf      | AB95     | Absoft FORTRAN 95 V6                             |
| crayf90.cnf        | CF90     | Cray Fortran 90, V2                              |
| crayf03.cnf        | Cray     | Cray Fortran, V7                                 |
| cvf.cnf            | CVF      | Compaq Visual Fortran V6.6                       |
| decf90.cnf         |          | DEC Fortran 90                                   |
| decf95.cnf         | DEC      | DEC Fortran 95                                   |
| fujitsu.cnf        | FUJ      | Fujitsu Fortran 90                               |
| gfortran.cnf       | gfort    | GNU Fortran 95                                   |
| g95.cnf            | g95      | Open source Fortran 95 based on GNU              |
| hpf95.cnf          | HP95     | Fortran for HP-UX                                |
| intel7.cnf         |          | Intel Visual Fortran V7.0                        |
| intel9.cnf         |          | Intel Visual Fortran V9.0                        |
| intelO.cnf         |          | Intel Visual Fortran V10.0                       |
| intel11.cnf        |          | Intel Visual Fortran V11.0                       |
| intel12.cnf        |          | Intel Visual Fortran V12.0                       |
| intel13.cnf        | INT      | Intel Visual Fortran V13.0                       |
| ibmxlf.cnf         | XLF      | IBM AIX XL Fortran                               |
| laheyf90.cnf       | LF90     | Lahey Fortran 90                                 |
| laheyf95.cnf       | LF95     | Lahey Fortran 95                                 |
| msfps.cnf          | MSF      | Microsoft Fortran PowerStation V4.0              |
| nagf90.cnf         |          | NagWare f90 Compiler                             |
| nagfor.cnf         | NAG      | NagWare f95 Compiler                             |
| nasf95.cnf         |          | NASoftware Fortran Plus Compiler                 |
| pgif90.cnf         |          | The Portland Group Fortran 90 Compiler           |
| pgif95.cnf         | PGI      | The Portland Group Fortran 95 Compiler           |
| pathscale.cnf      | PATH     | PathScale EKOPath Compiler                       |
| pgif03.cnf         |          | The Portland Group Fortran 2003 Compiler         |
| ftn90.cnf          |          | Salford FTN90                                    |
| ftn95.cnf          | FTN      | Silverfrost FTN95                                |
| sgif90.cnf         |          | Silicon Graphics MIPSpro Fortran 90, Version 7.3 |
| sgif95.cnf         | SG95     | Silicon Graphics MIPSpro Fortran 95              |
| sunf90.cnf         | SF90     | Sun Fortran 90                                   |
| sunf95.cnf         | SF95     | Sun Fortran 95                                   |
|                    |          |                                                  |

The Fortran 90/95 extensions marked in the column F2003 of the table are included in the Fortran 2003 standard. The Fortran 90/95 extensions marked in the column F2008 of the table are included in the Fortran 2008 standard.

# A.2 General language extensions supported

• Tab formatting is supported when fixed form source is enabled. If the first column of a fixed form input record consists of a tab succeeded by a digit as continuation character, then the continuation character will be located at column 6 and the next characters from column 7 on. If this tab is not followed by a digit the next characters are placed from

column 7 on. Subsequent tabs, or tabs in columns past the continuation field are expanded to blanks to columns 9, 17, 25, etc. before processing the statement.

This is different from the way some compilers will treat tabs. Some compilers consider tabs after column 6 as one blank character or discard tabs at these positions. Because of this difference FORCHECK may locate characters past column 72, discarding them, while the compiler will not.

This way has been chosen because an expansion of tabs will generally be used when source code is transformed to standard Fortran 77, or when sending your program to a different computer system. Moreover the compiler will probably expand tabs in the source listing. In the FORCHECK way you can see which characters will be interpreted by any compiler and which may not.

- Though some compilers accept longer source records (e.g. in free form), the maximum record size FORCHECK can read is 512 characters, after expansion of tabs and of cpp macros.
- Though some compilers support an unlimited number of continuation lines FORCHECK can read up to 999 continuation lines.
- · LOGICAL\*1 data are treated as logicals. BYTE data as integers.
- The nonstandard form of the PARAMETER statement (without parentheses) is not equivalent to the standard Fortran PARAMETER statement. In the nonstandard form the type of the named constant takes the type of the literal constant, which may be different from that of the implicit or specified type of the name using the Fortran 77 syntax.
- Though a specific compiler may support longer names, FORCHECK supports names of up to 64 characters only.
- Some compilers support directives which are identified by a key in the first columns followed by a keyword. These compiler directive strings can be specified in the configuration file. Some of these directives will not only be accepted, but also interpreted by FORCHECK: see the notes on each specific compiler emulation.
- · Some compilers support directives using keywords in column 7-72. Detection of these keywords can be enabled if the keyword is present in the tables of Fortran language extensions.
- FORCHECK can handle cpp preprocessor directives. cpp preprocessing is enabled by enabling extension 7 in the configuration file. You can also enable or disable cpp preprocessing using the enable cpp command line option or by setting this option in the IDE. Parameterized macro expansion is supported with some limitations. The macro must be on a single line and variadic macros are not supported. Macro expansion must be used with great care because it can cause significant characters be placed beyond character position 72 in fixed source format and change character constants. If a file includes another file with the Fortran INCLUDE statement, the included file is not preprocessed. Files included using the cpp directive #include are preprocessed.

The usage of language extensions will be flagged when the -standard, the -f77, the -f90, the -f95, the -f03, or the -f08 option has been specified. By specifying the -obsolescent option all language features which are marked as obsolescent in the Fortran standard which is in effect will be flagged.

# A.3 Table with Fortran 77 language extensions

| no. |                                                 | PDP | VAX | VS2  | UNI | CBR | PR      | CF77 | CVX |
|-----|-------------------------------------------------|-----|-----|------|-----|-----|---------|------|-----|
|     | maxima in lay-out:                              |     |     |      |     |     |         |      |     |
|     | max. number of characters per line              | 88  | 132 | 80   | 80  | 80  | 80      | 96   |     |
|     | max. number of continuation lines               | 99  | @   | 99   | @   | 19  | @       | 99   | 19  |
|     | max. length of names                            | 6   | 31  | 31   | 6   | 7   | 32      | 31   | @   |
|     | max. length of subprogram names                 | 6   | 31  | 7    | 6   | 7   | 32      | 31   | @   |
|     | max. length of common-block names               | 6   | 31  | 7    | 6   | 7   | 32      | 31   | @   |
|     | type length modifiers:                          |     |     |      |     |     |         |      |     |
|     | INTEGER *1                                      |     |     |      |     |     |         |      | +   |
|     | INTEGER *2                                      | +   | +   | +    |     | +   | +       | @    | +   |
|     | INTEGER *4                                      | +   | +   | +    | +   | +   | +       | @    | +   |
|     | INTEGER *8                                      |     |     |      |     | +   |         | @    | +   |
|     | REAL *4                                         | +   | +   | +    | +   |     | +       | @    | +   |
|     | REAL *8                                         | +   | +   | +    | +   | +   | +       | @    | +   |
|     | REAL *16                                        |     | +   | +    |     | +   | +       | @    |     |
|     | COMPLEX *8                                      | +   | +   | +    | +   |     | +       | @    | +   |
|     | COMPLEX *16                                     |     | +   | +    | +   | +   | +       | @    | +   |
|     | COMPLEX *32                                     |     |     | +    |     |     |         | @    |     |
|     | LOGICAL *1                                      | +   | +   | +    |     |     | +       |      | +   |
|     | LOGICAL *2                                      | +   | +   |      |     |     | +       | @    | +   |
|     | LOGICAL *4                                      | +   | +   | +    | +   |     | +       | @    | +   |
|     | LOGICAL *8                                      |     |     |      |     |     |         | a a  | +   |
|     | maximum length of type CHARACTER:               |     |     |      |     |     |         |      |     |
|     | CHARACTER *255                                  | +   |     |      |     |     |         |      |     |
|     | CHARACTER *511                                  | '   |     | (a)  | +   |     |         |      |     |
|     | CHARACTER *16384                                |     |     |      | '   |     |         | +    |     |
|     | CHARACTER *32767                                |     |     | (a)  |     |     | +       | '    |     |
|     | CHARACTER *65280                                |     |     |      |     |     | '       |      |     |
|     | CHARACTER *65535                                |     | +   |      |     |     |         |      | +   |
|     | CHARACTER *2147483647                           |     | _   |      |     | +   |         |      |     |
|     | default source file name extension              | FTN | FOR |      |     | +   | F77     | f    | f   |
|     | default include file name extension             | FTN | FOR |      |     |     | [ [ ] ] |      | '   |
|     |                                                 |     |     |      |     |     |         |      |     |
|     | include list option delimiter                   | /   | /   | @    | #   |     | \$      |      | #   |
|     | compiler directive string                       |     |     | l (u | #   |     | •       |      | #   |
|     | free form continuation character                |     |     |      |     |     |         |      |     |
|     | free form 1st column comment char.              |     |     |      |     |     |         |      |     |
| 1   | lay-out:                                        |     |     |      |     |     |         |      |     |
| 1   | lower case characters                           | +   | +   | +    | +   | +   | +       | +    | +   |
| 2   | debug lines (D)                                 | +   | +   |      |     |     |         |      | +   |
| 3   | debug lines (A-Z)                               |     |     |      |     |     |         |      |     |
| 4   | tabs                                            | +   | +   |      |     |     |         | +    | +   |
| 5   | formfeeds                                       | +   | +   |      |     |     |         |      | +   |
| 6   | in-line comment after!                          | +   | +   | +    |     | +   |         | +    | +   |
| 7   | cpp preprocessor directives                     |     |     |      |     |     |         |      |     |
| 8   | in-line comment after @                         |     |     |      | +   |     |         |      |     |
| 10  | statement separator ;                           |     |     |      |     |     |         |      | +   |
| 11  | any character allowed as continuation character |     | +   |      |     |     |         |      |     |
|     | names:                                          |     |     |      |     |     |         |      |     |
| 13  | names with \$                                   |     | +   | +    | +   |     | +       | +    | +   |
| 14  | names with _                                    |     | +   | +    |     |     | +       | +    | +   |
| 15  | names beginning with \$                         |     |     | +    |     |     |         |      |     |
| 16  | built-in functions beginning with %             |     | +   |      |     |     |         |      | +   |
| 17  | names with @                                    |     |     |      |     |     |         |      |     |
| 18  | names beginning with _                          |     |     |      |     |     |         |      |     |

| no.      | SGI        | SUN      | HP9      | DEC      | CD4      | RM      | RM2     | MS5      | LH       | PF       | NDP      | FTN      | WAT      | AB       | F2C    |
|----------|------------|----------|----------|----------|----------|---------|---------|----------|----------|----------|----------|----------|----------|----------|--------|
| 110.     | 301        | 3011     | 111 9    | DLC      | CD4      | IXIT    | KMZ     | 14133    | LII      | 11       | NDI      | 1 110    | WAI      | AD       | 120    |
|          | 132        | 132      | 80       | 132      | 132      | 80      | 80      | 80       | 80       | 80       | @        | 80       |          | 132      | @      |
|          | 99         | @        | 99       | 19       | 19       | @       | @       | @        | @        | 19       | 99       | 19       | 61       | 99       | @      |
|          | 32<br>32   | 32<br>32 | @<br>@   | 31<br>31 | 32<br>32 | 31<br>8 | 31<br>8 | 31<br>31 | 31<br>31 | 31<br>31 | 31<br>31 | 32<br>32 | 32<br>32 | 31<br>31 | @<br>@ |
|          | 32         | 32       | @        | 31       | 32       | 8       | 8       | 31       | 31       | 31       | 31       | 32       | 32       | 31       | @      |
|          | 3 <b>2</b> | 52       |          |          | 52       |         |         |          | 51       | 31       | 31       | 52       | 52       |          | )      |
|          | +          |          |          | +        | +        |         |         | +        | +        | +        | +        | +        | +        | +        | +      |
|          | +          | +        | +        | +        | +        | +       | +       | +        | +        | +        | +        | +        | +        | +        | +      |
|          | +          | +        | +        | +        | +        | +       | +       | +        | +        | +        | +        | +        | +        | +        | +      |
|          | +          | +        | +        | +        | +        | +       | +       | +        | +        | +        | +        | +        | +        | +        | +      |
|          | +          | +        | +        | +        | +        | +       | +       | +        | +        | +        | +        | +        | +        | +        | +      |
|          | @          | +        | +        |          | @        |         |         |          |          |          |          |          |          |          |        |
|          | +          | +        | +        | +        | +        | +       | +       | +        | +        | +        | +        | +        | +        | +        | +      |
|          | +          | + +      | +        | +        | +        | +       | +       | +        | +        |          | +        | +        | +        | +        | +      |
|          | +          | +        | +        | +        | +        | +       | +       | +        | +        | +        | +        | +        | +        | +        | +      |
|          | +          | +        | +        | +        | +        |         |         | +        |          | +        | +        | +        |          | +        | +      |
|          | +          | +        | +        | +        | +        | +       | +       | +        | +        | +        | +        | +        | +        | +        | +      |
|          |            |          |          |          |          |         |         |          |          |          |          |          |          |          |        |
|          |            |          |          |          |          | +       | +       |          |          |          |          |          |          |          |        |
|          |            |          |          |          |          | ,       | ,       |          |          |          |          |          |          |          |        |
|          |            |          |          |          |          |         |         |          |          |          |          |          |          |          |        |
|          |            | +        | +        |          |          |         |         | +        | +        | +        |          | +        |          |          |        |
|          | +          |          |          | +        | +        |         |         |          |          |          | +        |          | +        |          |        |
|          |            |          |          |          |          |         |         |          |          |          |          |          |          | +        | +      |
|          | f          | f        | f        | f        | f        | FOR     | FOR     | FOR      | FOR      | FOR      | f        | FOR      | FOR      |          | f      |
|          |            |          |          |          |          |         |         |          | FOR      |          |          |          | FOR      |          |        |
|          | \$         | #        | \$       |          | \$       |         |         | \$       | %        |          |          |          |          | \$       |        |
|          | J.         | #        | <b>.</b> |          | <b>.</b> |         |         | _<br>_   | /0       |          |          |          |          | &<br>&   | &      |
|          |            |          |          |          |          |         |         | "        | *        |          |          |          |          | !        | !      |
|          |            |          |          |          |          |         |         |          |          |          |          |          |          |          |        |
| 1 2      | +          | +        | +        | +        | +        | +       | +       | +        | +        | +        | +        | +        | +        | +        | +      |
| 3        | +          |          | +        | +        | +        |         | +       | +        |          |          | +        |          | +        | +        |        |
| 4        | +          | +        | +        | +        | +        |         | +       | +        | +        | +        | +        | +        | +        | +        | +      |
| 5        | +          | +        | +        | +        | +        |         |         | +        | +        |          | +        |          | +        | +        | +      |
| 6        | +          | +        | +        | +        | +        |         |         | +        | +        | +        | +        | +        | +        | +        | +      |
| 7<br>8   |            |          |          |          |          | +       |         |          |          |          |          |          |          |          |        |
| 10       |            |          |          |          |          | 「       |         |          |          |          |          |          |          | +        |        |
| 11       |            |          |          | +        |          |         |         |          |          |          |          |          |          |          |        |
|          |            |          |          |          |          |         |         |          |          |          |          |          |          |          |        |
| 13       | +          | +        | +        | +        | +        | +       | +       | +        | +        |          | +        | +        | +        | +        |        |
| 14<br>15 | +          | +        | +        | +        | +        |         | + +     | + +      | +        | +        | +        | +        | + +      | +        | +      |
| 16       | +          |          | +        | +        | +        |         | F       | F        |          |          | F        |          | F        | +        |        |
| 17       |            |          |          |          |          |         |         |          |          |          |          | +        |          |          |        |
| 18       | +          |          |          |          | +        |         |         |          |          |          |          |          | +        |          | +      |

| no. |                                          | PDP | VAX | VS2 | UNI | CBR | PR | CF77 | CVX |
|-----|------------------------------------------|-----|-----|-----|-----|-----|----|------|-----|
|     | constants:                               |     |     |     |     |     |    |      |     |
| 20  | character constants between ""           |     |     |     |     | +   |    | +    |     |
| 21  | REAL*16 with Q-exponent                  |     | +   | +   |     |     | +  |      |     |
| 22  | named constants in complex constants     | +   | +   |     |     | +   |    |      | +   |
| 23  | Hollerith                                | +   | +   | +   |     | +   | +  | +    | +   |
| 24  | B'xxx', B"xxx" binary                    |     |     |     |     |     |    |      |     |
| 25  | 0'xxx', 0"xxx" octal                     |     |     |     |     | +   | +  | +    |     |
| 26  | X'xxx', X"xxx" hexadecimal               |     |     |     |     |     |    | +    |     |
| 27  | Z'xxx', Z"xxx" hexadecimal               |     |     |     |     | +   | +  | +    |     |
| 28  | 'xxx'B, "xxx"B binary                    |     |     |     |     |     |    |      |     |
| 29  | 'xxx'0, "xxx"0 octal                     | +   | +   |     |     |     |    |      | +   |
| 30  | 'xxx'X, "xxx"X hexadecimal               | +   | +   |     |     |     |    |      | +   |
| 31  | 'xxx'Z, "xxx"Z hexadecimal               |     |     |     |     |     |    |      |     |
| 32  | 0xxx octal                               | О   | О   |     | +   |     |    |      |     |
| 33  | Zxxx hexadecimal                         | О   | О   | +   |     |     |    |      |     |
| 34  | xxxB octal                               |     |     |     |     |     |    | +    |     |
| 35  | [-]:xxx hexadecimal                      |     |     |     |     |     | +  |      |     |
| 36  | "xxx octal                               | +   | +   |     |     |     |    |      | +   |
| 37  | \$ xxx hexadecimal                       |     |     |     |     |     |    |      |     |
| 38  | [radix]#value                            |     |     |     |     |     |    |      |     |
| 39  | radix 50                                 | +   | +   |     |     |     |    |      |     |
| 40  | C-string: 'xxx'C*                        |     |     |     |     |     |    |      |     |
| 41  | Length modifier suffix (B,S,L)           |     |     |     |     |     |    |      |     |
| 42  | C-string: \ editing*                     |     |     |     |     |     |    |      |     |
|     | specification statements:                |     |     |     |     |     |    |      |     |
| 43  | ALLOCATABLE                              |     |     |     |     |     |    |      |     |
| 44  | STATIC                                   |     |     |     |     |     |    |      |     |
| 45  | [DE]ALLOCATE, deferred dim.spec.         |     |     |     |     |     |    |      |     |
| 46  | AUTOMATIC                                |     |     |     |     |     |    |      |     |
| 47  | BOOLEAN                                  |     |     |     |     | +   |    |      |     |
| 48  | BYTE                                     | +   | +   |     |     | +   |    |      |     |
| 49  | C EXTERNAL                               |     |     |     |     |     |    |      |     |
| 50  | DOUBLE COMPLEX                           |     |     |     |     |     |    |      |     |
| 51  | IMPLICIT NONE                            |     | +   | +   |     | +   |    | +    | +   |
| 52  | IMPLICIT UNDEFINED                       |     |     |     |     |     |    |      |     |
| 53  | IMPLICIT AUTOMATIC/STATIC                |     |     |     |     |     |    |      |     |
| 54  | OPTIONAL, INTENT                         |     |     |     |     |     |    |      |     |
| 55  | integer (Cray) POINTER                   |     |     |     |     |     |    | +    |     |
| 56  | LC, BC, HC, MS, MSC EXTERNAL             |     |     |     |     |     |    |      |     |
| 57  | NAMELIST                                 |     | +   | +   |     | +   | +  | +    | +   |
| 58  | F90 extended NAMELIST features           |     |     |     |     |     |    |      |     |
| 59  | STRUCTURE, RECORD                        |     | +   |     |     |     |    |      | +   |
| 60  | F90 derived type                         |     |     |     |     |     |    |      |     |
| 61  | VIRTUAL                                  | +   | О   |     |     |     |    |      |     |
| 62  | VOLATILE                                 |     | +   |     |     |     |    |      |     |
| 63  | F90 POINTER, TARGET                      |     |     |     |     |     |    |      |     |
| 64  | DEFINE                                   |     |     |     | +   |     |    |      |     |
| 65  | automatic arrays                         |     |     |     |     |     |    | +    |     |
| 66  | DLL_IMPORT, DLL_EXPORT                   |     |     |     |     |     |    |      |     |
| 67  | C_EXTERNAL, Salford STDCALL              |     |     |     |     |     |    |      |     |
| 68  | specif. functions in specif. expressions |     |     |     |     |     |    |      |     |
| 69  | [] type attributes                       |     |     |     |     |     |    |      |     |
| 70  | // init. of var. in type spec.stmnt.     |     | +   | +   | +   |     | +  |      | +   |
| 107 | F90 init. of var. in type spec.stmnt.    |     |     |     |     |     |    |      |     |
| 71  | length modifier after dimension          |     |     |     |     |     |    |      |     |
| 72  | PARAMETER symbol=constant                | +   | +   |     | +   |     | +  |      | +   |
| L   | * * *                                    |     |     | l   |     | 1   |    |      |     |

 $<sup>^{*}\</sup>mbox{If extensions}$  40 and 42 are both enabled backslash editing is only applied for 'xxx'C-strings.

| no.      | SGI | SUN | HP9 | DEC | CD4 | RM | RM2 | MS5 | LH | PF | NDP | FTN | WAT | AB       | F2C |
|----------|-----|-----|-----|-----|-----|----|-----|-----|----|----|-----|-----|-----|----------|-----|
| 20       | +   | +   | +   | +   | +   |    |     | +   | +  |    | +   |     |     | +        | +   |
| 21       | +   |     |     |     |     |    |     |     |    |    |     |     |     |          |     |
| 22       | +   |     | +   | +   |     |    |     |     |    |    |     |     |     |          | +   |
| 23       | +   | +   | +   | +   | +   | +  | +   | +   | +  | +  | +   | +   | +   | +        | +   |
| 24       | +   | +   |     | +   | +   |    |     |     |    |    | +   | +   |     | +        | +   |
| 25       | +   | +   | +   | +   | +   |    |     |     |    |    | +   | +   |     | +        | +   |
| 26       | +   | +   |     | +   | +   |    |     |     |    |    |     |     |     |          | +   |
| 27       | +   | +   | +   | +   | +   |    | +   |     | +  |    | +   | +   |     | +        | +   |
| 28<br>29 | +   |     |     | +   | +   |    |     |     |    |    |     |     |     |          | +   |
| 30       | + + |     | + + | + + | + + |    |     |     |    |    |     |     | + + | + +      | + + |
| 31       | +   |     | '   | +   | +   |    |     |     |    |    |     |     | '   | <u>'</u> | +   |
| 32       |     |     |     |     |     | +  |     |     |    |    |     |     |     |          |     |
| 33       |     |     |     |     |     |    |     |     |    |    |     |     | +   |          |     |
| 34       |     |     | +   |     |     |    |     |     |    |    |     |     |     |          |     |
| 35       |     |     |     |     |     |    |     |     |    |    |     |     |     |          |     |
| 36       |     |     |     |     |     |    |     |     |    |    |     |     |     |          |     |
| 37       | +   |     |     |     | +   |    |     |     |    | +  |     |     |     |          |     |
| 38       |     |     |     |     |     |    |     | +   |    |    |     |     |     |          | +   |
| 39<br>40 |     |     |     |     |     |    |     | ,   |    |    | +   |     |     |          |     |
| 41       |     |     |     |     |     |    |     | +   |    |    |     | +   | +   |          |     |
| 42       | +   | @   |     | +   | +   |    |     | +   |    |    | @   | '   |     |          | +   |
|          | i i |     |     |     |     |    |     |     |    |    |     |     |     |          | •   |
| 43       |     |     | +   |     |     |    |     |     | +  |    |     |     |     |          |     |
| 44       | +   | +   | +   | +   | +   |    |     |     |    |    | +   |     |     |          | +   |
| 45       |     |     | +   |     |     |    |     | +   | +  |    |     |     | +   |          |     |
| 46       | +   | +   | +   | +   | +   |    |     | +   |    |    | +   |     |     |          | +   |
| 47       |     |     |     |     |     |    |     |     |    |    |     |     |     |          |     |
| 48       | +   | +   | +   | +   | +   |    |     | +   |    |    | +   |     |     |          | +   |
| 49       |     |     |     |     |     |    | +   |     |    |    | +   |     |     |          |     |
| 50<br>51 | +   | +   | +   | +   | +   |    |     | +   | +  |    | +   |     | +   | +        | +   |
| 52       | + + | + + | +   | +   | + + |    | +   | +   | +  | +  | + + | +   | +   | +        | + + |
| 53       | +   | +   |     |     | +   |    |     |     |    |    | +   |     |     |          | _   |
| 54       |     |     |     |     | '   |    |     |     |    |    | ,   |     |     |          |     |
| 55       | +   | +   |     | +   | +   |    |     |     |    |    |     |     |     | +        |     |
| 56       |     |     |     |     |     |    |     |     | +  |    |     |     |     |          |     |
| 57       | +   | +   | +   | +   | +   | +  | +   | +   | +  |    | +   | +   | +   | +        | +   |
| 58       |     |     |     |     |     |    |     |     |    |    |     |     |     |          |     |
| 59       | +   | +   | +   | +   | +   |    |     | +   |    |    | +   |     | +   | +        |     |
| 60       |     |     |     |     |     |    |     |     |    |    |     |     |     |          |     |
| 61       | 0   |     | 0   | 0   | 0   |    |     |     |    |    | 0   |     |     | 0        |     |
| 62<br>63 | +   |     | +   | +   | +   |    |     |     |    |    | +   |     |     | +        |     |
| 64       |     |     |     |     |     |    |     |     |    |    |     |     |     |          |     |
| 65       |     |     | +   |     |     |    |     |     |    |    |     |     |     |          |     |
| 66       |     |     | '   |     |     |    |     |     |    |    |     |     |     |          |     |
| 67       |     |     |     |     |     |    |     |     |    |    |     | +   |     |          |     |
| 68       |     |     |     |     |     |    |     |     |    |    |     |     |     |          |     |
| 69       |     |     |     |     |     |    |     | +   |    |    |     |     |     |          |     |
| 70       | +   | +   | +   | +   | +   | +  | +   | +   | +  |    |     | +   | +   | +        |     |
| 107      |     |     |     |     |     |    |     |     |    |    |     |     |     |          |     |
| 71       |     |     |     |     |     |    |     |     | О  |    |     |     |     |          |     |
| 72       | +   |     | +   | +   | +   | +  |     |     |    |    |     | +   |     |          |     |

| no. |                                             | PDP | VAX | VS2 | UNI | CBR | PR | CF77 | CVX |
|-----|---------------------------------------------|-----|-----|-----|-----|-----|----|------|-----|
| 73  | // initialization of structure components   |     | +   |     |     |     |    |      | +   |
| 74  | intrinsic functions in PARAMETER            |     | +   |     | +   | +   |    |      |     |
| 75  | intrinsic functions in dimension spec.      |     |     |     |     | +   |    | +    |     |
| 76  | DATA statements mixed with spec. stmnts.    | О   | О   | О   |     |     |    | О    | o   |
| 77  | IMPLICIT mixed with specification stmnts.   |     |     | 0   |     |     |    |      |     |
| 78  | F90 KIND and Character selectors            |     |     |     |     |     |    |      |     |
| 79  | F90 attributes and entity oriented decl.    |     |     |     |     |     |    |      |     |
| 80  | F90 specification expressions               |     |     |     |     |     |    |      |     |
| 81  | Record fields and records in DATA           |     |     |     |     |     |    |      |     |
| 82  | Subobject of constant in DATA               |     |     |     |     |     |    |      |     |
| 83  | intrinsic functions in DATA                 |     |     |     |     |     |    |      |     |
| 84  | pointers can be initialized in a DATA stmnt |     |     |     |     |     |    |      |     |
|     | subprograms:                                |     |     |     |     |     |    |      |     |
| 215 | INTERFACE TO                                |     |     |     |     |     |    |      |     |
| 216 | RECURSIVE                                   |     |     |     |     |     |    | +    |     |
| 217 | MODULE                                      |     |     |     |     |     |    |      |     |
| 220 | argument list in PROGRAM statement          |     |     |     |     |     |    | +    |     |
| 221 | [type[*len]] FUNCTION name                  | +   | +   |     |     |     | +  |      | +   |
| 222 | [type] FUNCTION name [*len]                 | О   | О   | +   | +   | +   |    |      | 0   |
| 223 | F90 interface block                         |     |     |     |     |     |    |      |     |
| 224 | F90 internal subprograms                    |     |     |     |     |     |    |      |     |
| 225 | Unisys internal subprograms                 |     |     |     | +   |     |    |      |     |
| 226 | array valued functions                      |     |     |     |     |     |    |      |     |
| 227 | END INTERFACE name                          |     |     |     |     |     |    |      |     |
| 228 | STDCALL*                                    |     |     |     |     |     |    |      |     |
| 229 | recursive subprograms                       |     |     |     |     |     |    | 0    |     |
|     | commons:                                    |     |     |     |     |     |    |      |     |
| 85  | initialization of blank COMMON              | О   | О   |     |     |     | О  | О    | o   |
| 86  | differing lengths for a named COMMON        | О   | О   |     | О   |     | О  | О    |     |
| 87  | initialization of COMMON not in BLOCK DATA  | О   | О   |     |     | О   | О  | О    | o   |
| 88  | mixing of numeric and character in COMMON   |     | o   | 0   |     | О   | o  | 0    |     |
|     | executable statements:                      |     |     |     |     |     |    |      |     |
| 93  | WHERE                                       |     |     |     |     |     |    |      |     |
| 94  | FORALL                                      |     |     |     |     |     |    |      |     |
| 95  | EXIT, CYCLE                                 |     |     |     |     |     |    |      |     |
| 96  | DO [label] [WHILE] ENDDO                    |     | +   | +   |     |     | +  | @    | +   |
| 97  | SELECT CASE                                 |     |     |     |     |     |    |      |     |
| 98  | debug packet statements                     |     |     | +   | +   |     |    |      |     |
| 100 | named constructs                            |     |     |     |     |     |    |      |     |
| 101 | Watcom constructs                           |     |     |     |     |     |    |      |     |
| 102 | REMOTE BLOCK, EXECUTE                       |     |     |     |     |     |    |      |     |
| 102 | general syntax:                             |     |     |     |     |     |    |      |     |
| 109 | [] array constructor                        |     |     |     |     |     |    |      |     |
| 110 | .XOR. exclusive or as .NEQV.                | 0   | 0   |     |     | 0   | 0  | 0    | o   |
| 111 | alternate relational operators <, ==, etc.  |     |     | +   |     | _   |    |      |     |
| 112 | alternate return label &label               |     | 0   |     |     |     |    |      | 0   |
| 113 | alternate return label \$label              |     |     |     |     |     | o  |      |     |
| 114 | RETURN in main as STOP                      |     |     | 0   |     |     |    |      |     |
| 115 | null-arguments                              | +   | +   |     |     |     |    |      |     |
| 110 | mauricito                                   | l ' | '   | I   |     |     | 1  |      |     |

 $<sup>^{\</sup>ast}\mbox{When}$  extension 67 is enabled, the Salford variant of STDCALL is accepted.

| no. | SGI | SUN | HP9 | DEC | CD4 | RM | RM2 | MS5 | LH  | PF | NDP | FTN | WAT | AB | F2C |
|-----|-----|-----|-----|-----|-----|----|-----|-----|-----|----|-----|-----|-----|----|-----|
| 73  | +   | +   |     | +   | +   |    |     |     |     |    | +   |     |     |    |     |
| 74  | +   | +   | +   | +   | +   | +  |     |     |     |    |     |     |     |    | +   |
| 75  |     |     |     |     |     |    |     |     |     |    |     |     |     |    |     |
| 76  | О   |     | О   | 0   | 0   | О  |     |     |     |    |     |     |     |    |     |
| 77  |     |     |     |     |     |    |     |     |     |    |     |     |     |    |     |
| 78  | +   |     |     |     |     |    |     |     |     |    |     |     |     |    |     |
| 79  |     |     |     |     |     |    |     |     |     |    |     |     |     |    |     |
| 80  |     |     |     |     |     |    |     |     |     |    |     |     |     |    |     |
| 81  |     |     |     |     |     |    |     |     |     |    |     |     | +   |    |     |
| 82  |     |     |     |     |     |    |     |     |     |    |     |     |     |    |     |
| 83  |     |     |     |     |     |    |     |     |     |    |     |     |     |    |     |
| 84  |     |     |     |     |     |    |     |     |     |    |     |     |     |    |     |
| 215 |     |     |     |     |     |    |     | +   |     |    |     |     |     |    |     |
| 216 |     |     |     |     |     |    |     |     | +   |    |     |     |     |    |     |
| 217 |     |     |     |     |     |    |     |     | i i |    |     |     |     |    |     |
| 220 |     |     | +   |     |     |    |     |     |     |    |     |     |     |    | @   |
| 221 | +   | +   | +   | +   |     |    | +   | +   | +   | +  | +   | +   | +   | +  | +   |
| 222 | 0   | 0   | 0   | 0   |     | +  |     |     |     |    |     | ,   | 0   | 0  |     |
| 223 |     |     | _   |     |     |    |     |     |     |    |     |     |     |    |     |
| 224 |     |     |     |     |     |    |     |     |     |    |     |     |     |    |     |
| 225 |     |     |     |     |     |    |     |     |     |    |     |     |     |    |     |
| 226 |     |     |     |     |     |    |     |     |     |    |     |     |     |    |     |
| 227 |     |     |     |     |     |    |     |     |     |    |     |     |     |    |     |
| 228 |     |     |     |     |     |    |     |     |     |    |     |     |     |    |     |
| 229 | +   | +   | +   | +   | +   |    |     |     |     |    |     |     |     |    |     |
| 0.5 |     |     | _   |     |     |    |     |     |     |    |     |     |     |    |     |
| 85  |     |     | 0   | 0   |     | 0  | 0   |     |     |    |     |     |     |    | 0   |
| 86  | 0   | _   |     | 0   | 0   | 0  | О   |     |     |    |     |     |     |    | _   |
| 87  |     | 0   | 0   | 0   |     | 0  | _   | _   |     |    | _   | 0   | 0   |    | 0   |
| 88  | 0   | 0   | 0   | 0   | 0   | О  | О   | 0   |     | 0  | 0   | 0   | 0   | 0  | 0   |
| 93  |     |     |     |     |     |    |     |     |     |    |     |     |     |    |     |
| 94  |     |     |     |     |     |    |     |     |     |    |     |     |     |    |     |
| 95  |     |     | +   |     |     |    |     | +   | +   |    |     |     | +   | +  |     |
| 96  | +   | +   | +   | +   | +   |    |     | +   | +   |    | +   | +   | +   | +  | +   |
| 97  |     |     | +   |     |     |    |     | +   | +   |    |     |     | +   | +  |     |
| 98  |     |     |     |     |     | +  |     |     |     |    |     |     |     |    |     |
| 100 |     |     | +   |     |     |    |     |     | +   |    |     |     |     |    |     |
| 101 |     |     |     |     |     |    |     |     |     |    |     |     | +   |    |     |
| 102 |     |     |     |     |     |    |     |     |     |    |     |     | +   |    |     |
| 100 |     |     |     |     |     |    |     |     |     |    |     |     |     |    |     |
| 109 |     |     |     | _   | _   |    |     |     |     |    | _   |     |     |    |     |
| 110 | 0   |     | О   | 0   | 0   |    |     | О   |     | 0  | 0   |     | 0   | 0  |     |
| 111 |     |     |     |     |     |    | +   |     | +   |    |     |     |     | +  | +   |
| 112 | 0   | 0   | О   | 0   | О   | 0  |     |     |     |    |     |     |     |    |     |
| 113 |     |     |     |     |     | 0  |     |     |     |    |     |     |     |    |     |
| 114 |     |     | 0   | ,   |     | О  | 0   | 0   |     |    |     |     |     |    |     |
| 115 |     | +   | +   | +   |     |    |     |     |     |    |     |     |     |    |     |

| no. |                                              | PDP | VAX | VS2 | UNI | CBR | PR | CF77 | CVX |
|-----|----------------------------------------------|-----|-----|-----|-----|-----|----|------|-----|
| 116 | array expressions, but no dummy or alloc.    |     |     |     |     |     |    |      |     |
| 117 | F90 array expressions and sections           |     |     |     |     |     |    | +    |     |
| 118 | constant arrays, constructors and substr.    |     |     |     |     |     |    |      |     |
| 119 | END program unit [name]                      |     |     |     |     |     |    |      |     |
| 120 | keyword actual arguments                     |     |     |     |     |     |    |      |     |
| 121 | zero sized data objects                      |     |     |     |     |     |    |      |     |
|     | type checking:                               |     |     |     |     |     |    |      |     |
| 125 | mixing of DP and COMPLEX in expressions      | +   | +   | +   | +   | +   |    | +    | +   |
| 126 | string argument compatible with Hollerith    | 0   | О   |     | О   | О   |    |      |     |
| 127 | strings can be assigned to INT/REAL/LOG      | О   | О   |     |     |     |    |      |     |
| 128 | strings can be ass. to BYTE and LOGICAL*1    | 0   | О   |     |     |     |    |      |     |
| 129 | boz constants can be used in expressions     | +   | +   |     |     | +   | +  | +    |     |
| 130 | boz constants in PARAMETER statement         | +   | +   |     |     |     |    |      |     |
| 131 | equivalence of numeric and character         | О   | О   | О   |     | О   | О  | О    |     |
| 132 | real array indices and substring expressions | 0   | О   | О   |     | О   |    |      |     |
| 133 | i and 1 const. comp. with shorter dummy      | +   | +   |     |     |     |    |      |     |
|     | I/O statements:                              |     |     |     |     |     |    |      |     |
|     | ACCEPT, TYPE                                 | +   | +   |     |     |     |    |      | +   |
| 141 | INPUT                                        |     |     |     |     |     |    |      |     |
| 142 | ENCODE, DECODE                               | О   | О   |     |     |     |    | О    | О   |
| 143 | FIND, DEFINE FILE                            | О   | О   |     |     |     |    |      |     |
| 144 | direct access (lun'record)                   | О   | О   |     |     |     | О  |      |     |
| 145 | READ, PRINT, INPUT without format            |     |     |     |     |     |    |      |     |
| 146 | READ(KEY=) REWRITE, DELETE                   |     | +   | +   |     |     |    |      |     |
| 147 | LOCKING                                      |     |     |     |     |     |    |      |     |
| 148 | UNLOCK                                       |     | +   |     |     |     |    |      |     |
|     | I/O:                                         |     |     |     |     |     |    |      |     |
| 155 | NUM= in READ                                 |     |     | +   |     |     |    |      |     |
|     | list directed on internal file               | +   | +   | +   |     |     |    |      |     |
|     | F90 nonadvancing I/O                         |     |     |     |     |     |    |      |     |
|     | Formatted derived type I/O                   |     |     |     |     |     |    |      |     |
|     | OPEN/CLOSE/INQUIRE specifiers:               |     |     |     |     |     |    |      |     |
| 165 | RECL= for sequential files                   | +   | +   |     | +   | +   | +  |      | +   |
| 166 | RECL= not required if STATUS='OLD            | +   | +   |     | +   |     |    |      |     |
|     | format specifiers and edit descriptors:      |     |     |     |     |     |    |      |     |
|     | noncharacter array name allowed              | О   | О   | 0   | 0   | 0   |    |      | О   |
| 176 | variable length fields <>                    | +   | +   |     |     |     |    |      |     |
| 177 | aEw.dDe double precision exponent            |     |     | +   |     |     |    |      |     |
| 178 | aQw[.d] quadruple precision mantissa         |     |     | +   |     |     | +  |      |     |
| 179 | aOw[.m] octal edit descriptor                | +   | +   |     |     | +   | +  | +    | +   |
| 180 | aZw hex edit descriptor                      |     |     | +   |     |     |    |      |     |
| 181 | aZw[.m] hexadecimal edit descriptor          | +   | +   |     | +   | +   | +  | +    | +   |
| 182 | aR[w] char edit descriptor                   |     |     |     |     |     |    | О    |     |
| 183 | \ edit descriptor                            |     |     |     |     |     |    |      |     |
| 184 | Q edit descriptor                            | +   | +   |     |     |     |    |      | +   |
| 185 | \$ edit descriptor                           | +   | +   |     |     |     |    | +    | +   |
| 186 | aBw[.m] binary edit descriptor               |     |     |     |     |     |    | +    |     |
| 189 | Zero field width in edit descriptor          |     |     |     |     |     |    |      |     |
|     | compiler directives:                         |     |     |     |     |     |    |      |     |
| 200 | INCLUDE                                      | +   | +   | +   | +   |     | +  | +    | +   |
|     | OPTIONS                                      |     | +   |     |     |     |    |      | +   |
| 203 | OPTION [N]BREAK                              |     |     |     |     |     |    |      |     |
| 204 | EJECT                                        |     | +   |     | +   |     |    |      |     |
| 205 | [NO]LIST                                     |     |     |     |     |     | +  |      |     |
|     | COMPILER(                                    | 1   | I   | I   | +   | I   | I  | I    | 1   |

| no.        | SGI | SUN | HP9 | DEC      | CD4      | RM | RM2      | MS5      | LH | PF | NDP | FTN | WAT | AB | F2C |
|------------|-----|-----|-----|----------|----------|----|----------|----------|----|----|-----|-----|-----|----|-----|
| 116        |     |     |     |          |          |    |          | +        |    |    |     |     |     |    |     |
| 117        |     |     | +   |          |          |    |          |          |    |    |     |     |     |    |     |
| 118        |     |     |     |          |          |    |          |          |    |    |     |     |     |    |     |
| 119        |     |     |     |          |          |    |          |          |    |    |     |     |     |    |     |
| 120        |     |     |     |          |          |    |          |          |    |    |     |     |     |    |     |
| 121        |     |     |     |          |          |    |          |          |    |    |     |     |     |    |     |
|            |     |     |     |          |          |    |          |          |    |    |     |     |     |    |     |
| 125        | +   |     | +   | +        |          | +  | +        | +        |    |    | +   | +   | +   | +  | +   |
| 126        |     |     | О   | 0        |          |    | 0        |          |    |    | 0   | 0   |     | 0  | 0   |
| 127        | О   |     | О   | 0        | 0        |    |          |          |    |    |     | 0   |     | 0  | 0   |
| 128        | О   |     | О   | 0        | 0        |    |          |          |    |    |     |     |     | 0  |     |
| 129        | +   |     | +   | +        | +        | +  | +        |          |    |    |     | +   |     |    | +   |
| 130        |     |     |     |          |          |    |          |          |    |    |     |     |     | +  | +   |
| 131        |     | 0   | 0   | 0        |          | О  | 0        | 0        |    | 0  | 0   | 0   | 0   | 0  | 0   |
| 132        | 0   |     | 0   | 0        | 0        | О  |          | 0        |    |    |     |     |     |    |     |
| 133        |     |     |     | +        |          |    |          |          |    |    |     |     |     |    | 0   |
| 140        |     |     |     |          |          |    |          |          |    |    |     |     |     |    |     |
| 140        | +   | +   | +   | +        | +        |    |          |          |    |    | +   |     |     | +  |     |
| 141        |     |     |     |          |          |    |          |          | +  |    |     |     |     |    |     |
| 142<br>143 | 0   | 0   | О   | 0        | 0        | 0  |          |          |    |    | 0   |     |     | О  |     |
| 143        | 0   | 0   |     | О        | 0        | 0  |          |          |    |    |     |     |     |    |     |
| 145        |     | 0   |     |          |          | 0  |          |          | О  |    |     |     |     |    |     |
| 146        | +   |     |     | _        | +        |    |          |          | 0  |    |     |     |     |    |     |
| 147        |     |     |     | +        |          |    |          | +        |    |    |     |     |     |    |     |
| 148        | +   |     |     | +        | +        |    |          |          |    |    |     |     |     |    |     |
| 140        | '   |     |     | '        | '        |    |          |          |    |    |     |     |     |    |     |
| 155        |     |     |     |          |          |    |          |          |    |    |     |     |     |    |     |
| 156        | +   | +   | +   | +        | +        |    |          |          |    |    | +   | +   | +   |    | +   |
| 157        |     | ·   |     |          |          |    |          |          |    |    |     |     | ·   |    |     |
| 158        |     |     |     |          |          |    |          |          |    |    |     |     |     |    |     |
|            |     |     |     |          |          |    |          |          |    |    |     |     |     |    |     |
| 165        |     |     |     | +        |          |    | +        |          | +  |    |     | +   | +   |    |     |
| 166        |     |     |     |          |          |    | +        |          |    |    |     | +   |     |    |     |
|            |     |     |     |          |          |    |          |          |    |    |     |     |     |    |     |
| 175        |     | 0   | О   | О        |          | О  | О        | О        |    |    |     | 0   | 0   |    |     |
| 176        | +   |     | +   | +        | +        |    |          |          |    |    |     | +   |     |    |     |
| 177        |     |     |     |          |          | +  |          |          |    |    |     |     | +   |    |     |
| 178        |     |     |     |          |          |    |          |          |    |    |     |     |     |    |     |
| 179        | +   | +   | +   | +        | +        | +  |          |          | +  |    | +   | +   |     | +  | +   |
| 180        |     |     |     |          |          |    |          | +        | +  |    | +   |     | +   |    |     |
| 181        | +   | +   | +   | +        | +        | +  | +        |          |    | +  |     | +   |     | +  | +   |
| 182        |     |     | +   |          |          |    |          |          |    |    |     |     |     |    |     |
| 183        |     |     |     |          |          |    | +        | +        | +  | +  |     | +   | +   | +  |     |
| 184        | +   | +   | +   | +        | +        |    |          |          | +  |    | +   |     |     | +  |     |
| 185        | +   | +   | +   | +        | +        |    |          | +        | +  |    | +   | +   | +   | +  | +   |
| 186        |     |     |     |          | +        |    |          |          |    |    |     | +   |     | +  |     |
| 189        |     |     |     |          |          |    |          |          |    |    |     |     |     |    |     |
| 200        |     |     |     |          |          |    |          |          |    |    |     |     |     |    |     |
| 200        | +   | +   | +   | +        | + +      | +  | +        | +        | +  | +  | +   | +   | +   | +  | +   |
| 201<br>203 | +   | +   |     | +        | +        |    |          |          |    |    | +   | +   |     |    |     |
| 203        |     |     |     |          |          |    |          |          | +  |    |     |     |     |    |     |
| 204        |     |     |     |          |          | +  |          |          |    |    |     |     |     |    |     |
| 205        |     |     |     |          |          |    |          |          |    |    |     |     |     |    |     |
| 200        |     |     |     | <u> </u> | <u> </u> |    | <u> </u> | <u> </u> |    |    |     |     |     |    |     |

# A.4 Table with Fortran 90/95/2003/2008 language extensions

| no. |                                                 | F2003 | F2008    | Cray | NAG | XLF      | DEC      | FTN95    | LF95     | MSF |
|-----|-------------------------------------------------|-------|----------|------|-----|----------|----------|----------|----------|-----|
|     | maxima in lay-out:                              |       |          |      |     |          |          |          |          |     |
|     | max. number of characters per line              | 132   | 132      | 132  | 132 | 132      | 132      | 132      | 132      | 132 |
|     | max. number of cont. lines (fixed)              | 255   | 255      | @    | 255 | 255      | 99       | 19       | 19       | 99  |
|     | max. number of cont. lines (free)               | 255   | 255      | @    | 255 | 255      | 99       | 39       | 39       | 99  |
|     | max. length of names                            | 63    | 63       | 63   |     | 250      | 31       | 63       | 240      | 31  |
|     | max. length of subprogram names                 | 63    | 63       | 63   |     | 250      | 31       | 63       | 240      | 31  |
|     | max. length of common-block names               | 63    | 63       | 63   |     | 250      | 31       | 63       | 240      | 31  |
|     | type length modifiers:                          |       |          |      |     |          |          |          |          |     |
|     | INTEGER *1                                      |       |          | +    | +   | +        | +        | +        | +        | +   |
|     | INTEGER *2                                      |       |          | +    | +   | +        | +        | +        | +        | +   |
|     | INTEGER *4                                      |       |          | +    | +   | +        | +        | +        | +        | +   |
|     | INTEGER *8                                      |       |          | +    | +   | +        | +        | +        | +        |     |
|     | REAL *4                                         |       |          | +    | +   | +        | +        | +        | +        | +   |
|     | REAL *8                                         |       |          | +    | +   | +        | +        | +        | +        | +   |
|     | REAL *10                                        |       |          |      |     |          |          | +        |          |     |
|     | REAL *16                                        |       |          | +    | +   | +        | +        |          | +        | +   |
|     | COMPLEX *8                                      |       |          | +    | +   | +        | +        | +        | +        | +   |
|     | COMPLEX *16                                     |       |          | +    | +   | +        | +        | +        | +        | +   |
|     | COMPLEX *20                                     |       |          |      |     |          |          | +        |          |     |
|     | COMPLEX *32                                     |       |          | +    | +   | +        | +        |          | +        |     |
|     | LOGICAL *1                                      |       |          | +    | +   | +        | +        | +        | +        | +   |
|     | LOGICAL *2                                      |       |          | +    | +   | +        | +        | +        | +        | +   |
|     | LOGICAL *4                                      |       |          | +    | +   | +        | +        | +        | +        | +   |
|     | LOGICAL *8                                      |       |          | +    | +   | +        | +        |          | +        |     |
|     | maximum length of type CHARACTER:               |       |          |      |     |          |          |          |          |     |
|     | CHARACTER *255                                  |       |          |      |     |          |          |          |          |     |
|     | CHARACTER *511                                  |       |          |      |     | a a      |          |          |          |     |
|     | CHARACTER *16384                                |       |          |      |     |          |          |          |          |     |
|     | CHARACTER *32767                                |       |          |      | +   | a.       |          | +        |          | +   |
|     | CHARACTER *65280                                |       |          |      |     |          | +        |          |          |     |
|     | CHARACTER *65535                                |       |          |      |     |          |          |          |          |     |
|     | CHARACTER *2147483647                           |       |          | +    |     |          |          |          | +        |     |
|     | default source file name extension              |       |          | f    |     | f        |          |          |          | FOR |
|     | default include file name extension             |       |          |      |     |          |          |          |          |     |
|     | include list option delimiter                   |       |          |      |     |          |          |          |          |     |
|     | compiler directive string                       |       |          |      |     |          |          |          |          | \$  |
|     | free form continuation character                |       |          |      |     |          |          |          |          |     |
|     | free form 1st column comment char.              |       |          |      |     |          |          |          |          |     |
|     | lay-out:                                        |       |          |      |     |          |          |          |          |     |
| 2   | debug lines (D)                                 |       |          |      |     | +        | +        |          |          |     |
| 3   | debug lines (A-Z)                               |       |          |      |     |          |          |          |          | +   |
| 4   | tabs                                            |       |          | +    | +   | +        | +        | +        | +        | +   |
| 5   | formfeeds                                       |       |          |      |     |          | +        |          | +        | +   |
| 7   | cpp preprocessor directives                     |       |          |      |     | +        |          | +        |          |     |
| 8   | in-line comment after @                         |       |          |      |     |          |          |          |          |     |
| 9   | in-line comment {}                              |       |          |      |     |          |          |          |          |     |
| 11  | any character allowed as continuation character |       |          |      |     |          | +        |          |          |     |
| 12  | line may start with;                            |       | +        |      |     |          |          |          |          |     |
|     | names:                                          |       | ·        |      |     |          |          | +        |          |     |
| 13  | names with \$                                   |       |          | +    |     | +        | +        |          | +        | +   |
| 15  | names beginning with \$                         |       |          |      |     | +        |          |          |          | +   |
| 16  | built-in functions beginning with %             |       |          | +    |     | +        | +        |          |          | +   |
| 17  | names with @                                    |       |          |      |     |          |          | +        | +        |     |
| 18  | names beginning with _                          |       |          |      |     | +        | +        |          |          |     |
| 10  |                                                 | l     | <u> </u> | L    |     | <u> </u> | <u> </u> | <u> </u> | <u> </u> |     |

| no. | FUJ      | SG95 | SF95 | HP95 | INT    | CVF      | AB95 | gfort  | g95 | PATH | PGI |
|-----|----------|------|------|------|--------|----------|------|--------|-----|------|-----|
|     | 255      | 132  | 132  | 254  | 132    | 132      | 132  | 132    | 132 | 132  | 132 |
|     | 233<br>@ | 99   | 99   | 255  | 511    | 511      | 99   | @<br>@ | 0   | 255  | 0   |
|     | @<br>@   | 99   | 99   | 255  | 511    | 511      | 99   | @      | (a  | 255  | @   |
|     | 31       | 32   | 31   | 255  | 255    | 63       | 31   |        |     | 63   | 31  |
|     | 31       | 32   | 31   | 255  | 255    | 63       | 31   |        |     | 63   | 31  |
|     | 31       | 32   | 31   | 255  | 255    | 63       | 31   |        |     | 63   | 31  |
|     |          |      |      |      |        |          |      |        |     |      |     |
|     | +        | +    | +    | +    | +      | +        | +    | +      | +   | +    | +   |
|     | +        | +    | +    | +    | +      | +        | +    | +      | +   | +    | +   |
|     | +        | +    | +    | +    | +      | +        | +    | +      | +   | +    | +   |
|     | +        | +    |      | +    | +      | +        |      | +      | +   | +    | +   |
|     | +        | +    | +    | +    | +      | +        | +    | +      | +   | +    | +   |
|     | +        | +    | +    | +    | +      | +        | +    | +      | +   | +    | +   |
|     |          |      | +    |      | +      |          |      | +      | +   | +    |     |
|     | +        | +    |      | +    | +      |          |      |        |     |      |     |
|     | +        | +    | +    | + +  | +      | +        | +    | +      | +   | +    | +   |
|     | +        | +    | + +  | +    | + +    | +        | +    | + +    | + + | + +  | +   |
|     | +        | +    |      |      | +      |          |      |        |     | Т    |     |
|     | +        | +    | +    | +    | +      | +        | +    | +      | +   | +    | +   |
|     | +        | +    | +    | +    | +      | +        | +    | +      | +   | +    | +   |
|     | +        | +    | +    | +    | +      | +        | +    | +      | +   | +    | +   |
|     | +        | +    |      | +    | +      | +        |      |        | +   | +    | +   |
|     |          |      |      |      |        |          |      |        |     |      |     |
|     |          |      |      |      |        |          |      |        |     |      |     |
|     | +        |      | +    | +    | +      | +        |      |        |     |      |     |
|     | '        |      | '    | '    | '      | '        |      |        |     |      |     |
|     |          | +    |      |      |        |          |      |        |     |      |     |
|     |          |      |      |      |        |          | +    | +      | +   | +    | +   |
|     | f        | f    | f    | f    |        |          |      | f      | f   | f    | f   |
|     |          |      |      |      |        |          |      |        |     |      |     |
|     |          |      |      | \$   | !DIR\$ | \$       | \$   | #      | #   | #    | #   |
|     | - "      |      |      |      |        |          |      |        |     |      |     |
|     |          |      |      |      |        |          |      |        |     |      |     |
| 2   |          |      |      | ر    | ,      | ر ا      | ر    |        |     |      |     |
| 3   |          |      |      | +    | +      | +        | +    |        | +   |      | +   |
| 4   | +        | +    | +    | +    | +      | +        | +    | +      | +   | +    | +   |
| 5   | '        | +    | +    | +    | +      | <u>'</u> | +    | ·      | +   | +    | +   |
| 7   |          | ·    |      | ·    | +      | ·        | ·    | +      | +   | +    | +   |
| 8   |          |      |      |      |        |          |      |        |     |      |     |
| 9   |          |      |      |      |        |          |      |        |     |      |     |
| 11  |          |      |      |      | +      | +        |      |        |     |      |     |
| 12  |          |      |      |      |        |          |      | +      |     | +    |     |
|     |          |      |      |      |        |          |      |        |     |      |     |
| 13  | +        |      |      | +    | +      | +        | +    | +      | +   |      | +   |
| 15  | +        |      |      |      | +      | +        | +    |        |     |      |     |
| 16  |          | +    |      | +    | +      | +        | +    |        | +   | +    | +   |
| 17  |          |      |      |      |        |          |      |        |     |      |     |
| 18  |          |      |      |      |        |          |      |        |     |      |     |

| Constants:                                                                                                    | no. |                                              | F2003 | F2008 | Cray | NAG | XLF | DEC | FTN95 | LF95 | MSF |
|----------------------------------------------------------------------------------------------------|-----|----------------------------------------------|-------|-------|------|-----|-----|-----|-------|------|-----|
| Definition   Definition   Def |     |                                              |       |       |      |     |     |     |       |      |     |
| Mollerith                                                                                                    | 21  | REAL*16 with Q-exponent                      |       |       |      |     | +   |     |       |      |     |
| 26                                                                                                    | 22  | named constants in complex constants         | +     | +     | +    | +   | +   | +   | +     | +    |     |
| 28                                                                                                    | 23  |                                              |       |       | +    |     | +   | +   |       |      | +   |
| 29   Nax/0, Nax/7 doctal                                                                                                    | 26  |                                              |       |       | +    |     | +   | +   |       |      |     |
| 30   'xxx'X, 'xxx'Y hex                                                                                                    | 28  | · · · · · · · · · · · · · · · · · · ·        |       |       |      |     | +   | +   |       |      |     |
| 31   Dock Z, Nock Z hex                                                                                                    | 29  | · ·                                          |       |       | +    |     | +   | +   |       |      |     |
| 32                                                                                                    |     |                                              |       |       | +    |     | +   | +   |       |      |     |
| 33                                                                                                    | 31  |                                              |       |       |      |     | +   | +   |       |      |     |
| 34                                                                                                    | 32  |                                              |       |       |      |     |     |     |       |      |     |
| 35   [-]xxx hex                                                                                                    |     |                                              |       |       |      |     | +   |     |       |      |     |
| 36 "xxx octal 37 \$ xxx hex 38   radix #value 39                                                                                                    | 34  |                                              |       |       | +    |     |     |     |       |      |     |
| 37   \$ xxx hex                                                                                                    | 35  |                                              |       |       |      |     |     |     |       |      |     |
| 38                                                                                                    | 36  |                                              |       |       |      |     |     |     |       |      |     |
| 39                                                                                                    | 37  |                                              |       |       |      |     |     |     |       |      |     |
| 40                                                                                                    | 38  | [radix]#value                                |       |       |      |     |     |     |       |      | +   |
| 1                                                                                                    | 39  |                                              |       |       |      |     |     |     |       |      |     |
| 42   C-string: \editing*   specification statements:                                                                                                    | 40  |                                              |       |       |      |     |     |     |       |      | +   |
| Specification statements:                                                                                                    | 41  | Length modifier suffix (B,S,I)               |       |       |      |     |     |     |       |      |     |
| 44   STATIC                                                                                                    | 42  | C-string: \ editing*                         |       |       |      |     | +   |     |       |      | +   |
| 46                                                                                                    |     | specification statements:                    |       |       |      |     |     |     |       |      |     |
| 47   BOOLEAN                                                                                                    | 44  | STATIC                                       |       |       |      |     | +   | +   |       |      | +   |
| 48   BYTE                                                                                                    | 46  | AUTOMATIC                                    |       |       |      |     | +   | +   |       |      | +   |
| 49   C EXTERNAL                                                                                                    | 47  | BOOLEAN                                      |       |       |      |     |     |     |       |      |     |
|                                                                                                    | 48  | BYTE                                         |       |       |      |     | +   | +   |       | +    | +   |
| 1                                                                                                    | 49  | C EXTERNAL                                   |       |       |      |     |     |     |       |      |     |
| Signature   Signature   Sign | 50  | DOUBLE COMPLEX                               |       |       | +    | +   | +   | +   | +     | +    | +   |
| 1                                                                                                    | 52  | IMPLICIT UNDEFINED                           |       |       |      |     | +   |     |       |      |     |
| 56 LC, BC, HC, MS, MSC EXTERNAL 59 STRUCTURE, RECORD 61 VIRTUAL 62 VOLATILE 64 DEFINE 66 DLL_IMPORT, DLL_EXPORT 67 C_EXTERNAL, Salford STDCALL 68 specif.functions in specif.expressions 69 [] type attributes 70 init. of var. in type spec.stmnt // 1 length modifier after dimension 72 PARAMETER symbol=constant 73 // initialization of structure components 108 F95 initialization of structure components 1 MPLICIT mixed with specification stmnts. 81 Record fields and records in DATA 82 Subobjects of constants in DATA 83 intrinsic functions in DATA 84 intrinsic functions in DATA 85 Intrinsic functions in DATA 86 Intrinsic functions in DATA 87 Intrinsic functions in DATA 88 Intrinsic functions in DATA 89 Intrinsic functions in DATA 80 Intrinsic functions in DATA 80 Intrinsic functions in DATA 81 Intrinsic functions in DATA 82 Intrinsic functions in DATA 83 Intrinsic functions in DATA 84 Intrinsic functions in DATA 85 Intrinsic functions in DATA 86 Intrinsic functions in DATA 87 Intrinsic functions in DATA 88 Intrinsic functions in DATA 89 Intrinsic functions in DATA 80 Intrinsic functions in DATA 80 Intrinsic functions in DATA 81 Intrinsic functions in DATA 82 Intrinsic functions in DATA 84 Intrinsic functions in DATA 85 Intrinsic functions in DATA 86 Intrinsic functions in DATA 87 Intrinsic functions in DATA 88 Intrinsic functions in DATA 89 Intrinsic functions in DATA 80 Intrinsic functions in DATA 80 Intrinsic functions in DATA 80 Intrinsic functions in DATA 81 Intrinsic functions in DATA 81 Intrinsic functions in DATA 82 Intrinsic functions in DATA 84 Intrinsic functions in DATA 85 Intrinsic functions in DATA 86 Intrinsic functions in DATA 87 Intrinsic functions in DATA 88 Intrinsic functions in DATA 89 Intrinsic functions in DATA 80 Intrinsic functions in DATA 80 Intrinsic functions in DATA 80 Intrinsic functions in DATA 81 Intrinsic functions in DATA 81 Intrinsic functions in DATA 82 Intrinsic functions in DATA 83 Intrinsic functions in DATA                                                                         | 53  | IMPLICIT AUTOMATIC/STATIC                    |       |       |      |     | +   |     |       |      |     |
| 59       STRUCTURE, RECORD       +       +       +       0       0         61       VIRTUAL       0       0       0       0         62       VOLATILE       +       +       +       +       +       +       +       +       +       +       +       +       +       +       +       +       +       +       +       +       +       +       +       +       +       +       +       +       +       +       +       +       +       +       +       +       +       +       +       +       +       +       +       +       +       +       +       +       +       +       +       +       +       +       +       +       +       +       +       +       +       +       +       +       +       +       +       +       +       +       +       +       +       +       +       +       +       +       +       +       +       +       +       +       +       +       +       +       +       +       +       +       +       +       +       +       +       +       +       +                                                                                                    | 55  | integer (Cray) POINTER                       |       |       | +    |     | +   | +   |       |      | +   |
| 61 VIRTUAL 62 VOLATILE 64 DEFINE 66 DLL_IMPORT, DLL_EXPORT 67 C_EXTERNAL, Salford STDCALL 68 specif.functions in specif.expressions 69 [] type attributes 70 init. of var. in type spec.stmnt // 71 length modifier after dimension 72 PARAMETER symbol=constant 73 // initialization of structure components 108 F95 initialization of structure components 81 Record fields and records in DATA 82 Subobjects of constants in DATA 83 intrinsic functions in DATA 84 Intrinsic functions in DATA 85 Intrinsic functions in DATA 86 Intrinsic functions in DATA 87 Intrinsic functions in DATA 88 Intrinsic functions in DATA 89 Intrinsic functions in DATA 80 Intrinsic functions in DATA 81 Intrinsic functions in DATA 82 Intrinsic functions in DATA 84 Intrinsic functions in DATA 85 Intrinsic functions in DATA 86 Intrinsic functions in DATA 87 Intrinsic functions in DATA 88 Intrinsic functions in DATA 89 Intrinsic functions in DATA 80 Intrinsic functions in DATA 80 Intrinsic functions in DATA 81 Intrinsic functions in DATA 82 Intrinsic functions in DATA 84 Intrinsic functions in DATA 85 Intrinsic functions in DATA 86 Intrinsic functions in DATA 87 Intrinsic functions in DATA 88 Intrinsic functions in DATA 89 Intrinsic functions in DATA 80 Intrinsic functions in DATA 80 Intrinsic functions in DATA 80 Intrinsic functions in DATA 81 Intrinsic functions in DATA 81 Intrinsic functions in DATA 81 Intrinsic functions in DATA 81 Intrinsic functions in DATA 81 Intrinsic functions in DATA 82 Intrinsic functions in DATA 83 Intrinsic functions in DATA 84 Intrinsic functions in DATA 85 Intrinsic functions in DATA 86 Intrinsic functions in DATA 87 Intrinsic functions in DATA 88 Intrinsic functions in DATA 89 Intrinsic functions in DATA 80 Intrinsic functions in DATA 80 Intrinsic functions in DATA 81 Intrinsic functions in DATA 81 Intrinsic functions in DATA 85 Intrinsic functions in DATA 86 Intrinsic functions in DATA 87 Intrinsic functions in DATA 87 Intrinsic functions in DATA 88 Intrinsic functions in DATA 89 Intrinsic functions in DATA 80 Intr     | 56  | LC, BC, HC, MS, MSC EXTERNAL                 |       |       |      |     |     |     |       |      |     |
| Comparison of the components   Comparison of the comparison of the comparison of t | 59  | STRUCTURE, RECORD                            |       |       |      |     |     | +   |       |      | +   |
| 64 DEFINE 66 DLL_IMPORT, DLL_EXPORT 67 C_EXTERNAL, Salford STDCALL 68 specif.functions in specif.expressions 69 [] type attributes 70 init. of var. in type spec.stmnt // 71 length modifier after dimension 72 PARAMETER symbol=constant 73 // initialization of structure components 108 F95 initialization of structure components 81 Record fields and records in DATA 82 Subobjects of constants in DATA 83 intrinsic functions in DATA 84 Intrinsic functions in DATA 85 Intrinsic functions in DATA 86 Intrinsic functions in DATA 87 Intrinsic functions in DATA 88 Intrinsic functions in DATA 89 Intrinsic functions in DATA 80 Intrinsic functions in DATA 80 Intrinsic functions in DATA 81 Intrinsic functions in DATA 82 Intrinsic functions in DATA 83 Intrinsic functions in DATA 84 Intrinsic functions in DATA 85 Intrinsic functions in DATA 86 Intrinsic functions in DATA 87 Intrinsic functions in DATA 88 Intrinsic functions in DATA 89 Intrinsic functions in DATA 80 Intrinsic functions in DATA 80 Intrinsic functions in DATA 80 Intrinsic functions in DATA 81 Intrinsic functions in DATA 82 Intrinsic functions in DATA 83 Intrinsic functions in DATA 84 Intrinsic functions in DATA 85 Intrinsic functions in DATA 86 Intrinsic functions in DATA 87 Intrinsic functions in DATA 88 Intrinsic functions in DATA 89 Intrinsic functions in DATA 80 Intrinsic functions in DATA 80 Intrinsic functions in DATA 80 Intrinsic functions in DATA 80 Intrinsic functions in DATA 81 Intrinsic functions in DATA 82 Intrinsic functions in DATA 83 Intrinsic functions in DATA 84 Intrinsic functions in DATA 85 Intrinsic functions in DATA 86 Intrinsic functions in DATA 87 Intrinsic functions in DATA 88 Intrinsic functions in DATA 89 Intrinsic functions in DATA 80 Intrinsic functions in DATA 80 Intrinsic functions in DATA 80 Intrinsic functions in DATA 81 Intrinsic functions in DATA 81 Intrinsic functions in DATA 82 Intrinsic functions in DATA 85 Intrinsic functions in DATA 86 Intrinsic functions in DATA 87 Intrinsic functions in DATA 88 Intrinsic functions in DATA     | 61  | VIRTUAL                                      |       |       |      |     | О   | О   |       |      |     |
| 66 DLL_IMPORT, DLL_EXPORT 67 C_EXTERNAL, Salford STDCALL 68 specif.functions in specif.expressions 69 [] type attributes 70 init. of var. in type spec.stmnt // 71 length modifier after dimension 72 PARAMETER symbol=constant 73 // initialization of structure components 108 F95 initialization of structure components 81 Record fields and records in DATA 82 Subobjects of constants in DATA 83 intrinsic functions in DATA 84 intrinsic functions in DATA 85 Intrinsic functions in DATA 86 Intrinsic functions in DATA 87 Intrinsic functions in DATA 88 Intrinsic functions in DATA 89 Intrinsic functions in DATA 80 Intrinsic functions in DATA 80 Intrinsic functions in DATA 81 Intrinsic functions in DATA 82 Intrinsic functions in DATA 83 Intrinsic functions in DATA 84 Intrinsic functions in DATA 85 Intrinsic functions in DATA 86 Intrinsic functions in DATA 87 Intrinsic functions in DATA 88 Intrinsic functions in DATA 89 Intrinsic functions in DATA 80 Intrinsic functions in DATA 80 Intrinsic functions in DATA 81 Intrinsic functions in DATA 82 Intrinsic functions in DATA 83 Intrinsic functions in DATA 84 Intrinsic functions in DATA 85 Intrinsic functions in DATA 86 Intrinsic functions in DATA 87 Intrinsic functions in DATA 88 Intrinsic functions in DATA 89 Intrinsic functions in DATA 80 Intrinsic functions in DATA 80 Intrinsic functions in DATA 80 Intrinsic functions in DATA 81 Intrinsic functions in DATA 82 Intrinsic functions in DATA 83 Intrinsic functions in DATA 84 Intrinsic functions in DATA 85 Intrinsic functions in DATA 86 Intrinsic functions in DATA 87 Intrinsic functions in DATA 88 Intrinsic functions in DATA 89 Intrinsic functions in DATA 80 Intrinsic functions in DATA 80 Intrinsic functions in DATA 81 Intrinsic functions in DATA 81 Intrinsic functions in DATA 82 Intrinsic functions in DATA 83 Intrinsic functions in DATA                                                                                                    | 62  | VOLATILE                                     | +     | +     | +    | +   | +   | +   |       | +    |     |
| 67 C_EXTERNAL, Salford STDCALL 68 specif.functions in specif.expressions 69 [] type attributes 70 init. of var. in type spec.stmnt // 71 length modifier after dimension 72 PARAMETER symbol=constant 73 // initialization of structure components 108 F95 initialization of structure components 4 + + + + + + + + + + + + + + + + + + +                                                                                                    | 64  | DEFINE                                       |       |       |      |     |     |     |       |      |     |
| 68 specif.functions in specif.expressions 69 [] type attributes 70 init. of var. in type spec.stmnt // 71 length modifier after dimension 72 PARAMETER symbol=constant 73 // initialization of structure components 108 F95 initialization of structure components 4 + + + + + + + + + + + + + + + + + + +                                                                                                    | 66  | DLL_IMPORT, DLL_EXPORT                       |       |       |      |     |     |     |       | +    |     |
| 69 [] type attributes 70 init. of var. in type spec.stmnt // 71 length modifier after dimension 72 PARAMETER symbol=constant 73 // initialization of structure components 108 F95 initialization of structure components 4 + + + + + + + + + + + + + + + + + + +                                                                                                    | 67  | C_EXTERNAL, Salford STDCALL                  |       |       |      |     |     |     | +     |      |     |
| 70 init. of var. in type spec.stmnt // 71 length modifier after dimension 72 PARAMETER symbol=constant 73 // initialization of structure components 108 F95 initialization of structure components 4 + + + + + + + + + + + + + + + + + + +                                                                                                    | 68  | specif.functions in specif.expressions       | +     | +     |      |     |     |     |       |      |     |
| 71 length modifier after dimension 72 PARAMETER symbol=constant 73 // initialization of structure components 108 F95 initialization of structure components 4 + + + + + + + + + + + + + + + + + + +                                                                                                    | 69  | [] type attributes                           |       |       |      |     |     |     |       |      |     |
| 72 PARAMETER symbol=constant 73 // initialization of structure components 108 F95 initialization of structure components 4 + + + + + + + + + + + + + + + + + + +                                                                                                    | 70  | init. of var. in type spec.stmnt //          |       |       |      |     | +   | +   |       | +    | +   |
| 73 // initialization of structure components 108 F95 initialization of structure components 4 + + + + + + + + + + + + + + + + + + +                                                                                                    | 71  | length modifier after dimension              |       |       |      |     |     |     |       |      |     |
| 108 F95 initialization of structure components + + + + + + + + + + + + + + + + + + +                                                                                                    | 72  | PARAMETER symbol=constant                    |       |       |      |     |     | +   |       |      |     |
| 77 IMPLICIT mixed with specification stmnts. 81 Record fields and records in DATA 82 Subobjects of constants in DATA + + + + + + + + + + + + + + + + + +                                                                                                    | 73  | // initialization of structure components    |       |       |      |     |     | +   |       |      |     |
| 81 Record fields and records in DATA 82 Subobjects of constants in DATA + + + + + + + + + + + + + + + + + +                                                                                                    | 108 | F95 initialization of structure components   | +     | +     |      | +   | +   |     | +     | +    |     |
| 82 Subobjects of constants in DATA + + + + + + + + + + + + + + + + + +                                                                                                    | 77  | IMPLICIT mixed with specification stmnts.    |       |       |      |     |     |     |       |      |     |
| 83 intrinsic functions in DATA + + + +                                                                                                    | 81  | Record fields and records in DATA            |       |       |      |     |     |     |       |      |     |
|                                                                                                    | 82  | Subobjects of constants in DATA              | +     | +     |      |     | +   |     |       |      |     |
| 84 pointers can be initialized in a DATA stmpt                                                                                                    | 83  | intrinsic functions in DATA                  | +     | +     |      |     | +   |     |       |      |     |
| ot pointers can be initialized in a DATA stillit.   +   +       +                                                                                                    | 84  | pointers can be initialized in a DATA stmnt. | +     | +     |      |     | +   |     |       |      |     |
| 231   procedure pointers                                                                                                    | 231 | procedure pointers                           | +     | +     | +    | +   | +   |     |       |      |     |
| 239   PROTECTED   + + + + +                                                                                                    | 239 | PROTECTED                                    | +     | +     | +    | +   | +   |     |       |      |     |
| 240   C-binding and enumerators   +   +   +   +                                                                                                    | 240 | C-binding and enumerators                    | +     | +     | +    | +   | +   |     |       |      |     |
| 241 VALUE + + + + +                                                                                                    | 241 | VALUE                                        | +     | +     | +    | +   | +   |     |       |      |     |
| 242 VALUE for arrays +                                                                                                    | 242 | VALUE for arrays                             |       | +     |      |     |     |     |       |      |     |

 $<sup>^*</sup>$ Extensions 40 and 42 are mutually dependent. If both are enabled backslash editing is only applied for 'xxx'C-string

| no. | FUJ | SG95 | SF95 | HP95 | INT | CVF | AB95 | gfort | g95 | PATH | PGI |
|-----|-----|------|------|------|-----|-----|------|-------|-----|------|-----|
| 21  |     | +    |      |      | +   |     |      | +     | +   | +    |     |
| 22  |     |      |      | +    | +   |     |      | +     | +   | +    |     |
| 23  | +   | +    | +    | +    | +   | +   | +    | +     | +   | +    | +   |
| 26  | +   |      | +    |      |     |     |      | +     | +   |      |     |
| 28  |     |      |      |      | +   |     |      | +     |     |      |     |
| 29  | +   |      |      | +    | +   |     |      | +     |     |      | +   |
| 30  | +   |      |      | +    | +   | +   |      | +     |     |      | +   |
| 31  |     |      |      |      |     | +   |      | +     |     |      |     |
| 32  |     |      |      |      |     |     |      |       |     |      |     |
| 33  |     |      |      |      |     |     |      |       |     |      |     |
| 34  |     |      | +    |      |     |     |      |       |     |      |     |
| 35  |     |      |      |      |     |     |      |       |     |      |     |
| 36  |     |      |      |      |     |     |      |       |     |      |     |
| 37  |     |      |      |      |     |     |      |       |     |      |     |
| 38  |     |      |      |      | +   | +   |      |       |     |      |     |
| 39  |     |      |      |      |     |     |      |       |     |      |     |
| 40  |     |      |      | О    | +   | +   | +    |       |     |      |     |
| 41  |     |      |      |      |     |     |      |       |     |      |     |
| 42  | +   |      |      | О    | +   | +   | +    | +     | +   |      | +   |
| 44  |     |      |      | +    | +   | +   | +    |       |     |      |     |
| 46  |     |      |      | +    | +   | +   | +    |       |     |      |     |
| 47  |     |      |      |      |     |     |      |       |     |      |     |
| 48  |     |      |      | +    | +   | +   | +    |       | +   |      | +   |
| 49  |     |      |      |      |     |     |      |       |     |      |     |
| 50  |     |      |      | +    | +   | +   | +    | +     | +   |      | +   |
| 52  |     |      |      |      |     |     |      |       |     |      |     |
| 53  | +   |      |      |      |     |     |      |       |     |      |     |
| 55  |     | +    | +    | +    | +   | +   | +    | +     |     | +    | +   |
| 56  | +   |      |      |      |     |     |      |       |     |      |     |
| 59  |     |      |      | +    | +   | +   | +    |       |     |      | +   |
| 61  |     |      |      | О    | 0   |     |      |       |     |      |     |
| 62  |     |      |      | +    | +   | +   | +    | +     | +   | +    | +   |
| 64  |     |      |      |      |     |     |      |       |     |      |     |
| 66  |     |      |      |      |     |     |      |       |     |      |     |
| 67  |     |      |      |      |     |     |      |       |     |      |     |
| 68  | +   | +    | +    | +    | +   |     | +    | +     | +   | +    | +   |
| 69  |     |      |      |      |     |     |      |       |     |      |     |
| 70  |     |      |      | +    | +   | +   | +    | +     |     |      | +   |
| 71  | +   |      |      |      |     |     |      |       |     |      |     |
| 72  |     |      |      |      | +   | +   | +    |       |     |      |     |
| 73  |     |      |      | +    | +   | +   |      |       |     |      | +   |
| 108 |     | +    | +    |      | +   |     | +    | +     | +   |      | +   |
| 77  | +   |      |      |      |     |     |      |       |     |      |     |
| 81  |     |      |      |      |     |     |      |       |     |      |     |
| 82  | +   | +    | +    | +    | +   |     | +    | +     | +   | +    | +   |
| 83  | +   | +    | +    | +    | +   |     | +    | +     | +   | +    | +   |
| 84  | +   | +    | +    | +    | +   |     | +    | +     | +   | +    | +   |
| 231 |     |      |      | +    | +   |     |      | +     | +   |      |     |
| 239 |     |      |      |      | +   |     | +    | +     |     |      |     |
| 240 |     |      |      | +    | +   |     |      | +     | +   | +    | +   |
| 241 |     |      |      |      | +   |     |      | +     | +   | +    |     |
| 242 |     |      |      |      |     |     |      |       |     |      |     |

| no. |                                                    | F2003 | F2008 | Cray | NAG | XLF | DEC | FTN95 | LF95 | MSF |
|-----|----------------------------------------------------|-------|-------|------|-----|-----|-----|-------|------|-----|
| 243 | type parameter enquiry                             | +     | +     | +    | +   | +   |     |       |      |     |
| 244 | TS 29113, further interop of Fortran with C        | +     | +     | +    | +   | +   |     |       |      |     |
| 245 | allocatable structure components (TR 15581)        | +     | +     | +    | +   | +   |     |       |      |     |
| 247 | access spec. of components                         | +     | +     | +    | +   | +   |     |       |      |     |
| 249 | procedure components                               | +     | +     | +    | +   | +   |     |       |      |     |
| 250 | type bound procedures                              | +     | +     | +    | +   | +   |     |       |      |     |
| 251 | IMPORT statement                                   | +     | +     | +    | +   | +   |     |       |      |     |
| 252 | pointer INTENT attribute                           | +     | +     | '    | +   | +   |     |       |      |     |
| 257 | renaming of operators in USE statement             | +     | +     | +    | +   | +   |     |       |      |     |
| 259 | allocatable scalars                                |       |       |      |     |     |     |       |      |     |
|     | deferred character length                          | +     | +     | +    | +   | +   |     |       |      |     |
| 260 | ~                                                  | +     | +     | +    | +   | +   |     |       |      |     |
| 261 | F2003 specification and initialization expressions | +     | +     | +    | +   | +   |     |       |      |     |
| 262 | PROCEDURE                                          | +     | +     | +    | +   | +   |     |       |      |     |
| 263 | mixing of subroutines and functions in generic     |       |       |      |     |     |     |       |      |     |
| 264 | allocatable dummy arguments (TR 15581)             | +     | +     | +    | +   | +   |     |       |      |     |
| 265 | CONTIGUOUS attribute                               |       | +     |      |     |     |     |       |      |     |
| 266 | implied-shape array                                |       | +     |      |     |     |     |       |      |     |
| 267 | initialization of pointer with target              |       | +     |      |     |     |     |       |      |     |
| 268 | maximum rank 15                                    |       | +     |      |     |     |     |       |      |     |
| 269 | :: after PROCEDURE allowed                         |       | +     |      |     |     |     |       |      |     |
| 270 | type extension                                     | +     | +     | +    | +   | +   |     |       |      |     |
| 271 | parameterized derived type                         | +     | +     | +    | +   | +   |     |       |      |     |
| 272 | deferred binding and abstract type                 | +     | +     | +    | +   | +   |     |       |      |     |
| 273 | polymorphic entities, CLASS statement              | +     | +     | +    | +   | +   |     |       |      |     |
| 274 | TYPE statement for intrinsic type                  |       | +     |      |     |     |     |       |      |     |
| 275 | empty type-bound-procedure-part                    |       | +     |      |     |     |     |       |      |     |
| 276 | list of type-bound-procedures                      |       | +     |      |     |     |     |       |      |     |
| 277 | omitting an all. component in a structure con-     |       | +     |      |     |     |     |       |      |     |
|     | structor                                           |       |       |      |     |     |     |       |      |     |
|     | program units, subprograms, interfaces:            |       |       |      |     |     |     |       |      |     |
| 214 | IMPURE                                             |       | +     |      |     |     |     |       |      |     |
| 215 | INTERFACE TO                                       |       |       |      |     |     |     |       |      | +   |
| 218 | PURE                                               | +     | +     |      |     |     |     |       |      |     |
| 219 | ELEMENTAL                                          | +     | +     |      |     |     |     |       |      |     |
| 220 | argument list in PROGRAM statement                 |       |       |      |     |     |     |       |      |     |
| 221 | [type[*len]] FUNCTION name                         |       |       | +    |     | +   | +   |       |      | +   |
| 222 | [type] FUNCTION name [*len]                        |       |       |      |     | О   | О   |       |      |     |
| 225 | Unisys internal subprograms                        |       |       |      |     |     |     |       |      |     |
| 227 | END INTERFACE name                                 |       |       |      | +   | +   |     |       |      |     |
| 228 | STDCALL                                            |       |       |      |     |     |     |       |      |     |
| 229 | recursive reference of all procedures allowed      |       |       |      |     |     |     |       |      |     |
| 230 | intrinsic modules: USE, [NON_]INTRINSIC ::         | +     | +     | +    | +   | +   |     |       |      |     |
| 232 | SUBMODULE                                          |       | +     |      |     |     |     |       |      |     |
| 233 | ABSTRACT INTERFACE                                 | +     | +     | +    | +   | +   |     |       |      |     |
| 234 | Data in main or module are saved implicitly        |       | +     |      |     |     |     |       |      |     |
| 235 | allocatable function result (TR 15581)             | +     | +     | +    | +   | +   |     |       |      |     |
| 236 | defining interface of containing procedure         | +     | +     | +    | +   | +   |     |       |      |     |
| 237 | empty contains section                             |       | +     | +    |     |     |     |       |      |     |
| 238 | END statement for internal and module procedure    |       | +     |      |     |     |     |       |      |     |
|     | commons:                                           |       |       |      |     |     |     |       |      |     |
| 85  | initialization of blank COMMON                     |       |       |      |     |     | 0   |       |      |     |
| 86  | differing lengths for a named COMMON               | +     | +     | o    |     | О   | 0   |       |      |     |
| 87  | initialization of COMMON not in BLOCK DATA         |       |       | o    |     |     | 0   |       |      |     |
|     | audul of coon not in block bitin                   | L     |       |      |     |     |     | L     | L    |     |

| no. | FUJ | SG95 | SF95 | HP95 | INT | CVF | AB95 | gfort | g95 | PATH | PGI |
|-----|-----|------|------|------|-----|-----|------|-------|-----|------|-----|
| 243 |     |      |      |      | +   |     |      |       |     |      |     |
| 244 |     |      |      |      | +   |     |      | +     |     |      |     |
| 245 |     |      |      |      | +   |     |      | +     | +   | +    | +   |
| 247 |     |      |      |      | +   |     |      | +     |     |      |     |
| 249 |     |      |      |      | +   |     |      | +     |     |      |     |
| 250 |     |      |      |      | +   |     |      | +     |     |      |     |
| 251 |     |      |      | +    | +   |     |      | +     | +   | +    |     |
| 252 |     |      |      |      | +   |     |      | +     | +   | +    |     |
| 257 |     |      |      |      | +   |     |      | +     | +   |      |     |
| 259 |     |      |      |      | +   |     |      | +     |     |      |     |
| 260 |     |      |      |      | +   |     |      | +     |     |      |     |
| 261 |     |      |      |      |     |     |      | +     | +   |      |     |
| 262 |     |      |      |      | +   |     |      | +     |     |      |     |
| 263 |     |      |      |      | +   | +   |      |       |     |      |     |
| 264 |     |      |      |      | +   |     |      | +     | +   |      | +   |
| 265 |     |      |      |      |     |     |      | +     |     |      |     |
| 266 |     |      |      |      |     |     |      | +     |     |      |     |
| 267 |     |      |      |      |     |     |      | +     |     |      |     |
| 268 |     |      |      |      |     |     |      | +     |     |      |     |
| 269 |     |      |      |      | +   |     |      | +     |     |      |     |
| 270 |     |      |      |      | +   |     |      | +     |     |      |     |
| 271 |     |      |      |      |     |     |      |       |     |      |     |
| 272 |     |      |      |      | +   |     |      | +     | +   |      |     |
| 273 |     |      |      |      | +   |     |      | +     |     |      |     |
| 274 |     |      |      |      |     |     |      | +     |     |      |     |
| 275 |     |      |      |      |     |     |      |       |     |      |     |
| 276 |     |      |      |      |     |     |      | +     |     |      |     |
| 277 |     |      |      |      |     |     |      |       |     |      |     |
| 214 |     |      |      |      |     |     |      | +     |     |      |     |
| 215 |     |      |      |      |     | +   |      |       |     |      |     |
| 218 | +   | +    | +    | +    | +   |     | +    | +     | +   | +    | +   |
| 219 | +   | +    | +    | +    | +   |     | +    | +     | +   | +    | +   |
| 220 |     |      |      |      |     |     |      |       |     |      |     |
| 221 | +   | +    |      | +    | +   | +   | +    | +     | +   |      | +   |
| 222 |     |      |      | О    |     |     |      |       |     |      | +   |
| 225 |     |      |      |      |     |     |      |       |     |      |     |
| 227 | +   | +    | +    | +    | +   |     | +    | +     | +   | +    | +   |
| 228 |     |      |      |      |     |     | +    |       |     |      |     |
| 229 |     |      |      |      |     |     |      |       |     |      |     |
| 230 |     |      |      | +    | +   |     |      | +     | +   |      | +   |
| 232 |     |      |      |      |     |     |      |       |     |      |     |
| 233 |     |      |      |      | +   |     |      | +     |     |      |     |
| 234 |     |      |      |      |     |     |      |       |     |      |     |
| 235 |     |      |      | +    | +   |     |      | +     | +   |      | +   |
| 236 |     |      |      |      | +   | +   |      | +     | +   |      |     |
| 236 |     |      |      |      |     |     |      |       | +   |      |     |
| 237 |     |      |      |      |     |     |      | +     |     |      |     |
| 238 |     |      |      |      |     |     |      | +     |     |      |     |
| 85  |     |      |      |      |     |     |      |       |     |      |     |
| 86  |     |      |      |      |     |     |      |       | О   |      |     |
| 87  |     |      |      | О    |     |     |      |       |     |      |     |
| 01  | l   |      |      |      | l   |     |      |       | L   |      |     |

| no.        |                                                  | F2003 | F2008 | Cray | NAG | XLF | DEC | FTN95 | LF95 | MSF |
|------------|--------------------------------------------------|-------|-------|------|-----|-----|-----|-------|------|-----|
|            | executable statements:                           |       |       |      |     |     |     |       |      |     |
| 94         | FORALL                                           |       |       |      | +   | +   | +   | +     | +    |     |
| 98         | debug packet statements                          |       |       |      |     |     |     |       |      |     |
| 99         | SELECT TYPE construct                            | +     | +     |      | +   | +   |     |       |      |     |
| 101        | Watcom constructs                                |       |       |      |     |     |     |       |      |     |
| 102        | REMOTE BLOCK, EXECUTE                            |       |       |      |     |     |     |       |      |     |
| 105        | ASSOCIATE                                        | +     | +     | +    | +   | +   |     |       |      |     |
| 106        | ERRMSG= in (DE)ALLOCATE                          | +     | +     | +    | +   | +   |     |       |      |     |
| 299        | EXEC                                             |       | ,     | ,    | ·   | · · |     |       |      |     |
| 300        | bounds/remapping in pointer assignment           | +     | +     | +    | +   | +   |     |       |      |     |
| 301        | transfering an allocation; typed allocation      | +     | +     | +    | +   | +   |     |       |      |     |
| 302        | SOURCE= specifier on ALLOCATE                    | +     | +     | +    | +   | +   |     |       |      |     |
| 303        | MOLD= on ALLOCATE                                | · ·   | +     | '    | ·   | i i |     |       |      |     |
| 304        | copy bounds and values from SOURCE and MOLD      |       | +     |      |     |     |     |       |      |     |
| 305        | DO [label][,] [CONCURRENT] ENDDO                 |       | +     |      |     |     |     |       |      |     |
| 306        | FORALL index kind specification                  |       | +     |      |     |     |     |       |      |     |
| 307        | BLOCK construct                                  |       | +     |      |     |     |     |       |      |     |
| 308        | EXIT any construct                               |       | +     |      |     |     |     |       |      |     |
| 308        | general syntax:                                  |       |       |      |     |     |     |       |      |     |
| 309        | STOP and ERROR STOP with constant expression     |       |       |      |     |     |     |       |      |     |
|            |                                                  |       | +     |      |     |     |     |       |      |     |
| 310        | F2003 array constructor enhancements             | +     | +     | +    | +   | +   |     |       |      |     |
| 311<br>312 | co-array                                         |       | +     |      |     |     |     |       |      |     |
|            | real and imag part-ref                           |       | +     |      |     |     |     |       |      |     |
| 320        | internal procedure as actual argument            |       | +     |      |     |     |     |       |      |     |
| 321        | unallocated actual argument allowed for optional |       | +     | +    |     |     |     |       |      |     |
| 200        | dummy                                            |       |       |      |     |     |     |       |      |     |
| 322        | target actual arg. assoc. with dummy pointer     |       | +     |      |     |     |     |       |      |     |
| 323        | reference of pointer function                    |       | +     |      |     |     |     |       |      |     |
| 109        | F2003 array constructor syntax: []               | +     | +     | +    | +   | +   |     | +     |      |     |
| 110        | .XOR. exclusive or as .NEQV.                     |       |       | О    |     | 0   | 0   |       |      | О   |
| 112        | alternate return label &label                    |       |       |      |     |     | О   |       |      |     |
| 113        | alternate return label \$label                   |       |       |      |     |     |     |       |      |     |
| 114        | RETURN in main as STOP                           |       |       |      |     | 0   |     |       |      | О   |
| 115        | null-arguments                                   |       |       |      |     |     | +   |       |      |     |
| 124        | F2003 structure constructors: comp. keywords     | +     | +     | +    | +   | +   |     |       |      |     |
|            | type checking:                                   |       |       |      |     |     |     |       |      |     |
| 126        | string argument compatible with Hollerith        |       |       | О    |     |     | 0   |       |      |     |
| 127        | strings can be assigned to INT/REAL/LOG          |       |       | О    |     |     | 0   |       |      |     |
| 128        | strings can be ass. to BYTE and LOGICAL*1        |       |       |      |     |     | 0   |       |      |     |
| 129        | typeless (BOZ) can be used in expressions        |       |       | +    | +   | +   | +   | +     |      |     |
| 131        | equivalence of numeric and character             |       |       | О    |     | 0   | 0   |       |      | О   |
| 132        | real array indices and substring expressions     |       |       |      |     | o   | 0   |       |      | О   |
| 133        | i and 1 const. comp. with shorter dummy          |       |       |      |     |     | +   |       |      |     |
| 134        | passing character scalar actual to dummy array   | +     | +     | +    | +   | +   |     |       |      |     |
| 135        | BOZ constants in CMPLX, DBLE, INT, REAL          | +     | +     | +    | +   | +   |     |       |      |     |
| 136        | intrinsic assignment of characters of different  | +     | +     |      |     |     |     |       |      |     |
|            | kinds                                            |       |       |      |     |     |     |       |      |     |

| no.        | FUJ | SG95 | SF95 | HP95 | INT | CVF | AB95 | gfort | g95 | PATH | PGI |
|------------|-----|------|------|------|-----|-----|------|-------|-----|------|-----|
|            |     |      |      |      |     |     |      |       |     |      |     |
| 94         | +   | +    | +    | +    | +   | +   | +    | +     | +   | +    | +   |
| 98         |     |      |      |      |     |     |      |       |     |      |     |
| 99         |     |      |      |      | +   |     |      | +     |     |      |     |
| 101        |     |      |      |      |     |     |      |       |     |      |     |
| 102        |     |      |      |      |     |     |      |       |     |      |     |
| 105<br>106 |     |      |      |      | +   |     |      | +     |     |      |     |
| 299        |     |      |      |      | +   |     |      | +     |     |      |     |
| 300        |     |      |      |      |     |     |      |       |     |      |     |
| 301        |     |      |      |      |     |     |      | +     | +   |      |     |
| 302        |     |      |      |      | + + |     |      | + +   |     |      |     |
| 303        |     |      |      |      |     |     |      |       |     |      |     |
| 304        |     |      |      |      |     |     |      | +     |     |      |     |
| 305        |     |      |      |      |     |     |      | +     |     |      |     |
| 306        |     |      |      |      |     |     |      | '     |     |      |     |
| 307        |     |      |      |      |     |     |      | +     |     |      |     |
| 308        |     |      |      |      |     |     |      | +     |     |      |     |
| 500        |     |      |      |      |     |     |      | ·     |     |      |     |
| 309        |     |      |      |      |     |     |      | +     |     |      |     |
| 310        |     |      |      |      | +   |     |      | +     | +   |      |     |
| 311        |     |      |      |      |     |     |      | +     | ·   |      |     |
| 312        |     |      |      |      |     |     |      |       |     |      |     |
| 320        |     |      |      |      | +   |     |      | +     |     |      |     |
| 321        |     |      |      |      |     |     |      | +     |     |      |     |
| 322        |     |      |      |      |     |     |      |       |     |      |     |
| 323        |     |      |      |      |     |     |      |       |     |      |     |
| 109        |     |      |      | +    | +   |     |      | +     | +   | +    |     |
| 110        |     |      |      | О    | О   | 0   |      |       |     |      |     |
| 112        |     |      |      | О    |     |     |      |       |     |      |     |
| 113        |     |      |      |      |     |     |      |       |     |      |     |
| 114        |     |      |      |      |     |     |      |       |     |      |     |
| 115        |     |      |      |      |     |     |      |       |     |      |     |
| 124        |     |      |      |      | +   |     |      | +     | +   |      |     |
|            |     |      |      |      |     |     |      |       |     |      |     |
| 126        |     |      |      |      |     |     |      |       |     |      |     |
| 127        |     |      |      |      |     |     |      |       |     |      |     |
| 128        |     |      |      |      |     |     |      |       |     |      |     |
| 129        |     |      |      | +    | +   | +   |      | +     | +   |      | +   |
| 131        |     |      |      | 0    | 0   | 0   |      |       |     |      |     |
| 132        |     |      |      |      |     |     |      |       |     |      |     |
| 133        |     |      |      |      |     |     |      |       |     |      | +   |
| 134        |     |      |      |      |     |     |      |       |     |      |     |
| 135        |     |      |      | +    | +   |     |      | +     | +   |      |     |
| 136        |     |      |      |      |     |     |      | +     |     |      |     |

| no. |                                              | F2003 | F2008 | Cray | NAG | XLF | DEC | FTN95 | LF95 | MSF |
|-----|----------------------------------------------|-------|-------|------|-----|-----|-----|-------|------|-----|
|     | I/O statements:                              |       |       | ,    | _   |     |     |       |      |     |
| 140 | ACCEPT, TYPE statement                       |       |       |      |     |     | +   |       |      |     |
| 141 | INPUT statement                              |       |       |      |     |     |     |       |      |     |
| 142 | ENCODE, DECODE statement                     |       |       | o    |     |     | o   |       |      |     |
| 143 | FIND, DEFINE FILE statement                  |       |       |      |     |     | 0   |       |      |     |
| 144 | direct access (lun'record)                   |       |       |      |     |     |     |       |      |     |
| 145 | READ, PRINT, INPUT without format            |       |       |      |     |     |     |       |      |     |
| 146 | READ(KEY=) REWRITE, DELETE                   |       |       |      |     |     | +   |       |      |     |
| 147 | LOCKING statement                            |       |       |      |     |     |     |       |      |     |
| 148 | UNLOCK statement                             |       |       |      |     |     | +   |       |      |     |
| 149 | FLUSH statement                              | +     | +     | +    | +   | +   |     |       |      |     |
| 155 | NUM= in READ                                 |       |       |      |     | +   |     |       |      |     |
| 156 | list directed on internal file               |       |       |      | +   | +   |     |       |      |     |
| 157 | non-advancing i/o                            |       |       |      | +   | +   |     |       |      |     |
| 158 | formatted derived type i/o                   |       |       |      | +   | +   |     |       |      |     |
| 159 | asynchronous i/o                             | +     | +     | +    | +   | +   |     |       |      |     |
| 160 | stream access i/o                            | +     | +     | +    | +   | +   |     |       |      |     |
| 161 | temporary i/o mode                           | +     | +     | +    | +   | +   |     |       |      |     |
| 162 | IOMSG= specifier in all i/o statements       | +     | +     | +    | +   | +   |     |       |      |     |
| 163 | namelist i/o on internal file                | +     | +     | +    | +   | +   |     |       |      |     |
| 164 | recursive i/o                                | +     | +     | +    | +   | +   |     |       |      |     |
| 101 | OPEN/CLOSE/INQUIRE specifiers:               | '     | '     | '    | ı ' | '   |     |       |      |     |
| 165 | RECL= for sequential files                   |       |       |      | +   | +   | +   |       |      |     |
| 166 | RECL= not required if STATUS='OLD            |       |       |      | ·   | i i | i i |       |      |     |
| 100 | format specifiers and edit descriptors:      |       |       |      |     |     |     |       |      |     |
| 175 | noncharacter array name allowed              |       |       | o    |     |     | О   |       |      | 0   |
| 176 | variable length fields <>                    |       |       |      |     | +   | +   |       |      | +   |
| 177 | aEw.dDe double precision exponent            |       |       |      |     | +   | '   |       |      | '   |
| 178 | aQw[.d] quadruple precision mantissa         |       |       |      |     | +   |     |       |      |     |
| 182 | aR[w] char edit descriptor                   |       |       | +    |     | '   |     |       |      |     |
| 183 | \ edit descriptor                            |       |       | '    |     |     |     |       |      | +   |
| 184 | Q edit descriptor                            |       |       |      |     | +   | +   |       | +    | +   |
| 185 | \$ edit descriptor                           |       |       | +    |     | +   | +   |       | +    | +   |
| 189 | zero field width in edit descriptors         |       |       | '    | +   | +   | '   |       | '    | '   |
| 190 | derived type (DT) edit descriptor            | _     | +     |      | +   | +   |     |       |      |     |
| 190 | RU round edit descriptors                    | + +   | +     | +    | +   | +   |     |       |      |     |
| 191 | DC, DP decimal edit descriptors              | +     | +     |      | +   | +   |     |       |      |     |
| 192 | comma after P optiona, if followed by repeat |       |       |      |     |     |     |       |      |     |
| 193 | g0 edit descriptor                           |       | +     |      |     |     |     |       |      |     |
| 194 | unlimited repeat of format list              |       | +     |      |     |     |     |       |      |     |
| 133 | compiler directives:                         |       |       |      |     |     |     |       |      |     |
| 201 | OPTIONS statement                            |       |       |      |     |     | _ ا |       |      |     |
| 201 | OPTIONS statement OPTION BREAK statement     |       |       |      |     |     | +   |       |      |     |
| 203 | EJECT statement                              |       |       |      |     | ر ا |     |       |      |     |
| 204 | [NO]LIST compiler directive                  |       |       |      |     | +   |     |       |      |     |
| 1   |                                              |       |       |      |     |     |     |       |      | +   |
| 206 | COMPILER(                                    |       | I     | I    | l   |     | I   | I     | I    |     |

| no.        | FUJ | SG95 | SF95 | HP95 | INT | CVF | AB95 | gfort | g95 | PATH | PGI |
|------------|-----|------|------|------|-----|-----|------|-------|-----|------|-----|
| 140        |     |      |      | +    | +   | +   | +    |       |     |      | +   |
| 141        |     |      |      |      |     |     |      |       |     |      |     |
| 142        |     |      |      | 0    | О   | О   |      |       |     |      |     |
| 143        | О   |      |      | o    |     |     |      |       |     |      |     |
| 144        | О   |      |      |      |     |     |      |       |     |      |     |
| 145        |     |      |      |      |     |     |      |       |     |      |     |
| 146        |     |      |      |      | +   | +   |      |       |     |      |     |
| 147        |     |      |      |      |     |     |      |       |     |      |     |
| 148        |     |      |      |      | +   | +   |      |       |     |      |     |
| 149        |     |      |      |      | +   |     |      | +     | +   | +    |     |
| 155        | +   |      |      |      |     |     |      |       |     |      |     |
| 156<br>157 |     |      |      |      | +   |     |      |       |     |      |     |
| 158        |     |      |      |      | +   |     |      |       |     |      |     |
| 159        |     |      |      |      | +   |     |      | +     | +   |      |     |
| 160        |     |      |      |      | +   |     |      | +     | +   |      |     |
| 161        |     |      |      |      | +   |     |      | +     | +   |      |     |
| 162        |     |      |      | +    | +   |     |      | +     | +   |      |     |
| 163        |     |      |      |      | +   |     |      | +     |     |      |     |
| 164        |     |      |      |      | +   |     |      | +     | +   | +    |     |
|            |     |      |      |      |     |     |      |       |     |      |     |
| 165        |     |      |      |      |     |     |      |       |     |      |     |
| 166        |     |      |      |      |     |     |      |       |     |      |     |
| 175        |     |      |      | О    |     |     |      |       |     |      |     |
| 176        |     |      |      | 0    | +   | +   |      |       |     |      |     |
| 177        |     |      |      | +    | '   | +   |      |       |     |      |     |
| 178        | +   |      |      | +    |     | ,   |      |       |     |      |     |
| 182        |     |      |      | +    | +   |     |      |       |     |      |     |
| 183        |     |      |      |      | +   | +   |      |       | +   |      |     |
| 184        |     |      |      | +    | +   | +   | +    |       |     |      | +   |
| 185        | +   |      |      | +    | +   | +   | +    | +     | +   |      | +   |
| 189        | +   | +    | +    | +    | +   |     | +    | +     | +   | +    | +   |
| 190        |     |      |      |      |     |     |      |       |     |      |     |
| 191        |     |      |      | +    | +   |     |      | +     |     |      |     |
| 192        |     |      |      | +    | +   |     |      | +     | +   |      |     |
| 193<br>194 |     |      |      | +    | +   |     |      | + +   | +   | +    |     |
| 194        |     |      |      |      |     |     |      | +     |     |      |     |
| 100        |     |      |      |      |     |     |      | ·     |     |      |     |
| 201        |     |      |      | +    | +   | +   |      |       |     |      | +   |
| 203        |     |      |      |      |     |     |      |       |     |      |     |
| 204        |     |      |      |      |     |     |      |       |     |      |     |
| 205        |     |      |      |      |     |     |      |       |     |      |     |
| 206        |     |      |      |      |     |     |      |       |     |      |     |

In the following sections some of the extensions are elucidated and the limitations of the FOR-CHECK implementation of these extensions described.

## A.5 Absoft Fortran 77 extensions

- FORCHECK folds all input to uppercase. The Absoft compiler supports folding to uppercase, to lowercase or treat input case sensitive.
- Absoft has compiler options to specify the kind of free form source code. FORCHECK also supports various kinds of free form input but you have to specify this in the configuration file. Default is the Fortran 90 format.
- · Absoft has a compiler option to support C-string backslash editing. For FORCHECK you have to enable extension 42 in the configuration file.
- · Absoft has compiler options to support conditional compilation lines beginning with 'D', 'd', 'X', or 'x'. In the supplied configuration file for FORCHECK only conditional lines beginning with 'D', or 'd' are enabled. To accept also lines beginning with 'X', or 'x' you must enable extension 3 in the configuration file which, however, accepts conditional lines beginning with any letter.
- · FORCHECK supports DO WHILE .. ENDDO, but not WHILE .. ENDDO.
- · FORCHECK does not support the following keywords: GLOBAL, INLINE, VALUE, GLOBAL DEFINE, REPEAT.

# A.6 Apollo/Domain Fortran extensions

- The Apollo/Domain compiler can read source records up to 1023 characters in free-form mode, FORCHECK reads a maximum of 256 characters only.
- The number of continuation lines is unlimited for the Apollo/Domain compiler, FOR-CHECK can read a maximum of 999 continuation lines only.
- The Apollo/Domain SR10 Fortran compiler accept names up to 4096 significant characters, FORCHECK considers only the first 64 characters as significant.
- The Apollo/Domain compiler accepts by default in-line comment between curly brackets ({ }). FORCHECK no longer supports this form of comment. For the Apollo/Domain compiler you can specify the in-line comment character using the -inline option. In FORCHECK you can enable the exclamation mark as the start of in-line comment by enabling extension 6 in the configuration file.
- · Apollo Domain Fortran supports C-string backslash editing when the –uc compiler option has been enabled. FORCHECK supports backslash editing if extension 42 has been enabled in the configuration file.
- The INCLUDE line and the compiler directives %include, %eject, %list, %nolist are supported.

· Conditional source input lines can be specified starting with "D", or "Debug".

# A.7 Compaq Fortran extensions

Compaq Visiual Fortran, formaly Digital Visual Fortran, supports most DEC Fortran and Microsoft Fortran Powerstation Fortran extensions.

- The compiler directive OPTIONS will be recognized but the specified qualifiers will have no effect.
- · cpp preprocessing is supported with limitations.
- · The keyword VIRTUAL is supported but the limitations in usage will not be checked.
- DEC FORTRAN 4+ synonyms for Fortran 77 keywords in OPEN and CLOSE are supported, but are flagged.
- Type attributes are skipped, except for ALLOCATABLE, which is processed to allow for allocatable arrays. The limitations and consistency in usage of the attributes are not verified.

### A.8 Control Data 4000 Fortran extensions

• The Control Data 4000 Fortran compiler accepts the extended precision REAL\*16 type specification. These data will occupy 16 bytes, but will be interpreted as double precision (REAL\*8).

### A.9 Convex Fortran extensions

- The VAX-FORTRAN extensions are enabled by default (Convex Fortran -vfc option). To disable these options, or enable the Sun Fortran extensions, adapt the configuration file.
- The INCLUDE line and the #include preprocessor directive are supported.
- The OPTIONS directive is accepted, but the options specified will have no effect.
- The C\$DIR compiler directive is treated as comment.
- Though Convex Fortran accepts names up to 42 characters FORCHECK considers only the first 32 characters as significant.

## A.10 Cray Fortran 77 extensions

• The Cray Fortran 77 compiler accepts type specifications with length modifiers but interprets INTEGER\*2, \*4, \*8 as 64 bit integers, LOGICAL\*2, \*4, \*8 as 64 bit logicals, REAL\*4, \*8 as 64 bit reals. They occupy a full 64 bit word. REAL\*16, COMPLEX\*8 and COMPLEX\*16 data occupy two words (128 bits).

- · The CDIR\$ directives are treated as comment and have no effect.
- Though Fortran 90 and FORCHECK do, Cray Fortran 77 does not allow an ENDDO statement to be labeled.
- Cray Fortran 77 allows recursion in subprograms either by using the prefix RECURSIVE in the subprogram header or by specifying the recursive option in the command line when compiling. In FORCHECK the RECURSIVE prefix is accepted for Cray Fortran 77 (extension 216). Recursive reference without the RECURSIVE prefix can be enabled by specifying extension 229 in the configuration file.

# A.11 Cyber NOS/VE Fortran extensions

• The compiler directives are treated as comment. You can use the NOS/VE source code utility to prepare the source code to be analyzed by FORCHECK.

### A.12 DEC PDP-11 Fortran-77 extensions

- DEC PDP-11 Fortran-77 does not support the full language, but an extended subset. FOR-CHECK does not signal the usage of unsupported full language Fortran 77 features, but optionally signals extensions to the full standard.
- · The keyword VIRTUAL is supported but the limitations in usage will not be checked.
- DEC FORTRAN 4+ synonyms for Fortran 77 keywords in OPEN and CLOSE are supported, but are flagged.

### A.13 DEC FORTRAN and VAX Fortran extensions

- · VAX Fortran accepts more than 19 continuation lines as long as the records fit in the statement buffer. Only when the statement buffer becomes full you have to specify the /CONTINUATIONS qualifier. FORCHECK accepts a maximum of 999 continuation lines for the VAX Fortran emulation. You can specify the /CONTINUATIONS qualifier to change this number, or use the /F77 qualifier to allow 19 continuation lines only.
- The compiler directive OPTIONS will be recognized but the specified qualifiers will have no effect.
- · The keyword VIRTUAL is supported but the limitations in usage will not be checked.
- DEC FORTRAN 4+ synonyms for Fortran 77 keywords in OPEN and CLOSE are supported, but are flagged.

# A.14 Digital Research Fortran-77 extensions

• The %INCLUDE compiler directive is supported.

### A.15 F2c Fortran 77 extensions

- The tab is supported but does not imply the analysis of characters beyond column 72.
- By default f2c Fortran supports C-string backslash editing. This can be disabled using the compiler option -!bs. FORCHECK supports backslash editing if extension 42 has been enabled in the configuration file, which is the default for the f2c Fortran 77 compiler emulation.

### A.16 GNU Fortran 77 extensions

The GNU Fortran 77 compiler has many options to enable or disable certain language extensions. The configuration file supplied should therefore be considered as a skeleton. You can easily adapt this configuration file to your needs when using certain optional extensions, when migrating to Fortran 90. The compiler is now succeeded by gfortran.

- · cpp preprocessing is supported with limitations.
- The tab is supported but does not imply the analysis of characters beyond column 72.
- The length of symbolic names is unlimited in GNU Fortran 77. Forcheck considers only the first 64 characters as significant.
- By default GNU Fortran supports C-string backslash editing. This can be disabled using the compiler option –!bs. FORCHECK supports backslash editing if extension 42 has been enabled in the configuration file, which is the default for the GNU Fortran 77 compiler emulation.
- GNU Fortran accepts a statement label after a statement separator (;). FORCHECK does not support this feature.
- GNU Fortran accepts continuation lines of INCLUDE directives and more than one INCLUDE
  directive can be placed on a single line using statement separators (;). FORCHECK does
  not support these extensions.

# A.17 HP-UX FORTRAN/9000 and HP Fortran 77 extensions

There are minor differences between the HP-UX FORTRAN/9000 compiler of the HP 9000/300 and 9000/700 series and the HP Fortran 77 compiler of the HP 9000/800 series.

- Though the HP Fortran compilers accept names up to 255 significant characters, FOR-CHECK considers only the first 64 characters as significant.
- HP compilers interpret a! as end of line comment when in column 1 or in column 7 to 72. FORCHECK interprets a! in all columns but column 6 as end of line comment (as in Fortran 90). In FORCHECK the ^L character is always processed as a formfeed. In HP-UX FORTRAN/9000 ^L is only accepted when found in column 1 of an input record.
- The INCLUDE line and the **\$include** compiler directive are both supported.

- All compiler directives are accepted. Some of them are processed and have the expected
  effect, such as \$LIST, \$PAGE, \$ANSI. Others have no effect on the Forcheck analysis, such
  as \$ALIAS, \$INLINE etc.
- · cpp preprocessing is supported with limitations.

### A.18 IBM AIX XL FORTRAN extensions

- The XL Fortran compiler has no limit on the length of source records in free-form mode, Forcheck only reads a maximum of 256 characters.
- Though the XL compiler accepts tabs, a tab before a continuation character is not supported. FORCHECK accepts a tab before a continuation character.
- The XL Fortran Fortran compiler accepts names up to 250 significant characters, FOR-CHECK considers only the first 64 characters as significant.
- By default in FORCHECK the maximum length for type character is set to 32767 for the XL compiler emulation. The default for the XL Fortran Fortran compiler, however, is 500. A larger length for type character for the XL Fortran compiler is allowed by specifying the CHARLEN(len) compiler option or the qcharlen=num command line flag. You also can adapt the FORCHECK configuration file used to have FORCHECK flag the usage of character lengths larger than 500.
- The free form source syntax is not fully supported. A continuation character in front of the on-line comment character (!) is not always detected.
- · cpp preprocessing is supported with limitations.
- · The PROCESS directive will be accepted, but the compiler options specified have no effect.
- The INCLUDE line is supported, but not conditional.

### A.19 IBM VS Fortran V2 extensions

- In FORCHECK the maximum length for type character is set by default to 32767 for the VS Fortran emulation. The default for the VS Fortran compiler, however, is 500. A larger length for type character for the VS Fortran compiler is allowed when specifying the CHARLEN(len) compiler option. You also can adapt the FORCHECK configuration file used to have FORCHECK flag the usage of character lengths larger than 500.
- The free form source syntax is not fully supported. A continuation character in front of the on-line comment character (!) is not always detected.
- The PROCESS directive will be accepted, but the compiler options specified have no effect.
- The INCLUDE line is supported, but not conditional.

- DEBUG packets are supported, but with restrictions. Within debug packets all variables are supposed to have the implicit type, and no array-element references are allowed. Moreover, invalid transfer of control from and into debug packets will not be signaled.
- · Asynchronous I/O and double byte characters are not supported.

### A.20 Intel Fortran extensions

- · cpp preprocessing is supported with limitations (fpp).
- The compiler directive OPTIONS will be recognized but the specified options will have no effect.
- · The keyword VIRTUAL is supported but the limitations in usage will not be checked.
- DEC FORTRAN 4+ synonyms for Fortran 77 keywords in OPEN and CLOSE are supported, but are flagged.
- Type attributes are skipped, except for ALLOCATABLE, which is processed to allow for allocatable arrays. The limitations and consistency in usage of the attributes are not verified.

# A.21 Lahey F77L Fortran-77 extensions

• The number of continuation lines is unlimited for the Lahey compilers. FORCHECK can read a maximum of 999 continuation lines.

### A.22 Microsoft Fortran extensions

The syntax extensions listed apply for both Microsoft Fortran V5.1 and Microsoft Fortran PowerStation V1.0

- · The compiler directives are supported.
- Type attributes are skipped, except for ALLOCATABLE, which is processed to allow for allocatable arrays. The limitations and consistency in usage of the attributes are not verified.
- · Array expressions are supported, but user supplied functions cannot produce an array result.

Most extensions of Microsoft Fortran PowerStation V4.0 are supported. However, only simple logical expressions (name oper const) in the if and elsif directives are supported.

### A.23 NDP Fortran extensions

- The NDP compiler can read source records up to 132 characters in fixed-form mode and 13200 in free-form mode, FORCHECK only reads a maximum of 256 characters.
- NDP Fortran supports C-string backslash editing if the compiler option -f6 is specified.
   FORCHECK can support backslash editing by enabling extension number 42 in the configuration file.

### A.24 Prime Fortran-77 extensions

- · In-line comment between /\* and \*/ is not supported anymore.
- The maximum number of continuation lines allowed depends for Prime Fortran on how many language elements each line contains. FORCHECK allows 19 continuation lines by default.
- Both the INCLUDE line and the \$INSERT directive are supported.
- · The B-field edit descriptor is not supported.
- · The SHORTCALL statement is not supported.
- The FULL LIST compiler directive is not supported.

### A.25 Salford Fortran extensions

Most FTN77/386 extensions are supported but a number of the newer FTN extensions are not.

- Though the maximum number of continuation lines supported is 19 for fixed format and 39 for free format, the FTN compilers allow more continuation lines depending of the length of the lines. FTN95 allows 19 in fixed format, 39 in free format and 99 in free format in .NET configuration or if the Fortran 2003 switch /F03 has been specified.
- The compiler directive OPTIONS will be recognized but the specified qualifiers will have no effect.
- · Internal procedures are not supported.
- · INTERRUPT SUBROUTINE, SPECIAL SUBROUTINE and SPECIAL ENTRY are not supported.
- · Conditional compilation (CIF, CELSE, CENDIF) is not supported.
- The % prefix to denote an address in a DATA statement is not supported.
- · Business editing is not supported.

# A.26 Silicon Graphics MIPSpro Fortran 77 extensions

- · cpp preprocessing is supported with limitations.
- The SGI Fortran 77 compiler accepts the extended precision REAL\*16 type specification. These data will occupy 16 bytes, but will be interpreted as double precision (REAL\*8).
- By default the SGI Fortran 77 compiler supports C-string backslash editing. This can be disabled using the compiler option -backslash. FORCHECK supports backslash editing if extension 42 has been enabled in the configuration file, which is the default for the SGI compiler emulation.
- · SGI Fortran 77 supports recursive subprogram references when the -automatic compiler option is specified during compilation. In FORCHECK extension 229 is enabled in the compiler emulation file to allow for recursion.

### A.27 Sun Fortran 77 extensions

- · cpp preprocessing is supported with limitations.
- · The tab is supported but does not imply the analysis of characters beyond column 72.
- The default maximum number of continuation lines for the Sun compiler is 19. This maximum can be increased using the -Nln option. FORCHECK also allows a maximum of 19 continuation lines by default. FORCHECKs maximum can be increased up to 999, using the -cont n option.
- By default Sun Fortran supports C-string backslash editing. This can be disabled using the compiler option -x1. FORCHECK supports backslash editing if extension 42 has been enabled in the configuration file, which is the default for the SUN compiler emulation.

# A.28 Unisys 1100 Fortran-77 extensions

- · Records beginning with "#" or "@" are skipped.
- Though the number of continuation lines is unlimited for the Unisys Fortran compiler FORCHECK can read a maximum of 999 continuation lines.
- · DEBUG packets are supported with the restrictions as described for IBM VS Fortran.

### A.29 Watcom Fortran 77 extensions

- The Watcom compiler interprets a! as end of line comment in any column. FORCHECK interprets a! in column 6 as a continuation character (as in Fortran 90).
- · FORCHECK does not support the Watcom \*\$include compiler directive.

# A.30 Changing the configuration file

The configuration file is composed of the following sections.

### Sections of the configuration file

- · GENERAL
- · EXTENSIONS
- · INTRINSICS
- · OCI
- · MESSAGES
- · VARIOUS

The sections are identified by a header with the section name within brackets. In the folowing sections each configuration file section is described. Lines beginning with "!" are treated as comment. To enable a specific configuration file, see the section "The usage of language extensions" of the chapter "Operation".

#### A.30.1 GENERAL

### Mnemonic of the emulated compiler, Fortran conformance level

The first line specifies the lowest FORCHECK version number which can read this configuration file. The next line "Mnemonic of the emulated compiler, Fortran conformance level" specifies the following:

- 1. Mnemonic of the emulated compiler. This is a eight character string which will be presented at program startup and in the headers of the list file. It has no effect on the analysis.
- 2. Fortran conformance level. This is a three character string and can be: "F77", "F90", "F95", "F03", or "F08". All extensions are relative to the language level specified and all syntax of this language level will be enabled.

#### Type information

The next subsection "Type information" specifies the types and kinds supported, and the limits of the types.

- 1. Number of bits, difference between ABS(min) and max value of default integer.
- 2. Number of bits for an address as used for integer POINTER (extension 55).
- 3. Number of bits for the various integer types.
- 4. Number of significant binary digits of reals.

- 5. Decimal exponent range of reals.
- 6. Maximum exponent of reals.
- 7. Minimum exponent of reals.
- 8. Minimum real which is not zero.
- 9. The maximum length of character constants and variables.
- 10. Type mnemonics.
- 11. Default byte-lengths of the various types
- 12. Byte-lengths with short-length option enabled.
- 13. Byte-lengths with short-length option disabled.
- 14. Supported types
- 15. Supported types for generic procedures.
- 16. Table of available kinds and byte lengths (5 lines).

#### Miscellanious

The next subsection "Miscellanious" is composed of the following lines:

- 1. Default file name extensions: source, include. List-option delimiter for INCLUDE line.
- 2. Maximum number of continuation lines in fixed source form, and free source form, 0: unlimited, so accept the maximum FORCHECK can handle.
- 3. Maximum length of identifiers: local names, entry names, common-block names, 0: unlimited, so accept the maximum FORCHECK can handle.
- 4. Compiler directive strings. Two strings can be specified with a maximum length of 10 characters each. For cpp preprocessing one of these strings must be '#'.
- 5. Free-form continuation characters. The first character specified is the character which indicates the current line will be continued. Except in character context, if the last nonblank character before a! is this character, the line will be continued. The second character is a character which can be used to indicate a continuation line.
- 6. First column free-form comment characters. Two characters can be specified which indicate for free-form input a comment line when placed in the first column.

### A.30.2 EXTENSIONS

In this section you can include the numbers of the syntax extensions you like to enable. Each number must be specified on a single record, optionally followed by comment within apostrophes.

### A.30.3 INTRINSICS

FORCHECK recognizes all standard Fortran intrinsic procedures. Moreover the additional intrinsic procedures as specified in the configuration file will be recognized. You can modify the configuration file and remove, add, or change the nonstandard intrinsic procedures to be recognized. Not all *specific* names of each generic procedure are specified in the various configuration files, because in general there is no need to use these names.

FORCHECK can accept added intrinsic functions which are standardized in a higher Fortran standard level than the Fortran conformance level as specified in this configuration file without reporting. You can group the added intrinsic functions for each language level. Each group must have one of the following headers:

!Fortran 90 additions

!Fortran 95 additions

!Fortran 2003 additions

!Fortran 2008 additions

The nonstandard compiler specific additions must be in a group with the following header: !Nonstandard additions

If you specify e.g. -f03 only the intrinsic functions which are not in the Fortran 2003 standard are reported.

In the next paragraphs we describe the way intrinsic procedures can be specified in the configuration file. The properties of intrinsic procedures are very divers and hard to specify in a general way, covering all implementations. Moreover the various Fortran language reference manuals describe the intrinsic functions each in their own way from which it is often hard to discover the system behind the generation of specific functions from generic functions. Therefore it is not an easy task to specify additional intrinsic procedures in the configuration file. However, if you follow the rules described below and use the configuration files supplied as examples you will be able to fulfill the job.

In the record "allowed type lengths for generic procedures" of the configuration file you can specify which argument type lengths will be accepted by a generic function to generate a specific function. To allow the BYTE type as argument, specify it as INTEGER\*1.

Each specific intrinsic procedure is specified by a header record and a record for each of its arguments. The list of intrinsic procedures is delimited by a record with a zero.

The header record is composed of the following fields:

1. Generic procedure name, string.

If blank, the procedure is specific only. If non-blank, and if the procedure does not exist already, it is added to the list of generic procedures.

2. Specific procedure name, string.

If the specific procedure name already exists, the specific procedure specified overrules the existing one. Otherwise the specific procedure name is added to the list of specific procedures.

If the generic procedure name is non-blank, the procedure is added to the chain of specific procedures which can be generated from the generic procedure.

If the specific name is left blank the generic name is used as the specific name.

Specific procedures must have different names if they can be generated from a single generic procedure and have different resulting types or type lengths.

If the intrinsic procedure is a subroutine, the procedure type must be specified as 'S', the type length and rank are not relevant and can be set to zero.

- 3. Procedure type, character.
  - ' ' same as the type of the argument(s)
  - '?' typeless
  - 'C' complex
  - 'CH' character
  - 'I' integer
  - 'L' logical
  - 'R' real
  - 'X' result of MATMUL
  - 'S' no function but subroutine
- 4. Procedure type kind/length, integer. Special codes:
  - >0 type length
  - 0 same as the type kind/length of the argument(s)
  - -1 default type kind/length of the function type
  - -2 default type kind/length of type double precision
  - -3 same as the type kind of the argument(s); half the type length of the type length of the arguments
  - -4 unknown
  - -5 type kind of an address (or integer POINTER)
- 5. Procedure rank and shape code, integer. Special codes:
  - 0 scalar
  - 1 rank 1
  - 2 rank 2
  - -1 take shape of argument with largest rank
  - -2 rank N+1
  - -3 scalar or rank 1
  - -4 scalar or rank N-1
  - -5 rank 1 or N-1
  - -6 shape of second array argument
  - -7 follow the rules of matrix multiplication

In which N is the highest rank of all arguments.

- 6. Number of arguments, integer. Special codes:
  - 0 any number of arguments allowed, none argument line must follow
  - -1 one or two arguments allowed, one argument line must follow
  - -2 two or more arguments allowed, one argument line must follow

- -3 one or none arguments allowed, three argument lines must follow
- -4 two or three arguments allowed, two if first argument is complex; three argument lines must follow
- 7. Procedure name allowed as actual argument, logical.
- 8. Intrinsic procedure class, string:
  - 'A' atomic subroutine
  - 'E' elemental function
  - 'I' inquiry function
  - 'P' procedure (can be referenced as function or subroutine)
  - 'S' subroutine
  - 'T' transformational function
- 9. Compile-time inquiry, or transformational function, logical.
- 10. Optional comment, string.

Each record for an argument is composed of the following fields:

- 1. Argument name, character.
- 2. Argument type, character.
  - ' ' any type allowed (but all arguments must have the same type)
  - '?' typeless
  - 'C' complex
  - 'CH' character
  - 'I' integer
  - 'L' logical
  - 'N' numeric: integer, real, complex
  - 'R' real
  - 'T' derived type
  - 'U' intrinsic type
  - 'X' any type allowed, don't check
- 3. Argument type kind/length, integer.
  - >0 type length
  - 0 any kind/length allowed which is allowed for the generic procedure
  - -1 default kind/length of the argument type
  - -2 double precision
- 4. Argument rank, integer. Special codes:
  - 0 argument must be scalar
  - 1 argument must be array of rank 1
  - 2 argument must be array of rank 2
  - -1 array argument required

- -2 argument can be scalar or array, even in Fortran 77
- -3 argument can be scalar or array
- -4 argument can be scalar or rank N-1
- -5 argument can be rank 1 or 2
- -6 argument must be a dummy argument
- -7 argument must be the name of a variable or external procedure
- -8 argument must be a pointer or pointer procedure

In which N is the highest rank of all arguments.

- 5. Argument must have the same type as the previous ones (if any), logical. If the resulting type kind of the intrinsic procedure depends on the type kind of this argument, this flag must be set true.
- 6. Argument is optional, logical.
- 7. Argument must be defined on entry, logical.
- 8. Argument will be defined, logical.
- 9. Optional comment, string.

### A.30.4 OCI (OPEN/CLOSE/INQUIRE) specifiers

FORCHECK recognizes all standard Fortran specifiers. Moreover the additional specifiers as specified in the configuration file will be recognized. You can modify the configuration file and remove, add, or change the nonstandard specifiers to be recognized.

FORCHECK can accept added specifiers which are standardized in a higher Fortran standard level than the Fortran conformance level as specified in this configuration file without reporting. You can group the added specifiers for each language level. Each group must have one of the following headers:

!Fortran 90 additions

!Fortran 95 additions

!Fortran 2003 additions

!Fortran 2008 additions

The nonstandard compiler specific additions must be in a group with the following header: !Nonstandard additions

If you specify e.g. -f03 only the specifiers which are not in the Fortran 2003 standard are reported.

In the next paragraphs we describe the way specifiers can be specified in the configuration file.

Each OPEN, CLOSE or INQUIRE keyword or combination of keyword and value must be specified on a single record of the configuration file. The list is delimited by a record with a zero. Each record has the following format:

1. Keyword, string.

If a keyword starts with the characters of another keyword, the longest keyword has to be specified first, or the "=" must be included in the name of the shortest keyword. Specify a blank before the "=" to allow non-significant blanks between the keyword and the "=". If a keyword may be split up in more than one part, separated by blanks (Fortran 90 free form input), include a blank in the specification at these positions.

### 2. OPEN/CLOSE/INQUIRE indicator, character.

- '0' can be used in OPEN statement
- 'C' can be used in CLOSE statement
- 'I' can be used in INQUIRE statement

Specify additional records with the same keyword for each statement type in which the keyword can be specified.

### 3. Value or value type, string.

This field can either denote a value keyword (character constant), or the type of a variable value.

If a value can be a value keyword, specify a value keyword in the value type field. Each keyword and value combination must be specified in a separate record. A value keyword cannot be shorter than two characters. If it has a length of two characters, it cannot end with an 'R' or an 'A'. If a value keyword starts with the characters of another value keyword, this value keyword has to be specified first. If a value keyword may be split up in more than one part, separated by blanks, include a blank in the specification at these positions. A specific value keyword can be specified for two different open keywords and one close keyword.

If the value can be a variable, the first character of the value type field denotes the type of the value.

- 'N' no value expected
- ' ' any type allowed
- 'E' external expected
- 'I' integer datum expected
- 'K' key description expected
- 'L' label or logical expected
- 'C' character
- 'U' unit specifier expected
- 'V' scalar-default-char-variable expected

The second character of the value type field denotes reference or assignment.

- 'R' reference
- 'A' assignment

For OPEN and CLOSE 'R' is the default, for INQUIRE 'A' is the default. Note that the value type and reference/assignment character are to be specified in a single string field, for example 'IA' to denote an integer assignment.

4. Synonym keyword, string.

Here you can specify for which keyword the keyword is a synonym. If the keyword is no synonym specify a blank string. If nonblank the value type field is not relevant. Synonyms will be flagged as nonstandard.

- 5. Standard Fortran specifier, logical.
  - T The keyword is a standard Fortran specifier
  - F The keyword is no standard Fortran specifier

### A.30.5 MESSAGES

In the section "messages" you can redefine messages. You specify the numbers of the messages which you want to suppress or of which you want to change the severity. Each message number, followed by the severity level flag within apostrophes, must be specified on a single record. See the section "The usage of language extensions" of the chapter "Operation" for a precise description. You also can specify suppress='all' to suppress all diagnostic messages.

### **A.30.6 OUTPUT**

In this section you can specify what information is sent to stdout, is stored in the listing file and in the report file. See the section "Tuning the output" of the chapter "Operations".

### A.30.7 VARIOUS

In this section you can specify the count mode, the format of the message reporting and the date/time format. See the corresponding sections of the chapter "Operations".

# Appendix B

# Limitations

FORCHECK is a static analyzer, therefore it cannot detect any errors which manifest themselves at run time only. For example, a variable array index, or variable character substring expression which is out of bounds, cannot be detected. Likewise, the detection of operations on external files can hardly be checked without executing the program. For example a file which has not been opened before usage, or a variable logical unit not being used consistently, cannot be detected.

FORCHECK warns you, if possible, when a variable has not been defined in a program unit, when a common-block object has not been defined in the program (use the <code>-ancmpl</code> option to enable this feature), when an allocatable variable has never been allocated, or when a pointer has never been associated to a target or procedure. However, if an object is used as an input/output actual argument FORCHECK cannot verify this. In a limited number of cases FORCHECK reports when an item has been referenced, before it was defined, allocated, or associated. However the path flow analysis to detect this is limited. As soon as a labeled executable statement has been encountered and either a forward reference to a label has been made, or we are in a construct, FORCHECK cannot signal this kind of errors any more. So avoid labels and goto's. This is another good reason to use IF and SELECT CASE constructs as much as possible! By specifying the <code>-rigorous</code> option FORCHECK will detect more occurrences of "referenced before defined" at the cost of more false alarms

Arrays, character variables and variables of derived type are treated as a single entity. The individual array elements, substring elements or structure components are not checked for unreferenced, undefined, or not allocated. This is not only to reduce the storage and processing time requirements, but also because most array and substring elements are referenced using variable array indices or substring values which cannot be verified statically.

Recursive I/O attempts will only be detected in a limited number of cases. FORCHECK does not compare the consistency of format strings with the actual I/O list. This is because many I/O lists have implied DO loops which generate a variable number of elements. Future versions of FORCHECK may check format strings as far as possible.

# **B.1** Configuration determined limits

The tables used in FORCHECK to store all information have limited sizes. The sizes of all internal tables will be specified in the following table.

These limits cannot be changed by the user. When a limit has been exceeded a system message will be given. Analysis will proceed, but will no longer be complete.

| value   | description                                                                          |  |  |  |  |  |
|---------|--------------------------------------------------------------------------------------|--|--|--|--|--|
| 255     | max. length of a file specification                                                  |  |  |  |  |  |
| 255     | max. length of an include filename                                                   |  |  |  |  |  |
| 512     | max. number of characters in an input record                                         |  |  |  |  |  |
| 512     | max. number of characters in an output record                                        |  |  |  |  |  |
| 25      | max. nesting of include files                                                        |  |  |  |  |  |
| 100     | max. nesting of modules                                                              |  |  |  |  |  |
| 50      | max. nesting of references in call-tree                                              |  |  |  |  |  |
| 200     | max. number of library files                                                         |  |  |  |  |  |
| 1000    | max. number of (non-comment) lines in a statement                                    |  |  |  |  |  |
| 20000   | max. number of characters in a statement                                             |  |  |  |  |  |
| 8000000 | length of name table                                                                 |  |  |  |  |  |
| 20000   | max. number of contexts in a program unit                                            |  |  |  |  |  |
| 100     | max. nesting of structures + unions + maps                                           |  |  |  |  |  |
| 16      | max. number of parameters of a derived type                                          |  |  |  |  |  |
| 10000   | max. nesting of DO + IF + ELSEIF + ELSE + SELECTCASE + CASE                          |  |  |  |  |  |
| 7       | max. nesting of implied DO loops in DATA statement                                   |  |  |  |  |  |
| 30      | max. nesting level in an expression                                                  |  |  |  |  |  |
| 2000    | max. number of objects being checked in an argument list, or equivalence list        |  |  |  |  |  |
| 4000    | max. number of shape, bound, or vector values in an argument list, equivalence list, |  |  |  |  |  |
|         | or common-block list                                                                 |  |  |  |  |  |
| 16      | max. number of derived-type parameters for a derived type                            |  |  |  |  |  |
| 20000   | length of argument key list                                                          |  |  |  |  |  |
| 4000    | max. number of objects in a common-block list, or data list                          |  |  |  |  |  |
| 200000  | max. number of entries in the symbol table                                           |  |  |  |  |  |
| 1000    | max. number of references in a cross-reference table presented                       |  |  |  |  |  |
| 1000000 | max. total number of references in the cross-reference tables                        |  |  |  |  |  |
| 1000    | max. number of non-analyzed procedures presented                                     |  |  |  |  |  |
| 100     | max. number of messages that can be redefined                                        |  |  |  |  |  |
| 25      | max. number of common blocks specified with the -shcom com_list option               |  |  |  |  |  |
| 25      | max. number of modules specified with the -shmodtyp mod_list option                  |  |  |  |  |  |
| 25      | max. number of modules specified with the -shmodvar mod_list option                  |  |  |  |  |  |
| 25      | max. number of roots specified with the -shref root_list option                      |  |  |  |  |  |
| 25      | max. number of roots specified with the -shmoddep root_list option                   |  |  |  |  |  |
| 20      | max. number of program units specified with the -include option                      |  |  |  |  |  |
| 50      | max. number of include directories specified with the -I option                      |  |  |  |  |  |
| 500     | max. maximum number of intrinsic procedures                                          |  |  |  |  |  |
| 100     | max. maximum number of OPEN/CLOSE/INQUIRE keywords                                   |  |  |  |  |  |
| 100     | max. maximum number of OPEN/CLOSE/INQUIRE value keywords                             |  |  |  |  |  |

# Appendix C

# **History of changes**

See the supplied file history.txt for all relevant changes that have been made to FORCHECK since the introduction of version 14.

## Appendix D

# Message summary

In this appendix all system and analysis messages are listed. The messages which are not self-explaining are elucidated.

- 1 I (MESSAGE LIMIT REACHED FOR THIS STATEMENT OR ARGUMENT LIST)
  - FORCHECK displays only the first 5 messages in a statement or argument list.
- 2 E (OPEN ERROR ON INCLUDE FILE)
  - FORCHECK cannot locate or open the include file.
- 3 E (INCLUDE NESTING TOO DEEP)
  - The nesting of include files is larger than FORCHECK can handle.
- 4 O (NEXT SOURCE RECORD TOO LONG, REMAINDER NOT PROCESSED)
  - The source input record is longer than FORCHECK can handle.
- 5 O (TOO MANY (COMMENT) RECORDS IN STATEMENT, REMAINDER NOT PROCESSED)
  - The number of (comment) lines in the statement is longer than FORCHECK can handle
- 6 O (STATEMENT TOO LONG, REMAINDER NOT PROCESSED)
  - The number of characters in the statement is larger than FORCHECK can handle.
- 7 O (TOO MANY STATEMENTS, REMAINDER NOT PROCESSED)
  - The number of statements in the program unit is larger than FORCHECK can handle.
- 8 O (NAME TOO LONG, TRUNCATED)
  - The identifier is longer than FORCHECK can handle.
- 9 O (ARRAY TOO LONG, LENGTH NOT VERIFIED)

• The length of the array is longer than FORCHECK can handle.

## 10 O (CHARACTER ENTITY TOO LONG, LENGTH NOT VERIFIED)

• The character constant or type length is longer than FORCHECK can handle.

## 11 O (NUMBER CANNOT BE CONVERTED)

- The number concerned is too large for the system being used.
- The format of the number is not available on the system being used.

#### 12 O (NAME TABLE FULL, REMAINDER NOT PROCESSED)

• The table with identifiers is full. When using many long names the name table can become full before the symbol table is full.

## 13 O (SYMBOL TABLE FULL, REMAINDER NOT PROCESSED)

• The table with information concerning named entities is full.

#### 14 O (CONTEXT TABLE FULL)

• The number of contexts is larger than FORCHECK can handle.

#### 15 O (NESTING TOO DEEP)

- The nesting of array subscripts, function-, and subroutine argument lists is too deep.
- The nesting of implied DO loops in a DATA statement is too deep.
- The context nesting is too deep

#### 16 O (EXPRESSION STACK OVERFLOW)

• The expression is to complex to analyze.

#### 17 E (EXPRESSION STACK UNDERFLOW)

• Internal FORCHECK error, please report.

#### 18 O (CONSTRUCT STACK OVERFLOW)

• The nesting of constructs, is too deep.

#### 19 O (DERIVED-TYPE/STRUCTURE NESTING TOO DEEP)

• The stack for nesting of derived-types and structures is full.

## 20 O (TOO MANY OBJECTS IN DATA STATEMENT, REMAINDER NOT VERIFIED)

- 21 O (TOO MANY EQUIVALENCE LISTS, REMAINDER NOT PROCESSED)
- 22 O (TOO MANY ARGUMENTS, REMAINDER NOT VERIFIED)
- 23 O (TOO MANY ARGUMENT SHAPES, REMAINDER NOT VERIFIED)

- 24 W (ROOT ENTRY NOT FOUND)
- 25 O (TOO MANY REFERENCES, REMAINDER PRINTED IN SEPARATE SUB-TREES)
- 26 O (TOO MANY PROGRAM UNITS, REMAINDER NOT PROCESSED)
- 27 O (CROSS-REFERENCE TABLE FULL, REMAINDER NOT PRESENTED)
- 28 O (TOO MANY COMMON-BLOCK OBJECTS TO CROSS-REFERENCE)
- 29 W (LIBRARY ENTRY NOT FOUND)
- 30 O (TOO MANY LIBRARY ENTRIES, REMAINDER NOT PROCESSED)
- 31 O (ARGUMENT-KEY STACK FULL, REMAINDER NOT PROCESSED)
  - The stack with argument keys is full. When using many long argument keys the argument key stack can overflow before the argument stack overflows.
- 32 O (CONDITIONAL-COMPILATION SYMBOL TABLE FULL)
- 33 O (CONDITIONAL-COMPILATION NESTING TOO DEEP)
- 34 O (INVALID NESTING OF CONDITIONAL-COMPILATION META COMMANDS)
- 35 O (EXPRESSION COULD NOT BE EVALUATED)
- 36 O (STACK OVERFLOW WHILE PROCESSING REFERENCE STRUCTURE)
- 37 I (SOURCE POSSIBLY IN FREE FORM. SPECIFY THE FREE-FORM OPTION)
- 38 O (TOO MANY MESSAGES SUPPRESSED, REMAINDER IGNORED)
- 39 O (NAME AND REFERENCE DO NOT FIT ON A LINE, ENLARGE PAGE WIDTH)
- 40 E a ';' must not be the first nonblank character on a line
- 41 E invalid line
  - A non-comment, non-compiler directive line with less than 6 characters has been read.
- 42 E first line must not be a continuation line
  - The line is the first line encountered in the statement and has not a zero or blank in column 6.
- 43 E invalid characters in front of continuation line
  - Characters have been found in column 1-5 of a fixed form continuation line.
- 44 W first line after an INCLUDE line must not be a continuation line
- 45 W too many continuation lines
  - The statement has more continuation lines than the emulated compiler can handle.

- The statement has more than 19 continuation lines and the Fortran 77 standard option has been specified.
- The statement has more than 19 continuation lines and the Fortran 90 or 95 standard option has been specified and the source is in fixed form.
- The statement has more than 39 continuation lines and the Fortran 90 or 95 standard option has been specified and the source is in free form.
- 46 E unrecognized characters at end of statement
  - After processing the statement there were characters left in the statement buffer.
- 47 W statement field empty, CONTINUE assumed
- 48 E invalid characters in label field of statement
  - Only a label in column 1-5, and a zero or blank in column 6 are allowed in front of a statement.
- 49 W continuation character not in Fortran character set
- 50 W lower case character(s) used
- 51 W nonstandard Fortran comment used
- 52 W conditional compilation or D\_line(s) used
- 53 W tab(s) used
- 54 W formfeed(s) used
- 55 W include line(s) used
- 56 E unbalanced delimiters
- 57 E invalid filename specification
- 58 I none of the entities, declared in the include file, is used
- 59 I character constant split over more than one line
  - This may be non-portable.
- 60 W fixed source form used
- 61 I no statement found in program unit
  - Only comment lines or non-included conditional source lines were read.
- 62 E continuation character missing
  - In freeform input the first nonblank character of a continuation line in a character context must be an &.
- 63 I unrecognized characters after compiler directive

- the cpp preprocessor does not allow characters after directives without arguments.
- 64 W line too long
- 65 I continued character constant has more than one leading blank
- 66 I comment line(s) within statement
- 69 E unrecognized statement
  - The syntax is not recognized. This may be caused by a non-standard keyword which is not part of the supported extensions.
- 70 I ambiguous statement. Type statement assumed
  - A function statement must have an (empty) argument list, so this statement is treated as an explicit type statement.
- 71 W nonstandard Fortran statement
- 72 E statement not allowed in MAIN
- 73 E statement not allowed in BLOCKDATA
  - In a blockdata program unit only specification statements, and no executable statements are allowed.
- 74 E statement not allowed within the specification part of a (sub)module
- 75 E this statement can only be used within a construct
- 76 E this statement can only be used within a loop construct
- 77 E statement not allowed within this context
- 78 E statement out of order
- 79 E type specification out of order
  - The type specification must confirm the implicit type or be defined before the declaration statement where it is used.
- 80 W non-DATA specification statements must precede DATA statements
  - In Fortran 77 any DATA statement should be placed after other specification statements.
- 81 E no shape specified, or statement function out of order
  - An undeclared subscripted variable or function name with arguments is used at the left side of an assignment statement.
- 82 E this statement cannot have prefixes
  - Only a FUNCTION or SUBROUTINE statement can have prefixes.

- 83 E internal or module procedure expected
  - After a CONTAINS statement at least one internal or module procedure must be specified.
- 84 I no path to this statement
- 85 E procedure END missing
- 86 E program unit END missing
- 87 E non-matching program unit or subprogram type in END
- 88 E non-matching name in END
- 89 E missing delimiter or separator
- 90 E unmatched parentheses
- 91 E missing parenthesis
- 92 E ")" expected
- 93 E "/" expected
- 94 E syntax error
- 95 W nonstandard Fortran syntax
- 96 W obsolescent Fortran feature
  - This syntax is marked as obsolescent in the effective Fortran standard.
- 97 I PARAMETER statement within STRUCTURE
  - Defined named constants are not local to the structure, so they can better be placed outside the structure definition.
- 98 W deleted Fortran feature
  - This syntax is marked as deleted in the effective Fortran standard.
- 99 W DATA statement among executable statements
  - This is marked as obsolescent in the Fortran 95 standard.
- 100 E statement not allowed within a pure procedure
- 101 E statement not allowed within an interface block
- 102 E statement only allowed within an interface block
- 103 E statement only allowed within the spec. part of a (sub)module
- 104 E statement only allowed in interface block or spec. part of subprog.
- 105 E statement not allowed within a BLOCK construct

- 106 E lexical token contains blank(s)
  - In free form source form blanks in a name, literal constant, operator, or keyword are not allowed.
- 107 E blank required in free source form
- 108 I use a blank to delimit this token
  - In fixed form source form of Fortran blanks are not significant but the absence of a delimiter between these lexical tokens might indicate a syntax error.
- 109 I lexical token contains non-significant blank(s)
  - In fixed form source form blanks are not significant. However, a blank in a name, literal constant, operator, or keyword might indicate a syntax error.
- 110 W name or operator too long
  - The name or is longer than 6 characters and the conformance to the Fortran 77 standard option has been specified.
  - The name or operator is longer than 31 characters and the conformance to the Fortran 90 standard option has been specified.
  - The name or operator is longer than the maximum name length supported by the emulated compiler.
- 111 E operator name must consist of letters only
- 112 W name is not unique if truncated to six characters
- 113 E invalid name
  - The syntax of the name is in error. Invalid characters have been used in the identifier.
- 114 E statement label too long
  - A statement label must consist of 1 to 5 digits.
- 115 E multiple definition of statement label, this one ignored
- 116 E statement label already in use
- 117 E statement label type conflict
  - A label must either be used to identify a format statement, or a non-format statement.
- 118 E invalidly referenced
- 119 E invalid reference
- 120 I referenced from outside entry block

- 121 E statement label invalid
- 122 E format statement label missing
- 123 E undefined statement label
  - A referenced statement label has not been defined.
- 124 I statement label unreferenced
  - A statement label has been defined but is never referenced (used).
- 125 I format statement unreferenced
- 134 E missing apostrophe or quote
  - The closing apostrophe or quote of a character constant is missing.
- 135 E zero length character constant
  - In Fortran 77 a character constant must not be of zero length.
- 136 E invalid binary, octal or hexadecimal constant
- 137 E kind type parameter of real constant not allowed for this exponent
  - If the kind is specified, only E is a valid exponent letter.
- 138 E invalid complex constant
- 139 E invalid Hollerith or Radix constant
- 140 E missing character to escape in C-string
  - The closing apostrophe or quote of the C-string is preceded by a "\".
- 141 E invalid usage of named constant
  - A named constant is used in a context where a variable, or procedure name is expected.
  - In standard Fortran no named constants are allowed to define the real or imaginary part of a complex constant.
- 142 E real or integer constant expected
- 143 W character length too large
  - A character constant or variable is longer than the emulated compiler can handle.
- 144 E number too large
- 145 I implicit conversion of scalar to complex

- An integer or real value is assigned to a complex variable. The imaginary part of the complex becomes zero. If the real is zero this information is only presented if the rigorous option has been specified.
- 146 E unsigned nonzero integer expected
- 147 E unsigned integer expected
- 148 E positive integer expected
- 149 E integer too large for its kind
- 150 W integer larger than default
- 151 E invalid or unrecognized attribute
- 152 I PRIVATE is already the default
  - PRIVATE has already been specified.
- 153 I PUBLIC is already the default
- 154 E implicit type already used; type declaration must confirm this type
- 155 E conflict with generic name
- 156 E conflict with derived-type name
- 157 E invalid usage of subscripts or substring
- 158 E already specified PUBLIC
  - PUBLIC has already been specified.
  - PRIVATE has been specified but PUBLIC has been specified before.
- 159 E name already in use
- 160 E invalid usage of variable
  - Because of the previous context the name appeared to be a variable but is now used in a context where a procedure name is expected.
- 161 E scalar variable name expected
  - An array element, array name, constant, external, structure, derived-type name or namelist name is not allowed in this context.
- 162 E named scalar expected
  - No array name, array section, array element, substring, or expression is allowed in this context.
- 163 E no array allowed
  - No array name or array section allowed.

- 164 E missing array or shape specification
- 165 E invalid shape specification
- 166 E missing array subscripts
- 167 E invalid usage of subscripts or bounds
  - An array element is not allowed in this context.
  - A scalar can not be subscripted or have bounds.

## 168 E invalid number of subscripts or bounds

- The number of subscripts is larger than the maximum rank.
- The number of subscripts or bounds is different from the declared rank.
- The number of lower-bound expressions or bound remappings is different from the declared rank.

## 169 E invalid shape bounds

- The first bound of a specified shape is higher than the second bound.
- Array must not be zero sized in this context.

#### 170 E shape specification out of order

• The shape must be specified before first usage.

#### 171 E multiple specification of shape

- The shape of the array has been declared more than once.
- 172 E invalid array or coarray specification
- 173 E invalid usage of assumed-size array specification
  - Only dummy array arguments can be specified with an assumed-size.
  - The function name of an array-valued function must not be declared assumed-size.

## 174 E invalid usage of assumed-size array name

• An assumed-size array name can only be used as an actual argument in a procedure reference for which the shape is not required.

#### 175 E invalid usage of adjustable-array dimension

- Only dummy-array arguments can be specified with adjustable dimensions.
- $176\;\;$  E invalidly used in adjustable or automatic type declaration

- A variable which specifies an array dimension or character length must either be a procedure argument (with intent(in)), in common, or a global module variable.
- 177 E deferred- or assumed-shape array specification not allowed
- 178 E deferred-shape array specification required
  - A POINTER or an ALLOCATABLE array must be specified as a deferred-shape array.
- 179 E explicit-shape array specification required
  - An array valued function result, without the POINTER or ALLOCATABLE attribute, must have an explicit shape.
- 180 E invalid usage of automatic-array specification
  - An automatic array must not appear in the specification part of a (sub)module
- 181 E invalid usage of assumed length
  - Only a dummy argument, function result, or named constant of type character can be specified with assumed length.
  - The type length of a statement-, internal-, or module function cannot be of assumed length.
  - The type length of a dummy statement function argument can not be of assumed length.
  - A function with pointer valued result cannot be of assumed length.
- 182 E invalid usage of adjustable-length specification
  - Only dummy arguments or automatic objects can be specified with an adjustable length parameter.
  - Statement functions and statement function arguments cannot be specified with adjustable length
- 183 E invalid length or kind specification, default assumed
  - A kind type parameter must be a nonnegative scalar integer constant expression.
- 184 E multiple specification of attribute
- 185 E invalid combination of attributes
- 186 E attribute not allowed in this context
- 187 E invalid to (re)define type or attribute
- 188 E OPTIONAL and INTENT only allowed for dummy arguments
- 189 E already specified PRIVATE

- PUBLIC has been specified but PRIVATE has been specified before.
- PRIVATE has already been specified.
- 190 E type parameter not allowed for this type
- 191 E invalid specification of type parameters
- 192 E invalid usage of type parameters
- 193 I already specified in host context
- 194 W unsupported type length, default assumed
  - A type length specification of this type is not supported by the emulated compiler.
- 195 E type length invalidly specified
  - The type length cannot be specified in this context
  - The emulated compiler does not support this nonstandard Fortran syntax.
- 196 E initialization only allowed in attributed form of type spec.
  - Use '::' between statement keyword and list.
- 197 E a named constant cannot have the POINTER, TARGET, or BIND attribute
- 198 E constant expected
- 199 E missing parentheses
  - In standard Fortran the list of a PARAMETER statement must be enclosed in parentheses. Be aware, however, that the syntax extension without parentheses provided by some compilers uses a different assumption of the type of named constant. In standard Fortran the type is the implicitly or explicitly defined type of the name. In the syntax extension the type becomes the type of the named constant.
- 200 E constant expression missing
  - If the PARAMETER attribute has been specified, the named constant must be given a value.
- 201 E entity must have been declared previously
- 202 E multiple specification of type, this one ignored
  - The entity has already been typed by an explicit type statement.
- 203 E name invalidly typed
  - The name must not appear in an explicit type statement.
- 204 I implicit type already used, change sequence

• An explicit type specification confirms the implicit type of a variable that has already been used.

## 205 E implicit properties already used, statement out of order

- An explicit type specification defines the type of a variable that has already been used.
- An implicit statement defines the type of an entity while the implicit type of the entity has already been used.
- An IMPLICIT ALL compiler directive has been specified while the implicit type of one or more entities has already been used.
- A shape specification defines the shape of a variable or function that has already be used as a scalar.

#### 206 E invalid implicit range

• The first and second character in an IMPLICIT list must in lexicographic order.

## 207 E multiple implicit type declaration, this one ignored

- An implicit type has been specified more than once for one or more characters in the list.
- IMPLICIT NONE has been specified and another IMPLICIT statement has already been specified.
- IMPLICIT NONE has been specified but an implicit type has already been used.

## 208 W name not explicitly typed, implicit type assumed

- The entity has not been explicitly typed and:
- IMPLICIT UNDEFINED has been specified for the first character of the symbol.
- The declare option has been specified.

#### 209 W conflict with IMPLICIT NONE specification or option

• An IMPLICIT statement has been specified while IMPLICIT NONE has been specified or enabled.

#### 210 E SAVE has already been specified for this entity

#### 211 E SAVE and AUTOMATIC cannot be specified both

## 212 E invalid to save this entity

- Only named common blocks and variables can be saved.
- There is no need to save the blank common because the common-block values in blank common do not become undefined after a RETURN or END.

- Common-block objects cannot be saved.
- Automatic and static arrays and pointees cannot be saved.
- Local variables of pure procedures must not be saved.

#### 213 E SAVE or BIND specified but entity not declared

 A variable or common block has been specified in a SAVE or BIND statement but has not been declared or used.

## 214 E not saved

- If a common block has been specified in a SAVE statement in a subprogram, it must be specified in a SAVE statement in every subprogram in which the common block has been specified.
- If an object of a type for which component initialization is specified appears in the specification part of a (sub)module and does not have the ALLOCATABLE or POINTER attribute, the object must be saved.
- An object in an initial data target must be saved.

#### 215 E already specified automatic, static or allocatable

- An object must only be specified automatic, static or allocatable once.
- AUTOMATIC and STATIC cannot be specified both.

## 216 E invalidly specified automatic, static or allocatable

- A dummy variable, a common-block object and a pointee must not be specified automatic, static or allocatable.
- An allocatable array must not be specified automatic or static and must not be a pointer.
- An automatic, static or allocatable object must not be equivalenced.
- A target in a pointer initialization must not be allocatable.
- An assumed-type object must not be allocatable.

## 217 E conflict with program unit or ENTRY name

- The name of a constant, as defined in a PARAMETER statement must not be the same as a global name of the subprogram, such as the name of the program unit, or an entry.
- The name of a common block must not be the same as the name of a program unit or ENTRY.

#### 218 E conflict with common-block name

- The name of a constant, as defined in a PARAMETER statement must not be the same as the name of a common block specified in the current subprogram.
- A global name, such as the name in a PROGRAM, BLOCKDATA, SUBROUTINE, FUNC-TION or ENTRY statement, must not be the same as the name of a common block of the program.

## 219 E invalidly in COMMON, EQUIVALENCE, or NAMELIST

- A dummy procedure argument, automatic or allocatable variable and a pointee cannot be stored in a common block, and must not be equivalenced.
- A pointer array cannot be stored in common.
- If a compiler supports NAMELIST as a FORTRAN 77 extension, a dummy argument and a pointee can not be placed in a namelist.
- A dummy argument with non-constant bound, a variable with nonconstant character length, an automatic object, a pointer, a variable of a type that has a pointer, or allocatable variable, can not be placed in a namelist.
- An equivalence object must not have the TARGET attribute or be a pointee.
- An object, imported from a (sub)module, must not be in EQUIVALENCE or COMMON.

## 220 E invalid initialization of entity in DATA or type statement

- In a blockdata program unit, only common-block variables can be initialized.
- A dummy procedure argument, automatic array, allocatable variable and pointee cannot be initialized in a DATA or type statement.
- In Fortran 90 a pointer can only be initialized with a pointer assignment, ALLOCATE or NULLIFY statement. From Fortran 95 pointer initialization is supported.
- A component with the ALLOCATABLE attribute can not be initialized by default.
- A variable in a pure procedure must be initialized other than by default.

#### 221 E more than once in BLOCKDATA

• The common block has been specified in more than one block-data program unit.

#### 222 W mixing of character and numeric types

• In standard Fortran it is not allowed to store character and numeric data in the same common block.

#### 223 W initialization of named COMMON should be in BLOCKDATA

Variables in a named common block should only be initialized in a blockdata program unit.

## 224 W invalid initialization of variable in blank COMMON

• Variables in blank common should not be initialized.

#### 225 E more than once in COMMON

- 226 I objects not in descending order of type length
  - This order could cause alignment problems on some processors.

#### 227 I extension of COMMON

• This COMMON statement extends a previously declared common block with the same name.

#### 228 W size of common block inconsistent with first declaration

• Named common blocks must have the same length in every occurrence. The length of the common block in this occurrence is different from that as specified in the main program or as specified in the first occurrence encountered.

#### 229 W type in COMMON inconsistent with first declaration

Numeric and character objects must not be stored in the same common block. The
type of the objects in this occurrence of the common block is different from that in
main or in the first occurrence encountered.

#### 230 W list of objects in named COMMON inconsistent with first declaration

• In this occurrence of the named common block objects with different types, type lengths, or array sizes have been stored than in the main program or in the first occurrence encountered.

#### 231 W array bounds differ from first occurrence

- 232 I only specified once
  - The common block has been specified in one subprogram only.
- 233 I common block inconsistently included from include file(s)
  - The common block has been specified in an include file at one occurrence and specified directly in another occurrence.
  - The same common block has been specified in different include files.

#### 234 E invalid equivalence with object in COMMON

• If more than one of the objects in an equivalence list is in a common block, the objects cannot be equivalenced.

#### 235 E equivalence of variable to itself

• The equivalence lists are such that you try to equivalence an object to itself.

- 236 E storage allocation conflict due to multiple equivalences
- 237 I equivalence of arrays with possibly different type lengths
  - When using short integers and/or logicals, this code may be highly non-portable.
- 238 E invalid storage association of object with a pointer component
  - A variable of a derived type with pointer components must not be used in EQUIVA-LENCE or COMMON.
- 239 E invalid extension of COMMON through EQUIVALENCE
  - An object in a common block is in such a way equivalenced with an array that storage must be allocated before the start of the common block.
- 240 W extension of COMMON through EQUIVALENCE
  - An object in a common block is in such a way equivalenced with an array that the common block has to be extended.
- 241 W nonstandard mixing of types in EQUIVALENCE
  - Character and numeric data must not be equivalenced.
  - Objects of type character must be of the same kind.
  - Objects of an intrinsic, non default kind, must be of the same type and kind.
  - Objects of a sequence derived type that is not a numeric sequence or character sequence type, must be of the same type and have the same type parameter values.
- 242 E more constants than variables
  - More constants than variables have been found in this data statement list.
- 243 E more variables than constants
  - More variable elements than constants have been found in this data statement list.
- 244 E more than once initialized in DATA or type statement
- 245 E no expression allowed
- 246 E invalid type or type length for an integer POINTER
- 247 W assumed length character functions are obsolescent
  - This is marked as obsolescent in the Fortran 95 standard.
- 248 I object already used, change statement sequence
  - An explicit specification of an attribute confirms the attribute of an object that has already been used.

- 249 W list of objects in blank COMMON inconsistent with first declaration
  - In this occurrence of the blank common-block objects with different types, type lengths, or array sizes have been stored than in main or in the first occurrence encountered.
- 250 I when referencing modules implicit typing is potentially risky
  - There is an increased potential for undetected errors in a scoping unit that uses both implicit typing and the USE statement because module objects can be typed differently from the implicit type.
- 251 E SAVE has already been specified for each entity in this scoping unit
- 252 E a private object must not be placed in a public namelist group
  - If a namelist-group-name has the PUBLIC attribute, no object in the namelist-groupobject-list shall have the PRIVATE attribute or have private components.
- 253 W common-block data not retained: specify in root or save it
  - The common block has not been SAVEd, has not been specified in the main program or in the root procedure of the referencing program units so the data become undefined after leaving the program unit.
- 254 W public module data not retained: specify in root or save it
  - Not all public module data has been SAVEd, the module was not referenced in the main program or in the root procedure of the referencing program units so the data become undefined after leaving the program unit.
- 255 E derived type or structure undefined
  - A variable of derived type is declared but the derived type has not been defined.
  - A record is declared but the structure has not been defined.
  - A parent type name shall be the name of a previously defined extensible type.
- 256 E statement invalid within derived type or structure definition
  - This statement is not allowed within the definition of a derived type or structure.
- 257 E derived type or structure name missing
  - The derived type name is missing in the type declaration
  - The outer structure must have a name.
- 258 E invalid structure nesting
- 259 E missing END TYPE or END STRUCTURE
- 260 E missing END UNION

- 261 E missing END MAP
- 262 E invalid usage of record or aggregate field name
  - A record must not be specified in an EQUIVALENCE, DATA, or NAMELIST statement.
  - An aggregate field name is not allowed in formatted I/O.
- 263 E component or field name missing
  - No derived type components or structure fields have been specified.
  - A structure field which is a structure must have a field name.
- 264 E unknown component, field name, or type parameter
  - A component or type parameter has been referenced which has not been declared in the derived type.
  - A record field has been referenced which has not been declared in the structure.
- 265 E derived type must be of sequence type
- 266 E derived type or components must be PRIVATE
- 267 E no fields specified in structure definition
- 268 E incorrect number of component specs in structure-constructor
- 269 E malformed structure component
  - At most one of the parts of a structure-component can be an array.
  - A part-name to the right of an array must not have the POINTER attribute.
- 270 E derived-type component(s) or binding(s) inaccessible
  - The component(s) or binding(s) of the derived-type are declared private.
- 271 E derived-type is inaccessible
- 272 E an object with a PRIVATE type cannot be PUBLIC
- 273 E invalid usage of structure-component or type-parameter
  - A structure-component is not allowed in an EQUIVALENCE statement.
  - The left side part of a structure must be of derived type.
  - A type inquiry can not be defined.
- 274 E initialization of component or field not allowed
  - In Fortran 90 initialization of derived-type components is not supported.
- 275 E derived-type object must be of sequence type or have the BIND attr.

- The derived-type of an object in COMMON or EQUIVALENCE must be of sequence type or have the BIND attribute.
- The type of a dummy argument must be of sequence type or have the BIND attribute if the type is defined in the local context.
- The type of an actual argument of an external procedure must be of sequence type or have the BIND attribute
- 276 I derived type or structure inconsistently included from include file
  - The derived type or structure has been specified in an include file at one occurrence and specified directly in another occurrence.
  - The same derived type or structure has been specified in different include files.
- 277 E component must be allocatable
- 279 E invalid usage of derived-type name
- 280 E no type parameter
- 281 E unknown type-bound procedure
- 282 E the parent type must be extensible
- 283 E invalid sequence of operators
- 284 I not allocated
  - A conditionally referenced or defined allocatable variable was not allocated.
  - An INTENT(IN) argument was not allocated.
- 285 E scalar integer constant expression expected
- 286 E undefined when entered through ENTRY, specify SAVE to retain data
- 287 E scalar integer constant name expected
- 288 E scalar integer variable name expected
  - An integer which is not an array element, array name, constant, external, structure, derived-type name or namelist name is expected.
- 289 E scalar integer variable expected
- 290 E constant or scalar integer variable expected
- 291 E unsigned nonzero integer expected
- 292 E expression expected
- 293 E constant expression expected
- 294 E integer expression expected

- 295 E scalar integer or real variable expected
- 296 E NULL() or target expected
- 297 E integer, logical, or character expression expected
- 298 E integer or character expression expected
- 299 E logical expression expected
- 300 E character constant or unsigned integer constant expected
- 301 E character expression expected
- 302 E character substring must not be zero sized in this context
- 303 E scalar logical expression expected
- 304 E scalar integer expression expected
- 305 E scalar integer or real expression expected
- 306 E array expected
- 307 E variable not defined
  - The variable is referenced but has not been defined. No value has been assigned to the variable, to the elements of the array (if the variable is an array), or to the components (if the variable is of derived type), or the fields of a record.
  - The variable is specified in a (sub)module but is not saved.
- 308 E no statement label assigned to this variable
  - The variable has been referenced as a label but no label has been assigned to the variable.
- 309 I possibly no statement label assigned to this variable
  - The variable has been referenced as a label but, if statements are executed sequentially, no label has been assigned to the variable. There might be, however, a path through which the variable is assigned before referenced.
- 310 I label assigned to dummy argument or variable in COMMON
  - It is unsafe and not functional to use a global variable to denote a label.
- 311 I both a numeric value and label assigned to this variable
  - The variable is used both to denote a label and a numeric value. This is potentially unsafe.
- 312 E no value assigned to this variable

- The variable is referenced but no value has been assigned to the variable, an element of the array, a component of the structure, or a field of the record.
- The variable is a dummy output argument but no value has been assigned to it.

## 313 I possibly no value assigned to this variable

- The variable has been referenced in an expression but, if statements are executed sequentially, no value has been assigned to the variable. There might be, however, a path through which the variable is defined before referenced.
- A dummy argument is referenced but it is not a dummy argument in all entries through which this statement can be reached.

#### 314 I possible change of initial value

 A variable has been initialized in a DATA statement or explicit type specification statement and a new value has been assigned to it. For a scalar of intrinsic type this means that the initial value has been superseded permanently. For an array or a variable of derived type this means that the value of one or more elements or components might have been superseded.

#### 315 I redefined before referenced

- A new value was assigned to the variable before it was referenced.
- The dummy argument is apparently an output variable while the last operation on the actual argument was an assignment.

#### 316 W not locally defined, specify SAVE in the module to retain data

• The variable is not defined in this program unit or in the module where it is declared. It could have been defined by another program unit using the module. In that case you must save the data in the module to preserve the data. From Fortran 2008 on module data are saved by default.

## 317 E entity imported from more than one module: do not use

## 318 E not allocated

• An allocatable variable must be allocated before being defined or referenced.

#### 319 W not locally allocated, specify SAVE in the module to retain data

• An allocatable variable must be allocated before being defined or referenced. The variable is not allocated in this program unit. It is use associated but not saved. From Fortran 2008 on module data are saved by default.

#### 320 E pointer not associated

- 321 I pointer not associated
- 322 I target not associated with a pointer

- 323 I variable unreferenced
  - A variable has been defined but is not referenced.
- 324 I variable unreferenced as statement label
  - A label has been assigned to this variable but the variable has not been referenced as a label.
- 325 I input variable unreferenced
  - A variable which is defined by a READ, INPUT, or DECODE statement is not referenced.
- 326 I entity, declared in include file, not used
  - An external, namelist, or local variable has been declared in an include file but is not used in the current subprogram.
- 327 E subscript out of range
- 328 I array, array extent, or character variable is zero sized
  - The array extent is zero.
  - The first bound of a specified shape is higher than the second bound.
  - The first substring value is higher than the second.
- 329 E substring expression out of range
- 330 E invalid substring
- 331 E invalid usage of substring
- 332 W referenced character elements defined
  - In Fortran 77 none of the character positions defined may be referenced in the same statement.
- 333 E division by zero
- 334 E invalid power execution
  - It is invalid to raise a negative number to a real exponent.
- 335 E types do not conform
- 336 W typeless data used in invalid context
  - Octal, hexadecimal and Hollerith data should only be used in DATA or PARAMETER statements
- 337 I implicit conversion to shorter type

- The type length of the variable is shorter than the resulting type length of the expression.
- 338 I character variable padded with blanks
- 339 E integer overflow in expression
- 340 I equality or inequality comparison of floating point data
  - Because of limited precision and different implementations of real and complex numbers the result of this comparison may be unpredictable.
- 341 I eq. or ineq. comparison of floating point data with integer
  - Because of limited precision and different implementations of real and complex numbers the result of this comparison may be unpredictable.
- 342 I eq.or ineq. comparison of floating point data with zero constant
  - Because of limited precision and different implementations of real and complex numbers the result of this comparison may be unpredictable.
- 343 I implicit conversion of complex to scalar
  - An integer or real is assigned to a complex variable.
- 344 I implicit conversion of constant (expression) to higher accuracy
  - In an assignment statement precision is lost if the variable is of a more accurate type than the constant or constant expression.
  - In a complex constant precision is lost if one of the components is of a less accurate type than the other.
  - In an expression precision is lost if a constant is specified in a less accurate type than the resulting expression.
- 345 I implicit conversion to less accurate type
  - Precision is lost due to conversion of real to real of less precision.
- $346\ \ I$  implicit conversion of integer to real
- 347 I non-optimal explicit type conversion
  - If the target of an expression is of type double precision real, best is to convert the expression primaries to double precision real explicitly, e.g. by specifying the kind type parameter.
  - If the target of an expression is of type double precision complex, best is to convert the expression primaries to double precision complex explicitly, e.g. by specifying the kind type parameter.

- 348 E invalid usage of logical operator
- 349 E invalid usage of relational operator
- 350 E invalid mixed mode expression
- 351 E invalid usage of operator
- 352 W nonstandard operator
- 353 E undefined operator
- 354 E invalid concatenation with character variable of assumed length
  - In Fortran 77 concatenation with a character variable of assumed length is only allowed in a character assignment statement.
- 355 E array-section specification invalid for assumed-shape array
  - The second subscript of a subscript triplet of an array section must not be omitted for an assumed-shape array.
- 356 E array section specified incorrectly
- 357 E no array section allowed in this context
- 358 E invalid stride
- 359 E array has invalid rank
- 360 E each element in an array constructor must be of the same decl. type
- 361 E each element in an array constructor must have the same type length
- 362 E vector-valued subscript not allowed in this context
- 363 E array does not conform to expression, other arguments or target
  - The rank or shape of the argument differs from that of the other arguments of the intrinsic procedure reference.
  - The rank or shape of the expression differs from that of the left-hand side of an assignment statement.
- 364 E arrays do not conform
  - The rank or shape of the operands in an expression differ.
- 365 E only nonproc.pointers and allocatable variables can be (de)allocated
- 366 E defined assignment not allowed in this context
- 367 E pointer assignment expected
- 368 E invalid usage of pointer assignment
- 369 E invalid assignment to pointer

- 370 E invalid target for a data pointer
  - the Object must have the POINTER or TARGET attribute to be assigned to a data pointer
- 371 E only pointers can be nullified
- 372 E target must have the same rank as the pointer
- 373 E shape of variable differs from the shape of the mask expression
- 374 E assignment of array expression to scalar
- 375 E integer overflow in assignment
  - The right-site expression yields a value which does not fit in the left-site target.
- 376 W scalar integer variable name expected
  - An integer which is not an array element, array name, constant, external, structure, derived-type name or namelist name is expected.
- 377 W scalar integer expression expected
- 378 W pointer not locally associated, specify SAVE in the module
  - A pointer must be associated before being referenced. The pointer is not associated in this program unit. It is use associated but not saved. From Fortran 2008 on module data are saved by default.
- 379 E invalid operation on a non-local variable in a pure procedure
  - A global variable must not be modified in a pure procedure.
  - Allocation, deallocation of global variables is not allowed in a pure procedure.
  - pointer operations on global variables are not allowed in a pure procedure.
- 380 E shape of mask expression differs from shape of outer WHERE construct
  - If a WHERE construct contains a WHERE statement, a masked ELSEWHERE statement, or another WHERE construct then each mask expression shall have the same shape.
- 381 E none of the equivalenced variables of the same type defined
  - The variable is referenced but the variable and none of the equivalenced variables with the same type are defined.
- 382 I none of the equivalenced variables of the same type referenced
  - The variable is defined but the variable and none of the equivalenced objects with the same type are referenced.
- 383 I truncation of character constant (expression)

- The type length of the variable is shorter than the resulting type length of the expression.
- 384 I truncation of character variable (expression)
  - The type length of the variable is shorter than the resulting type length of the expression.
- 385 E invalid usage of construct name
- 386 E construct name expected
- 387 E non-matching construct name
  - The construct name does not match the name of a construct.
- 388 E invalid construct nesting
- 389 E invalid statement in logical IF
  - A statement in a logical IF must be executable, but no IF, ELSEIF, ELSE, DO, or END.
- 390 E ENTRY within an IF construct
- 391 E too many ENDIF's
- 392 E ELSE must be between IF and ENDIF
- 393 E missing ENDIF('s)
- 394 E THEN missing
- 395 E invalid sequence of ELSEIF and ELSE
- 396 E ELSEIF, ELSE, or ENDIF at invalid DO level
- 397 E more than one ELSE at this IF level
- 398 E invalid DO loop incrementation parameter
  - The incrementation parameter of an (implied) DO loop is too small.
- 399 E invalid implied-DO specification
- 400 E invalid DO-loop specification
- 401 E terminal statement of loop at invalid IF level
- 402 E invalid terminal statement of DO construct
  - A DO construct must end with an executable statement, but no IF, ELSEIF, ELSE, ELSEIF, DO, STOP, RETURN, or END.
- 403 E invalid transfer of control into construct

- A branch is detected which transfers control into a DO, an IF, CASE, WHERE, or FORALL construct
- 404 E referenced from outside construct
- 405 E redefinition of DO variable or FORALL index within construct
  - A DO variable of an active loop is modified.
  - An index name of a FORALL statement is modified in the forall statement or active FORALL construct.
- 406 E ENTRY within DO construct
- 407 E terminal statement of DO construct out of order
- 408 E missing terminal statement of DO construct
  - No definition of the label of the terminal statement of the DO loop has been found.
  - END DO missing
- 409 E missing END LOOP or UNTIL
- 410 E missing END WHILE or UNTIL
- 411 E too many END DO's, END LOOP's, or END WHILE's
- 412 E terminal statement of DO construct at invalid CASE level
- 413 W shared DO termination
  - This syntax is marked as obsolescent in Fortran 90 and up.
- 414 E ENTRY within REMOTE BLOCK construct
- 415 E too many END BLOCKS
- 416 E missing END BLOCK ('s)
- 417 E ENTRY within a CASE construct
- 418 E type inconsistent with SELECT CASE expression type
- 419 E kind inconsistent with SELECT CASE expression kind
- 420 E invalid range of values specified
  - A range of values of type logical cannot be specified
- 421 E overlapping CASE range
- 422 E CASE statement expected after a SELECT CASE statement
- 423 E a CASE statement must be within a CASE construct
- 424 E too many END SELECT's

- 425 E missing END SELECT ('s)
- 426 E only one CASE DEFAULT statement allowed in a CASE construct
- 427 E CASE, or END SELECT at invalid DO level
- 428 E CASE, or END SELECT at invalid IF level
- 429 E ELSEIF, ELSE, or ENDIF at invalid CASE level
- 430 E invalid statement after WHERE
- 431 E ENTRY within WHERE construct
- 432 E too many END WHERE's
- 433 E an ELSEWHERE must be within a WHERE construct
- 434 E missing END WHERE('s)
- 435 E too many END FORALL's
- 436 E missing END FORALL('s)
- 437 E reference of FORALL index in a forall triplet specification list
- 438 W obsolescent terminal statement of DO loop
  - In Fortran 90 and up a terminal statement of a DO loop must be an END DO or a CONTINUE statement
- 439 E statement invalid within ASSOCIATE construct
- 440 E too many END ASSOCIATES's
- 441 E statement invalid within SELECT TYPE construct
- 442 E TYPE IS, CLASS IS, or CLASS DEFAULT at invalid DO level
- 443 E TYPE IS, CLASS IS, or CLASS DEFAULT at invalid IF level
- 444 E TYPE IS, CLASS IS, or CLASS DEFAULT at invalid CASE level
- 445 E only one CLASS DEFAULT statement allowed in a SELECT TYPE construct
- 446 E missing output item list
- 447 E invalid input/output list
- 448 W "," not allowed
  - After a command-info list, no comma must be used.
  - In an explicit type statement a comma may only be used in a CHARACTER statement after the length specification.
- 449 W invalid usage of parentheses

• Redundant parentheses are not allowed in an I/O list.

#### 450 E invalid reference of standard unit

 OPEN, CLOSE, ENCODE, DECODE, BACKSPACE, REWIND is not possible on the standard unit.

#### 451 W list directed I/O not allowed

• List directed I/O is only allowed for sequential I/O, and not on internal files.

#### 452 E sequential formatted access expected

• Only sequential formatted I/O is allowed for internal I/O and I/O on the standard unit.

#### 453 E invalid reference of internal file

- Only read and write operations can be performed on an internal file.
- The unit identifier must be a character variable, but not a constant or expression.

## 454 I possible recursive I/O attempt

• A function in which I/O may occur is referenced in an I/O statement.

## 455 W unrecognized or unsupported specifier

- An unsupported, nonstandard Fortran specifier has been detected.
- The specifier is not supported for this IO statement.

## 456 W nonstandard Fortran specifier

- One of the standard options is specified and the specifier is not in the Fortran standard.
- The specifier is an old, obsolescent, synonym for a standard specifier.

#### 457 E more than once specified

• The specifier has already been specified in the list.

#### 458 E invalid usage of specifier

- POS= only allowed for an external unit that is not specified by an asterix.
- ID= only allowed in combination with PENDING=
- If NEWUNIT= specified, FILE= or STATUS= must be present.

## 459 E no unit specified

460 E no unit or filename specified

- 461 E unit and filename specified
- 462 E invalid or missing io-unit identifier
  - A unit identifier must be an asterix (standard unit), a positive integer expression, or a character variable.
- 463 E missing or invalid format specifier
  - A format specifier must be: a label of a format statement, an integer variable to which a label of a format statement is assigned, a character expression containing the format specification, a non-character array name (language extension).
  - In Fortran 90 a namelist group name must be specified with the NML= specifier.
- 464 W missing delimiter in format specification
- 465 E statement label expected
- 466 E more than once in OPEN, CLOSE, or INQUIRE list
  - A variable or array element, or any associated entity, must not be both referenced and defined, or defined more than once in an OPEN, CLOSE or INQUIRE statement.
- 467 E "FMT=" or "NML=" expected
  - When in a control-info list a keyword has been used, all specifiers from there on must be specified using keywords.
- 468 E "END=" only allowed in a sequential READ or WAIT statement
- 469 W "FILE=" not allowed for a scratch file
- 470 W "RECL=" only allowed for a direct access file
- 471 E "BLANK=" only allowed for a formatted file
- 472 E "ADVANCE=" only allowed for external formatted sequential i/o
  - The ADVANCE= specifier may be present only in a formatted sequential input/output statement with explicit format specification and with no internal file unit specifier.
- 473 E "EOR=" and "SIZE=" only allowed in READ with "ADVANCE=NO" or WAIT
  - The EOR= and the SIZE= specifiers are only allowed in an input statement that contains the ADVANCE= specifier with the value NO.
- 474 W no recordsize specified
- 476 E must be declared EXTERNAL
  - The procedure name specified in "USEROPEN=" must have been declared EXTERNAL
- 477 E invalid combination of specifiers

- For namelist I/O no format must be specified.
- POS= and REC= must not be specified both.
- 478 E invalid usage of namelist name
  - A namelist specifier is only allowed in sequential read and write statements on an external file.
- 479 E namelist name expected
- 480 E namelist i/o only allowed on an external file
- 481 I extension of previously defined namelist
  - This NAMELIST statement extends a previously declared namelist with the same name.
- 482 E invalid type
- 483 W unrecognized value
  - An unsupported, nonstandard Fortran value has been detected.
- 484 E invalid usage of value
- 485 W nonstandard Fortran value
- 486 E invalid repeat
  - A nonzero, unsigned, integer constant is required.
- 487 E missing repeat
  - A nonzero, unsigned, integer constant is required.
- 488 E invalid usage of repeat
- 489 E invalid usage of scale factor
  - A scalefactor is only allowed for floating point edit descriptors.
- 490 W nonstandard edit descriptor
- 491 E missing or invalid width
  - A nonzero, unsigned, integer constant is required.
- 492 E invalid edit descriptor
  - No valid edit descriptor was detected.
- 493 E external i/o not allowed in a pure procedure
- 494 I namelist unreferenced

- A namelist has been specified but is never referenced (used).
- 495 I more than once in namelist group
- 496 E namelist group undefined
  - A namelist group is referenced but it has not been specified.
- 497 E stream and async i/o only allowed on ext. files and not on \* units
- 498 E namelist i/o only allowed for sequential i/o
- 499 E accompanying subprogram statement missing or incorrect
- 500 E no main program
  - The complete option was specified but no main program is present.
- 501 I recursive reference
- 502 I possible recursive reference
- 503 E more than one main program
  - A main program is a program unit of which the first statement is not a BLOCKDATA, SUBROUTINE, or FUNCTION statement. Therefor, besides of a program unit beginning with a PROGRAM statement, a main program will also be detected when e.g. two consecutive END statements have been specified.
- 504 E more than one unnamed BLOCKDATA
  - Only one unnamed blockdata program unit is allowed.
- 505 E multiple definition of BLOCKDATA
  - The name of the blockdata program unit has already been defined as the name of a blockdata program unit.
- 506 E multiple declaration of program unit or entry
  - The name has been defined already before as a PROGRAM, SUBROUTINE, FUNCTION or ENTRY name.
  - The name of a program, subroutine, function, or entry name has already been used.
- 507 E multiple declaration of statement function
- 508 I entries are not disjoint
  - There could be transfer of control to the current or other entry blocks.
- 509 E no name specified
  - A procedure, (sub)module or type name is expected.

- 510 E multiple declaration of interface, this one ignored
- 511 E explicit interface required
- 512 E invalid subroutine or function reference
  - A procedure reference is not allowed in this context.
  - The function needs an explicit interface and must not be referenced in this context.
- 513 E invalid usage of procedure name
  - The name of the current subprogram or entry cannot be used as an actual argument.
  - An internal procedure name cannot be used as an actual argument.
  - A procedure name must not be specified in a type-declaration-statement with a language-binding.
- 514 E subroutine/function conflict
  - The procedure is referenced as a subroutine but has been referenced or defined as a function before.
  - The procedure is referenced as a function but has been referenced or defined as a subroutine before.
- 515 E invalid subprogram type
- 516 E invalid usage of EXTERNAL
  - A procedure name, as specified in an EXTERNAL statement, cannot be used at the left side of an assignment statement or as a statement function.
- 517 E procedure actual argument must be declared EXTERNAL or INTRINSIC
  - A procedure name, used as an actual argument, must be declared EXTERNAL or INTRINSIC.
- 518 I referenced procedure not declared EXTERNAL
- 519 I name of external procedure is same as module procedure name
- 520 E external or dummy procedure expected
  - The interface of the containing subprogram must not be specified in an interface block.
  - The interface of an internal or module procedure must not be specified in an interface block.
- 521 E invalid usage of generic name
  - The generic name of a procedure cannot be used as an actual argument. Use the appropriate specific name.

- 522 E an interface with (module) procedure statements must be generic
- 523 E procedure already in list of specific procedures of this interface
- 524 W mixing of subroutines and functions in generic interface not allowed
  - The Fortran standard does not allow to combine specific functions and subroutines in a generic procedure. Some compilers allow this as a syntax extension.
- 525 E defined operator procedure must be a function
- 526 E defined assignment procedure must be a subroutine
- 527 E no matching intrinsic or specific procedure found
- 528 I no procedure interfaces specified in interface block
- 529 E recursive reference
  - A function is referenced recursively while recursive functions are not supported in the Fortran language level specified.
  - A module is referenced circularly.
- 530 W possible recursive reference
  - A path has been detected through which the procedure may reference itself.
- 531 I function is impure
  - An argument and/or common-block object is being changed in this procedure.
  - A local variable is saved.
  - A non-local variable is changed in this procedure.
  - A variable is initialized in a type or data statement.
- 532 E type conflict with type of function
  - All entries within a character function must be of type character.
  - The type specified when referencing the function differs from the specification of the function.
- 533 E type length conflict with type length of function
  - All entries within function must have the same type length.
  - The type length while referencing the function differs from the specification of the function.
- 534 E type of function inconsistent with first occurrence
  - The type of the function differs from that at the first reference encountered.

- 535 E function type length inconsistent with first occurrence
  - The type length of the function differs from that at the first reference encountered.
- 536 I function type length inconsistent with first occurrence
  - The type length of the dummy function differs from that at the first reference encountered.
- 537 E shape of function reference differs from shape at first reference
- 538 E shape of function reference differs from shape of function result
- 539 E procedure must have private accessibility
  - If one or more of the dummy arguments or the function result is of private type the procedure must be private.
- 540 E multiple specification of prefix specification
- 541 E invalid combination of prefix specifications
  - A procedure cannot be specified elemental and recursive.
  - PURE and IMPURE cannot be specified both.
- 542 E procedure must be pure
  - Any procedure referenced in a pure subprogram, a forall statement, FORALL construct, or DO CONCURRENT construct shall be pure.
- 543 E invalid usage of prefix specification
- 544 E dummy argument of elemental procedure must be scalar
- 545 E dummy arg. of elemental proc. must not be a pointer or allocatable
- 546 E elemental procedure must be scalar
- 547 E elemental procedure must not be a pointer or allocatable
- 548 E dummy procedure argument not allowed in elemental procedure
- 549 I referenced intrinsic procedure not declared INTRINSIC
- 550 E invalid usage of alternate return
  - An alternate return is only allowed in a subroutine which is not elemental.
- 551 E invalid dummy argument list
- 552 E invalid usage of arguments
  - In an EXTERNAL or INTRINSIC specification a single procedure name without arguments is required.

- In a dummy argument list a dummy procedure must not have arguments.
- In the reference of an external procedure in USEROPEN no arguments are allowed.

## 553 E invalid usage of dummy argument

- The name of a dummy procedure argument has been used as the name of a statement function.
- A pointee cannot be a dummy argument.

# 554 E invalid dummy argument

• A dummy procedure argument cannot be a constant or expression.

#### 555 E more than once in argument list

- A dummy argument is specified more than once in the dummy argument list.
- An argument keyword is specified more than once in the actual argument list.

#### 556 I argument unreferenced in statement function

• A dummy argument of a statement function is not referenced in the statement function.

# 557 I dummy argument not used

#### 558 E missing argument list

- In an expression or in an output statement a function must have an actual argument list. This argument list can be empty.
- In a FUNCTION statement an argument list is required. This list can be empty.

# 559 E argument missing, or no corresponding actual argument found

- A null argument is nonstandard Fortran.
- A non-optional actual argument is missing.
- No actual argument with the dummy argument keyword is found.

## 560 E incorrect number of arguments

- 561 E incorrect argument type
- 562 E incorrect argument attributes
- 563 E number of arguments inconsistent with first occurrence
  - The number of actual arguments differs from that at the first reference encountered.

#### 564 I number of arguments inconsistent with first occurrence

• The number of arguments of the dummy procedure differs from that at the first reference encountered.

#### 565 E number of arguments inconsistent with specification

• The number of actual arguments differs from that in the specification of the procedure.

#### 566 E argument keyword missing in actual argument list

• When in an argument list a keyword has been used, all subsequent arguments must be specified using keywords.

#### 567 E argument keyword does not match a dummy argument

#### 568 E argument class inconsistent with first occurrence

• The actual argument is a function, subroutine, external name, record, or label, but at the first reference encountered, the argument is of a different class.

#### 569 I type inconsistent with first occurrence

- The actual argument of the dummy procedure is a function, subroutine, external name, record, or label, but at the first reference encountered, the argument is of a different class.
- The type of a common-block object differs from that in the first list encountered.

#### 570 E argument class inconsistent with specification

• The actual argument is a function, subroutine, external name, or label, but in the specification of the procedure the argument is of a different class.

# 571 E argument type inconsistent with first occurrence

• The type of an actual argument differs from that at the first reference encountered.

#### 572 W type inconsistent with first occurrence

- The type of an actual argument of the dummy procedure differs from that at the first reference encountered.
- The type of a common-block object differs from that in the first list encountered.

# 573 E argument type inconsistent with specification

• The type of an actual argument differs from that in the specification of the procedure.

#### 574 E argument type inconsistent with first occurrence (int/log)

• The type of an actual argument differs from that at the first reference encountered. (Mixing of integer and logical types of equal lengths.)

- 575 I argument type inconsistent with first occurrence (int/log)
  - The type of an actual argument of the dummy procedure differs from that at the first reference encountered. (Mixing of integer and logical types of equal lengths.)
- 576 E argument type inconsistent with specification (int/log)
  - The type of an actual argument differs from that in the specification of the procedure. (Mixing of integer and logical types of equal lengths.)
- 577 E argument type inconsistent with first occurrence (int/real)
  - The type of an actual argument differs from that at the first reference encountered. (Mixing of integer and real types of equal lengths.)
- 578 I argument type inconsistent with first occurrence (int/real)
  - The type of an actual argument of the dummy procedure differs from that at the first reference encountered. (Mixing of integer and real types of equal lengths.)
- 579 E argument type inconsistent with specification (int/real)
  - The type of an actual argument differs from that in the specification of the procedure. (Mixing of integer and real types of equal lengths.)
- 580 E argument type length inconsistent with first occurrence
  - The type length of an actual argument differs from that at the first reference encountered.
- 581 I type length inconsistent with first occurrence
  - The type length of an argument of a dummy procedure differs from that at the first reference encountered.
  - The type length of a common-block object differs from that in the first list encountered.
  - The type length is explicit in one instance and implicit in another.
- 582 E argument type length inconsistent with specification
  - The type length of an actual argument differs from that in the specification of the procedure.
- 583 E type of function argument inconsistent with first occurrence
  - The type of a function actual argument differs from that at the first reference encountered.
- 584 I type of function argument inconsistent with first occurrence

• The type of a function actual argument of the dummy procedure differs from that at the first reference encountered.

# 585 E argument type kind inconsistent with first occurrence

• The type kind of an actual argument differs from that at the first reference encountered.

#### 586 I type kind inconsistent with first occurrence

- The type kind of an argument of a dummy procedure differs from that at the first reference encountered.
- The type kind of a common-block object differs from that in the first list encountered.
- The type kind is explicit in one instance and implicit in another.
- The type kind has been specified in one instance, the type length in the other.

## 587 E type of function argument inconsistent with specification

• The type of a function actual argument differs from that in the specification of the procedure.

#### 588 E argument type kind inconsistent with specification

• The type kind of an actual argument differs from that in the specification of the procedure.

#### 589 E shape of this argument must be supplied as argument

• Adjustable shapes must be specified in each entry in which the array occurs.

#### 590 E array versus scalar conflict

- An actual argument is an array name while at a previous reference the argument is a scalar, or vice versa.
- An actual argument is an array name while the dummy argument is a scalar, or vice versa.
- An actual argument is an array element of an assumed-shape or pointer array while the dummy argument is an array.

#### 591 I array versus scalar conflict

- The argument of a dummy procedure is an array name, while at a previous reference the argument was a scalar, or vice versa.
- 592 I arg. is an array element while it was an array in the previous ref.
- 593 I arg. is an array while it was an array element in the previous ref.

- 594 I the actual argument is an array element while the dummy is an array
- 595 I shape of argument differs from first occurrence
- 596 E shape of argument differs from specification
- 597 I shape of argument differs from specification
- 598 E actual array or character variable shorter than dummy
  - The array or character datum as specified in the procedure is longer than the size specified the referencing program unit.
- 599 W array or character length differs form first occurrence
- 600 E attributes of argument inconsistent with first occurrence
- 601 E attributes of argument inconsistent with declaration
- 602 E invalid assignment: actual argument is constant or expression
  - The dummy procedure argument is an output or input/output argument and will modify the actual argument.
- 603 E invalid assignment:variable more than once in actual argument list
  - The variable occurs more than once in an actual argument list so it must not be modified. The dummy procedure argument is an output or input/output argument and will modify the actual argument.
- 604 E invalid assignment: the actual argument is an active DO variable
  - The dummy procedure argument is an output or input/output argument and will modify the actual argument which is an active DO variable.
- 605 I possible invalid assignment: act.arg. is constant or expression
  - The procedure might modify this argument.
- 606 I possible invalid assignment:var. more than once in act.arg.list
  - The variable occurs more than once in the actual argument list and might be modified during the reference.
- 607 I possible invalid assignment: actual arg. is active DO variable
  - The actual argument is an active DO variable and might be modified during the procedure reference.
- 608 I no INTENT specified, specify INTENT(IN) in the referenced subprogram
- 609 E dummy argument must not be OPTIONAL
- 610 E optional dummy argument unconditionally used

- An optional dummy argument may only be referenced, defined, allocated, or deallocated if it is present in the actual argument list of the referencing program unit, unless as an actual argument of a procedure reference if the corresponding dummy argument is also optional and not a pointer.
- 611 E actual argument is an optional dummy argument, the dummy argument not
  - The procedure is unconditionally referenced while the actual argument is an optional dummy argument of the referencing procedure which may not be present.
- 612 E optional dummy argument expected
- 613 E INTENT not allowed for pointer arguments
- 614 E INTENT(IN) required for this dummy argument
  - The arguments of a defined operator function must be defined INTENT(IN).
  - The second argument of a defined assignment subroutine must be defined INTENT(IN).
  - The arguments of a pure or elemental function must be defined INTENT(IN).
- 615 E INTENT(OUT) or INTENT(INOUT) required for this dummy argument
  - The first argument of a defined assignment subroutine must be defined INTENT(OUT) or INTENT(INOUT).
- 616 E referenced input or input/output argument is not defined
  - The argument was not defined when the procedure was referenced and not defined in the procedure before it was unconditionally referenced.
- 617 I conditionally referenced argument is not defined
  - The argument was not unconditionally defined when the procedure was referenced and it was not defined in the procedure before it was conditionally referenced.
- 618 I possibly ref. input or input/output argument is possibly not defined
  - The argument was not unconditionally defined when the procedure was referenced and not defined in the procedure before it was referenced.
  - The argument was not defined when the procedure was referenced and was possibly not defined in the procedure before it was referenced.
- 622 E dummy function must be specified as entry argument
  - A dummy function must be specified in the argument list of each ENTRY statement from where the function is referenced.
- 623 I intrinsic procedure is specific

• By referencing the generic intrinsic procedure instead, the code will be better readable, transportable and easier to adapt to different type parameters.

#### 624 E conflict with intrinsic-procedure name

- A generic procedure has been referenced while the name of the generated specific procedure is already in use as a user defined, dummy, or statement function.
- The name of a common block must not be the name of an intrinsic procedure.

#### 625 W nonstandard Fortran intrinsic procedure

## 626 E no intrinsic procedure

• A non-intrinsic procedure has been specified in an INTRINSIC statement.

# 627 E this intrinsic function is not allowed as actual argument

• The intrinsic functions to determine the minimum and maximum and the type conversion functions must not be passed as an argument.

#### 628 E type conflicts with intrinsic function of the same name

• An intrinsic function has been generated or referenced while an intrinsic function with the same name and different data type has already been declared or used.

# 629 E invalid number of arguments for intrinsic procedure

#### 630 E invalid argument type for intrinsic procedure

- The type of the argument of a specific procedure is incorrect.
- No specific procedure could be generated of which the argument type matches the actual argument type.
- A specific procedure has been generated with an argument type which matches the argument type of the first argument, but the type of (one of) the other arguments does not match.

#### 631 E invalid argument type length for intrinsic procedure

- The type length of the argument of a specific procedure is incorrect.
- No specific procedure could be generated of which the argument type length matches the actual argument type length.
- A specific procedure has been generated with an argument type length which matches the argument type length of the first argument, but the type length of (one of) the other arguments does not match.

#### 632 I intrinsic function is explicitly typed

• Intrinsic functions are implicitly typed and need not to appear in a type statement.

- 633 E invalid usage of built-in function
  - This built-in function can only be used in an actual argument list.
- 634 E invalid assignment, variable more than once in statement
  - If a variable occurs more than once in a statement it must not be modified during evaluation of the statement (Fortran 77). The dummy procedure argument is an output argument and will modify the actual argument.
- 635 I possible invalid assignment:variable more than once in statement
  - The variable occurs more than once in the statement in which the procedure is referenced and might be modified during the reference (Fortran 77).
- 636 E INTENT must be specified for this dummy argument
  - The intent of the arguments of a pure subprogram must be specified.
  - The intent of the arguments of an elemental subprogram that do not have the VALUE attribute must be specified.
- 637 E specific procedure has no unique argument list
- 638 E invalid redefinition of intrinsic operation or assignment
- 639 I type is not the type of the generic intrinsic function
  - Specifying a type for a generic intrinsic function does not, in itself, remove the generic property from that function.
- 640 E generic procedure reference could not uniquely be solved
- 641 E argument must be an allocatable variable
- 642 E argument must have the POINTER attribute
- $643~{\rm E}~{\rm argument}$  must have the POINTER or TARGET attribute
- 644 I none of the entities, imported from the module, is used
- 645 E module must not reference itself directly or indirectly
- 646 E (MODULE NOT FOUND)
  - The module information is not found.
  - The library entry found is not a module.
- 647 E multiple specification of (sub)module
  - A (sub)module with the same name has already been analyzed.
- 648 E conflict between (sub)module and program unit or entry name

- 649 I module already referenced without only or rename list
- 650 E invalid rename clause
  - No generic name, operator, or assignment expected.
  - local\_name=>module\_name expected.
- 651 I already imported from host or same module
  - The entity is in an ONLY list and has already been imported from the same module in the same or host scoping unit.
  - The entity is already imported from the host scoping unit
- 652 I entity imported from more than one module: do not reference
- 653 E entity is not a public entity of the imported module
- 654 I (sub)module unused
  - The complete option has been specified and the module is not imported in any of the analysed program units, or a submodule is not used.
- 665 I eq. or ineq. comparison of floating point data with constant
  - Because of limited precision and different implementations of real and complex numbers the result of this comparison may be unpredictable.
- 666 E undefined operation
- 667 E undefined: dummy argument not in entry argument list
  - The variable has been referenced but when entered through the previous ENTRY statement no value has been assigned to the variable.
- 668 I possibly undefined: dummy argument not in entry argument list
  - The variable has been conditionally referenced but when entered through the previous ENTRY statement no value has been assigned to the variable.
- 669 I not locally associated, specify SAVE in the module to retain data
  - A target must be associated with a pointer before being defined or referenced. The variable is not associated in this program unit and is use associated but not saved. From Fortran 2008 on module data are saved by default.
- 670 E actual argument must be a variable
  - The dummy procedure argument is an output or input/output argument and could modify the actual argument.
- 671 E variable more than once in actual argument list

- The dummy procedure argument is an output or input/output argument and could modify the actual argument.
- 672 E active DO variable invalid for this actual argument
  - The dummy procedure argument is an output or input/output argument and could modify the actual argument.
- 673 I not locally referenced
  - The variable is not referenced in this subprogram. It could have been referenced by another subprogram using the module.
- 674 I procedure, program unit, or entry not referenced
  - A procedure or program unit (entry) has been explicitly specified but is not referenced.
- 675 I named constant not used
  - A named constant has been defined but is never referenced.
- 676 I none of the objects of the common block is used
- 677 I none of the objects of the common block is referenced
- 678 I none of the entities stored in the library file is used
- 679 I common-block object not used
- 680 I common-block object unreferenced
- 681 I not used
  - An entity has been declared and possibly allocated, initialized or assigned, but is never used.
- 682 E procedure not defined
  - The specified module procedure is not defined in the module.
- 683 E common-block object not defined before referenced
- 684 I common-block object possibly not defined before referenced
  - The common-block object was conditionally defined.
- 685 I generic name was not needed to generate a specific procedure
- 686 E conflict with constant name
  - The name of a common block must not be the same as the name of a constant.
- 687 E type length must be specified by a constant expression

• The type length of this object must be known at compile time.

#### 688 E implicit characteristics are inconsistent with those in host context

- The type of the entity has been declared in the host scoping unit however, in the current scoping unit it appears to be a statement function. You must declare this entity locally.
- The type of the object has been declared in the host scoping unit however, in the current scoping unit it appears to be an EXTERNAL or INTRINSIC procedure. You must declare the entity in the host scoping unit as EXTERNAL or INTRINSIC.

#### 689 I type length inconsistent with type length of function

- All entries within a function must have the same type length. One has the default length, the other has an explicitly specified type length.
- The type length while referencing the function is inconsistently specified compared to the specification of the function. One has the default length, the other has an explicitly specified type length.

# 690 I type length inconsistent with type length at first reference

- The type length while referencing the function is inconsistently specified compared to the first reference. One has the default length, the other has an explicitly specified type length.
- The type length of an actual argument is inconsistently specified compared to the first reference encountered. One has the default length, the other has an explicitly specified type length.
- The type length of a common-block object is inconsistently specified compared to the first reference encountered. One has the default length, the other has an explicitly specified type length.

#### 691 I type length inconsistent with specification

• type length of an actual argument is inconsistently specified compared to the specification of the procedure. One has the default type length, the other has an explicitly specified type length.

#### 692 E result of procedure must be scalar

# 693 E storage association conflict with object with the TARGET attribute

- An object with the TARGET attribute may become storage associated only with another object that has the TARGET attribute and the same type and type parameters.
- 694 E explicitness of dummy proc. argument inconsistent with first occurr.
  - If the interface of a dummy procedure argument is explicit in one instance it must be explicit in each instance.

- 695 E no defined assignment supplied for this type
  - If a defined assignment for one or more of the derived type components is present, you must supply a defined assignment for the type.
- 696 E entity is not an accessible entity in the host scoping unit
- 697 E name not explicitly typed, implicit type assumed
  - The object has not been explicitly typed and:
  - IMPLICIT NONE has been specified.
- 698 I implicit conversion to more accurate type
- 699 I implicit conversion of real or complex to integer
  - Precision is lost due to conversion to integer.
- 700 E object undefined
  - An attribute is specified for an object which has not been specified.
- 701 I type length of element inconsistent with first element
  - The type length of this array element is inconsistently specified compared to that of the first element. One has the default length, the other has an explicitly specified type length.
- 702 E scalar default character expression expected
- 703 E a procedure cannot have the POINTER or TARGET attribute
- 704 E more than once in derived-type parameter list
- 705 E the VALUE attribute can not be specified for this object
  - The VALUE attribute can only be specified for a scalar dummy argument
  - The VALUE attribute can not be specified for a character datum with a length other then one.
- 706 E a protected object must not be changed outside its module
- 707 I module procedure not referenced from outside its module
  - The module procedure can be declared private.
- 708 E END INTERFACE statement missing
- 709 E source expression not allowed for a typed allocation
  - type-spec and a source expression cannot be specified both.
- 710 E only one source expression allowed in a sourced allocation

- SOURCE= and MOLD= cannot be specified both.
- 711 I declared RECURSIVE but not recursively referenced
- 712 E ancestor or parent (sub)module name missing
- 713 E interface name missing
- 714 I abstract interface not referenced
  - An abstract procedure interface has been specified but it is not used.
- 715 E type-bound procedures not allowed in sequence or interoperable type
- 716 E a component cannot have the name of a type parameter
  - KIND or LEN must be specified for a derived-type parameter declaration.
  - Only KIND and LEN are valid derived-type parameter attributes.
- 717 E derived-type parameter not defined
  - Each derived-type parameter must be specified with the KIND or LEN attribute.
- 718 E a CLASS component must be allocatable or a pointer
- 719 E a procedure component must be a pointer
- 720 E no components specified in derived-type definition
- 721 E no type-bound procedures specified
- 722 E external or module procedure expected
- 723 E type-bound procedure undefined
- 724 E DEFERRED attribute required
- 725 E DEFERRED attribute not allowed
- 726 E component keyword missing in structure-constructor
  - When in a structure-constructor a keyword has been used, all subsequent components must be specified using keywords.
- 727 E keyword missing in type-param-spec-list
  - When in a parameter list a keyword has been used, all subsequent parametes must be specified using keywords.
- 728 E incorrect, or missing language-binding-spec: BIND(C) expected
  - the language-binding-spec must be BIND(C)
- 729 E no enumerators in enumeration
- 730 E END ENUM missing

- 731 E interface name not allowed in this context
- 732 E procedure attributes not allowed in this context
- 733 E delimiter not allowed in this context
- 734 E statement only allowed in a (non separate) interface body
- 735 E explicit or abstract interface required
- 736 E this intrinsic function not allowed as interface name
- 737 E TYPE IS, CLASS IS, or CLASS DEFAULT expected after SELECT TYPE
- 738 E associate name expected
- 739 E association list missing
- 740 E selector missing
- 741 E invalid assignment
- 742 E the selector must be polymorphic
- 743 E passed-object dummy argument not found
- 744 E incorrect number of derived-type parameters
- 745 E invalid argument kind type parameter for intrinsic procedure
  - The kind type parameter of the argument of a specific procedure is incorrect.
  - No specific procedure could be generated of which the argument kind type parameter matches the actual argument type kind.
  - A specific procedure has been generated with an argument kind type parameter which matches the argument type kind of the first argument, but the type kind of (one of) the other arguments do not match.
- 746 I type kind or length inconsistently specified
  - The type kind or length of the argument is explicit, the type kind or length of others is default, or specified as DOUBLE PRECISION.
  - The type kind or length of this object in one instance of the common block is explicit, the type kind or length in the others is default, or specified as DOUBLE PRECISION.
- 747 E each element in an array constructor must be of the same kind
- 748 Lelement kind inconsistent with kind of first element
  - The kind of this array element is inconsistently specified compared to that of the first element. One has the default kind, the other has an explicitly specified kind.
- 749 E mixing of protected and non-protected objects in equivalence

- 750 W unsupported kind type parameter, default assumed
  - The kind type parameter of this type is not supported by the emulated compiler.
- 751 W unsupported kind, default assumed
  - No supported kind can be found that matches.
- 752 W unsupported character set
  - No supported kind can be found for this character set.
- 753 E each element must have the same kind type parameters
- 754 E no objects to allocate or to deallocate
- 755 E unrecognized keyword
- 756 E type-spec or SOURCE= required
  - One or more of the allocate-objects have deferred-type parameters
- 757 I no entities imported from module
- 758 E invalid target for a procedure pointer
- 759 E procedure already in list of final subroutines of this derived type
- 760 E final procedure has no unique argument list
- 761 E type parameter specified more than once or unknown
- 762 E empty parameter list
- 763 E deferred type parameter not allowed
- 764 E assumed type parameter not allowed
- 765 E each length type parameter must be assumed
- 766 E SEQUENCE type, or BIND attribute not allowed
- 767 E type must be an extension of the selector
- 768 E NOPASS must be specified
- 769 E passed-object argument required.
- 770 E argument must be a data-object
- 771 E derived type io procedure must be a subroutine
- 772 E type must be abstract
- 773 E argument must be scalar
- 774 E argument must be polymorphic

- 775 E argument must not be polymorphic
- 776 E the accessibility of the generic spec must be the same as originaly
- 777 I the accessibility is inconsistently specified
- 778 E types are not compatible
- 779 E a CLASS entity must be dummy, allocatable or a pointer
- 780 E entity is not accessible
- 781 E entity must be interoperable
- 782 E type kind conflict with type kind of function
  - All entries within a function must have the same type kind.
  - The type kind while referencing the function differs from the specification of the function.
- 783 E function type kind inconsistent with first occurrence
  - The type kind of the function differs from that at the first reference encountered.
- 784 I type kind inconsistent with type kind of function
  - All entries within a function must have the same type kind. One has the default kind, the other has an explicitly specified kind.
  - The type kind while referencing the function is inconsistently specified compared to the specification of the function. One has the default kind, the other has an explicitly specified kind.
- 785 I type kind inconsistent with type kind at first reference
  - The type kind while referencing the function is inconsistently specified compared to the first reference. One has the default kind, the other has an explicitly specified kind.
  - The type kind of an actual argument is inconsistently specified compared to the first reference encountered. One has the default kind, the other has an explicitly specified kind.
  - The type kind of a common-block object is inconsistently specified compared to the first reference encountered. One has the default kind, the other has an explicitly specified kind.
- 786 I type kind inconsistent with specification
  - The type kind of an actual argument is inconsistently specified compared to the specification of the procedure. One has the default kind, the other has an explicitly specified type kind.

- The type kind has been specified in one instance, the type length in the other.
- 787 E invalid usage of abstract type
- 788 E invalid overriding of binding
- 789 E component name not unique
- 790 E component not defined
- 791 E the derived type must be extensible
- 792 E entity cannot be an explicit-shape array
- 793 E INTENT not allowed for nonpointer dummy procedure arguments
- 794 E entity cannot have the POINTER attribute
- 795 E entity cannot have the PROTECTED attribute
- 796 E dummy argument with assumed type parameter expected
- 797 E dummy argument must not be an elemental procedure
- 798 E invalid specification of shape
- 799 E named language binding not allowed
- 800 E multiple declaration of procedure
- 801 E derived-type name expected
- 802 E list of type-bound procedures not allowed
  - In Fortan 2003 a list is not supported.
- 803 E invalid usage of unlimited format item
- 804 E scalar default integer or character constant expression expected
- 805 O could not determine type parameter
- 806 E invalid coarray specification
- 807 E ENTRY within a FORALL construct
- 808 E NULL() expected
- 809 E NULL() or procedure name expected
- 810 E TYPE IS, CLASS IS, or CLASS DEFAULT at invalid SELECT TYPE level
- 811 E invalid argument value
- 812 I derived-type component not used
  - None of the objects of the type uses this component.
- 813 I derived-type component not referenced

- None of the objects of the type references this component.
- 814 I derived-type component not defined
  - None of the objects of the type defines this component.
- 815 I derived-type component not allocated
  - None of the objects of the type allocates this component.
- 816 I derived-type component not associated
  - None of the objects of the type associates this component.
- 817 E incorrect type for a coarray
- 818 E cannot extend parent type
- 819 E nonpointer nonallocatable scalar expected
- 820 E array with the POINTER attribute expected
- 821 E target must be contiguous
- 822 E missing coarray specification
- 823 E function result cannot be a coarray
- 824 E type of function result must not have a coarray ultimate component
- 825 E a coarray must be a dummy argument, allocatable, in main, or saved
- 826 E must be a dummy argument or saved
- 827 E deferred-coshape specification not allowed
- 828 E deferred-coshape specification required
- 829 E array pointer or assumed-shape array expected
- 830 E actual argument must be a contiguous array
- 831 E entity cannot be a coarray
- 832 E type not allowed for an INTENT(OUT) argument
- 833 E a coarray cannot have the POINTER attribute
- 834 E invalid usage of coindex or image selector
- 835 E invalid number of cosubscripts
- 836 E missing coshape specification
- 837 E SAVE without entity list invalid in a BLOCK construct
- 838 I input or input/output argument is not defined

- The argument was defined as an input or input/output argument and was not defined when the procedure was referenced.
- The argument was not or conditionally referenced before defined in the procedure and was not defined when the procedure was referenced.
- 839 E incorrect usage of coindexed object
- 840 E target has invalid rank
- 841 I module object not used outside the module
  - The object can be decalred PRIVATE
- 842 E component must have the POINTER and/or ALLOCATABLE attribute
- 843 E statement not allowed within a CRITICAL or DO CONCURRENT construct
  - A RETURN or an image control statement is not allowed within a CRITICAL or DO CONCURRENT construct
- 844 E no corresponding CRITICAL statement found
- 845 E missing END CRITICAL
- 846 E a coarray cannot not be (de)allocated within this construct
  - A coarray cannot be (de)allocated within a CRITICAL or DO CONCURRENT construct
- 847 E invalid transfer of control out of construct
- 848 E invalid list of edit descriptors
- 849 E scalar character constant expression expected
- 850 E ancestor module must not be intrinsic
- 851 E module nature conflict
- 853 E (sub)module not found
- 854 E inconsistent attribute
- 855 E inconsistent dummy argument name
- 856 E inconsistent characteristics
- 857 I intrinsic module has the same name as a nonintrinsic module
- 858 I nonintrinsic module has the same name as an intrinsic module
- 859 I variable, used as actual argument, unreferenced
  - The variable is defined through an actual argument in a referenced procedure but not referenced in the referencing program unit.
- 860 E scalar default character constant expression expected

- 861 E inconsistent BIND(C) attribute or binding label
  - When a common blockor external procedure has been specified with the BIND(C) attribute in a certain subprogram, it must be specified with the BIND(C) attribute and the same binding label in every subprogram in which the common block or external procedure has been specified.
- 862 E binding label is not unique
- 863 E initialization expression expected
- 864 E an assumed-type entity must be a dummy variable
- 865 E an assumed-type variable can only be used as an actual argument
- 866 E an assumed-rank variable can only be used as an actual argument
- 867 E assumed-shape or assumed-rank argument expected
- 868 E assumed-rank entity must be a dummy variable
- 869 E invalid usage of procedure pointer
  - A procedure pointer must not be dereferenced in an expression.
- 870 I dummy argument has no INTENT attribute
- 871 E INTENT(IN) dummy argument must not be modified
  - The INTENT(IN) attribute for a non pointer dummy argument specifies that it shall not be changed during the execution of the procedure.
- 872 E INTENT(IN) dummy argument pointer must not be modified
  - The INTENT(IN) attribute for a pointer dummy argument specifies that during the execution of the procedure its association shall not be changed.
- 873 I INTENT(OUT) dummy argument is not defined
- 874 I INTENT(OUT) dummy argument pointer is not associated or nullified
- 875 I INTENT(INOUT) dummy argument is not modified in this procedure
  - The INTENT can be changed to INTENT(IN).
- 876 I INTENT(INOUT) pointer association is not modified in this procedure
  - The INTENT can be changed to INTENT(IN).
- 877 I INTENT(INOUT) dummy argument is defined before referenced
  - The INTENT can be changed to INTENT(OUT).
- 878 I INTENT(INOUT) dummy argument pointer is modified before referenced

- The INTENT can be changed to INTENT(OUT).
- 879 E an explicit RESULT variable must be declared for direct recursion.
- 880 E specification expression expected
- 881 E missing END ASSOCIATE('s)
- 882 E pointer association is not defined
- 883 E pointer association of one or more component(s) is not defined
- 884 I (SOURCE POSSIBLY IN FIXED FORM. DO NOT SPECIFY THE FREE-FORM OPTION)
- 885 E array element or scalar structure component expected
- 886 E expression in CASE statement not in range of selector
- 887 I array unreferenced
  - An array has been defined but is not referenced.
- 888 I array not used
  - An array has been declared and possibly allocated, initialized or assigned, but is never used.

# **Appendix** E

# References

- 1. American National Standard Programming Language FORTRAN, American National Standards Institute, Inc, X3.9-1978, New York, New York, 1978.
- 2. International Standard ISO/IEC 1539, Second edition 1991-07-01. Reference number ISO/IEC 1539: 1991 (E), International Standards Organization, Geneva, 1991.
- 3. American National Standard Language Fortran 90, American National Standards Institute, Inc., X 3.198-1992, New York, 1992.
- 4. International Standard ISO/IEC 1539-1, Reference number ISO/IEC 1539-1: 1997 (E), International Standards Organization, Geneva, 1997.
- 5. International Standard ISO/IEC 1539-1, Reference number ISO/IEC 1539-1: 2004 (E), International Standards Organization, Geneva, 2004.
- 6. International Standard ISO/IEC 1539-1, Reference number ISO/IEC 1539-1: 2010 (E), International Standards Organization, Geneva, 2010.
- 7. E.W.Kruyt, FORCHECK, A Fortran 77 Programming Aid, Proceedings of the Digital Equipment Users Society, pp 199-204, Hamburg, 1986.
- 8. PDP-11 FORTRAN, Language Reference Manual, Digital Equipment Corporation, AA-1855D-TC, Maynard, Massachusetts, December 1979.
- 9. PDP-11 FORTRAN-77, Language Reference Manual, Digital Equipment Corporation, AA-L979-TC, Maynard, Massachusetts, September 1981.
- 10. VAX FORTRAN, Language Reference Manual, Digital Equipment Corporation, AA-D034E-TE, Maynard, Massachusetts, June 1988.
- 11. VAX FORTRAN, User manual, Digital Equipment Corporation, AA-D035D-TE, Maynard, Massachusetts, June 1988.
- 12. FORTRAN for RISC, FORTRAN Language Reference Manual for RISC Processors, AA-NA31A-TE, Digital Equipment Corporation, 1989.
- 13. FORTRAN for RISC, Guide to FORTRAN Language Programming for RISC Processors, AA-NA30A-TE, Digital Equipment Corporation, 1989.

- 14. DEC Fortran, Language Reference Manual, AA-PU45A-TK, Digital Equipment Corporation, Maynard, Massachusetts, 1992.
- 15. DEC Fortran 90, Language Reference Manual, AA-Q66SB-TK, Digital Equipment Corporation, Maynard, Massachusetts, 1995.
- 16. Digital Fortran, Language Reference Manual, AA-Q66SC-TK, Digital Equipment Corporation, Maynard, Massachusetts, 1997.
- 17. Compaq Fortran, Language Reference Manual, AA-Q66SD-TK, Compaq Computer Corporation, Houston, Texas, 1999.
- 18. VS FORTRAN Version 2 Release 5: Language and Library Reference, IBM, fifth edition (august 1989), SC26-4221-5.
- 19. VS FORTRAN Version 2 Release 4: Programming Guide, IBM, fifth edition (august 1989), SC26-4222-4.
- 20. UNISYS OS1100 ASCII Fortran Programming Reference Manual Relative to Release Level 11R2 UP-8244.4 and UP-8244.4A Unisys Corporation, St. Paul, MN, December 1987.
- 21. Camilla B. Haase and Jerry W. Ornstein, Fortran 77 Reference Guide, Translator Family Release T1.0-21.0, DOC4029-5LA, Prime Computer Inc., January 1988.
- 22. CONVEX FORTRAN Language Reference Manual, Document No. 720-000050-203, Seventh Edition, CONVEX Computer Corporation, October 1988.
- 23. CONVEX FORTRAN User's Guide, Document No. 720-000030-203, Eighth Edition, CONVEX Computer Corporation, October 1988.
- 24. FORTRAN Version 1 for NOS/VE, Language Definition, Usage, Publication Number 60485913, Revision J, Control Data Corporation, 1988.
- 25. Domain Fortran, Language Reference, Document No. 000530-A01, Hewlett Packard Co., December 1990.
- 26. Sun FORTRAN Programmer's Guide, Part No: 800-2163-10, Revision A, Sun Microsystems Inc., 1988.
- 27. FORTRAN/9000 Reference, HP 9000 Series 300/400 Computers, HP Part Number B1688-90600, Hewlett-Packard Company, 1990.
- 28. HP Fortran 77/HP-UX Programmer's Guide, HP Part Number 92430-9004, Hewlett-Packard Company, 1988.
- 29. FORTRAN/9000 Reference, HP 9000 Series 700 Computers, HP Part Number B2408-90001, Hewlett-Packard Company, 1991.
- 30. Fortran 90 Programmer's Reference, HP Document Number B3908-90002, Hewlett-Packard Company, 1998.
- 31. RM/FORTRAN, Language Reference Manual (Version 2.4), Ryan-McFarland Corporation, 1987.

- 32. RM/FORTRAN, User's Guide, Version 2.4 (DOS), Ryan-McFarland Corporation, 1987.
- 33. IBM Personal Computer Professional FORTRAN Reference Manual, International Business Machines Corporation, first edition, 1984.
- 34. Microsoft FORTRAN Version 5.1 for MS OS/2 and MS-DOS Operating Systems, Reference, Document No. LN21013-0591, Microsoft Corporation, 1991.
- 35. Microsoft Fortran Power Station, Professional Development System, Version 1.0, for MS-DOS and Windows Operating systems, Language Guide, document No. DB38033-0293, Microsoft Corporation, 1993.
- 36. Microsoft Fortran Power Station, Version 4.0, Development System for Windows 95 and Windows NT workstation, Programmer's Guide, document No. DD64081-0995, Microsoft Corporation, 1995.
- 37. F77L, Fortran Language System, Reference Manual, Revision E, Lahey Computer Systems, Inc, August 1989.
- 38. F77L-EM/32, Fortran Language System, Reference Manual, Revision B, Lahey Computer Systems, Inc, June 1989.
- 39. Fortran 90, Language Reference, Revision B, Lahey Computer Systems, Inc, 1995.
- 40. Lahey/Fujitsu Fortran 95 Language Reference, Revision D, Lahey Computer Systems, Inc, 1998.
- 41. Lahey/Fujitsu Fortran 95 User's Guide, Lahey Computer Systems, Inc, 1998.
- 42. NDP Fortran, Reference Manual, MicroWay, Inc., Kingston, Massachusetts, USA, April 1990.
- 43. CF77 Compiling System, Volume 1: Fortran Reference Manual, SR-3071 4.0, Cray Research, Inc., Mendota Heights, Main, USA, June 1990.
- 44. CF90 Fortran Language Reference Manual, 1995, SR-3902, SR-3903, and SR-3905 2.0. Cray Research, Inc., Mendota Heights, Main, USA, June 1990.
- 45. David Bailey, David M. Vallance, Olga Vapenikova, Sara L. Pulford, FTN77/386 Reference Manual, The University of Salford, 1989.
- 46. FTN95 User's Guide, Salford Software Ltd, 1998.
- 47. XL Fortran for AIX, Language Reference, SC09-2348-00, IBM Corporation, June 1996.
- 48. XL Fortran for AIX, User's Guide, SC09-2349-00, IBM Corporation, June 1996.
- 49. Watcom FORTRAN 77, Language Reference, 5rd Edition, WATCOM International Corp., Waterloo, Canada, 1995, ISBN 1-55094-104-6.
- 50. Control Data 4000 Series. FORTRAN Programmer's Guide and Language Reference Manual. Publication Number 62940786. Control Data Corporation, Minneapolis, 1990.
- 51. Fortran 77 Language Reference Manual, document No. 007-0710-040, Silicon Graphics, Inc. Mountain View, California, 1991.

- 52. NagWare f90 Compiler (VMS), Release 2.0, The Numerical Algorithms Group Limited, Oxford, UK, 1993, ISBN 1-85206-098-0.
- 53. FORTRAN 77 for Windows 95/Windows NT, Reference Manual, Absoft Corporation, Rochester Hills, MI, USA, 1995.
- 54. MIPSpro Fortran 77 Language Reference Manual, Document Number 007-2362-003, Silicon Graphics, Inc., 1994-1996.
- 55. Fujitsu Fortran 90 User's Guide, September 1995, Part No: J2Z0-0080-01-EN, Fujitsu Open Systems Solutions, Inc, San Jose, CA, USA.
- 56. Intel Fortran, Programmer's reference, Version Number: FWL-700-04, Intel Corporation, USA, 2002

# Appendix F

# **Glossary**

**active** DO **variable.** A DO variable within the range of a DO loop.

**actual argument.** An expression, a variable, a procedure, or an alternate return specifier that is specified in a procedure reference.

**aggregate field.** A composite, or structured, data item, that is, a (Fortran 77 extension) record structure or a record substructure.

**alphanumeric.** A letter or a digit. As an extension the dollar sign is in some implementations considered a letter.

**analysis message.** An information, warning, or error message concerning the syntax or static semantics of the analyzed source program.

ANSI. American National Standards Institute.

**argument.** A parameter passed between a calling program unit and a procedure. It can be an actual argument or a dummy argument.

**argument association.** The relationship between an actual argument and a dummy argument during the execution of a procedure reference.

**argument keyword.** A dummy argument name which may be used in a procedure reference.

**array.** A set of scalar data, all of the same type and type parameters, whose individual elements are arranged in a rectangular pattern.

**array element.** One of the scalar data that make up an array. It is identified by the array name followed by a subscript indicating the position in the array.

**array section.** A subobject of an array consisting of a set of array elements.

**assignment statement.** A statement of the form 'variable = expression'.

**association.** Name association, pointer association, storage association, or inheritance association.

**assumed-shape array** A nonpointer dummy array that takes it shape from the associated actual argument.

**assumed-size array** A dummy array whose size is assumed from the associated actual argument. Its last upper bound is specified by an asterisk.

**attribute** A property of a data object that may be specified in a type declaration statement.

batch job. A number of commands placed in a file and submitted to be processed.

blank common. An unnamed common block.

**block.** A sequence of executable constructs embedded in another executable construct, bounded by statements that are particular to the construct, and treated as an integral unit.

**block-data program unit.** A program unit that provides initial values for data objects in named common blocks.

**bounds.** For a named array, the limits within which the values of the subscripts of its array elements must lie.

**byte.** A storage unit, generally consisting of eight bits, which can contain a single character.

call tree. See "reference structure".

character. A letter, digit, or other symbol.

**character length parameter.** The type parameter that specifies the number of characters for an entity of type character.

**character string.** A sequence of characters.

**character storage unit.** The unit of storage for holding a scalar that is not a pointer and is of type default character and character length one.

**class.** A set of types extended from a specific type.

**collating sequence.** An ordering of all the different characters of a particular kind type parameter.

**command input.** The entry of commands to instruct a program to perform the required actions.

**command file.** A file containing command input.

**command file entry.** The entry of commands through specification of a command file.

**command line entry.** The entry of commands through typing command lines.

**common block.** A block of physical storage that may be accessed by any of the scoping units in a program.

common-block object. An entity in a common block denoted by a name: a variable or record

(Fortran 77 extension).

**common-block size.** The number of bytes the common block will occupy.

**compiler.** A program that translates a program, written in a higher programming language, into code understood by the computer.

**compiler directive.** An instruction to the compiler to assist processing of source statements.

**compile time.** The time during which the compiler processes the source file.

**complex constant.** An ordered pair of signed or unsigned real or integer constants separated by a comma and enclosed in parentheses. The first constant of the pair is the real part of the complex constant, the second is the imaginary part.

**complex type.** An approximation of the value of a complex number, consisting of an ordered pair of real data items separated by a comma and enclosed in parentheses. The first item represents the real part of the complex number, the second represents the imaginary part.

**component.** A constituent of a derived type.

**conditional compilation.** Source code lines can be either included in the compilation process or be left out by applying a compiler directive and a command line option. The simplest compiler directive to tag lines to compile conditionally is a D in the first column of the source line.

**configuration file.** A file containing instructions to adapt a program to the user's requirements.

**conformable.** Two arrays are said to be conformable if they have the same shape. A scalar is conformable with any array.

**conformance.** A program conforms to the standard if it uses only those forms and relationships described therein, and if the program has an interpretation according to the standard. A program unit conforms to the standard if it can be included in a program in a manner that allows the program to be standard conforming.

**constant.** A data object whose value must not change during execution of a program. It may be a named constant or a literal constant.

**constant expression.** An expression satisfying rules that ensure that its value does not vary during program execution.

**construct.** A sequence of statements starting with an ASSOCIATE, DO, FORALL, IF, SELECT CASE, SELECT TYPE, or WHERE statement and ending with the corresponding terminal statement.

**construct entity.** An entity defined by a lexical token whose scope is a construct.

**cross-reference table.** A table in which all references to certain entities are listed.

**data entity.** An entity that has or may have a data value. It may be a data object, the result of the evaluation of an expression, or the result of a function reference.

**data object.** A data entity that is a constant, a variable, a record (Fortran 77 extension), or a subobject of a constant.

**data type.** See type. **debug line.** A source code line containing a character denoting conditional compilation in its first column.

**default initialization.** If initialization is specified in a type definition, an object of the type will be automatically initialized.

**defined.** For a data object, the property of having or being given a valid value.

**deleted feature.** A feature in a previous Fortran standard that is considered to be redundant and largely unused.

**derived type.** A type whose data have components, each of which is either of intrinsic type or of another derived type.

**designator.** A name, followed by zero or more component selectors, array section selectors, array element selectors, and substring selectors.

digit. One of the characters 0 to 9.

**DO loop.** A range of statements executed repeatedly by a DO statement.

**double precision.** The standard name for real data that is allocated two numeric storage units (8 bytes).

**DO variable.** A variable, specified in a DO statement that is initialized or increased prior to each execution of the statement or statements within the DO range.

**dummy argument.** An entity whose name appears in the parenthesized list following the procedure name in a FUNCTION, SUBROUTINE, ENTRY, or statement function statement (formal argument).

**dummy array.** A dummy argument that is an array.

**dummy pointer.** A dummy argument that is a pointer.

**dummy data object.** A dummy argument that is a data object.

dummy procedure. A dummy argument that is a procedure.

**entity.** The term entity is used for any of the following: a program unit, a procedure, an abstract interface, an operator, a generic interface, a common block, an external unit, a statement function, a type, a data entity, a statement label, a construct, or a namelist group.

**entry.** The location in the subprogram where execution of the statements starts when the entry name is referenced.

**equivalence.** The association of names referring to the same memory location.

**equivalence list.** A list of names to be associated.

**executable statement.** An instruction to perform or control one or more computational actions.

**exit status.** The resulting error level of the execution of a program.

**explicit interface.** For a procedure referenced in a scoping unit, the property of being an internal procedure, a module procedure, an intrinsic procedure, an external procedure that has an interface body, a recursive procedure reference in its own scoping unit, or a dummy procedure that has an interface body.

**explicit type.** The type of a name when specified by a type statement.

**expression.** A sequence of operands, operators, and parentheses. It may be a variable, a constant, a function reference, or may represent a computation.

extension. See Filename extension.

**extent.** The size of one dimension of an array.

**external file.** A sequence of records that exists in a medium external to the program.

**external i/o.** I/O operations performed on an external file.

**external procedure.** A procedure that is defined by an external subprogram or by means other than Fortran.

**external subprogram.** A subprogram that is not in a main program, module, or another subprogram.

**field.** An atomic unit of a record (Fortran 77 extension). It corresponds to a substructure, a variable or an array element.

file. An internal file or an external file.

**file access type.** The way an external file is accessed: sequential, direct, or stream.

**file name extension.** The denotation of a file type by extending the file name with a delimiter followed by a number of characters.

FORCHECK. A computer program to validate Fortran source programs through static analysis.

**format type.** The way the data is stored in an external file: formatted or unformatted. Formatted: stored as printable characters (e.g. ASCII or EBCDIC) Unformatted: stored in internal computer representation.

FORTRAN. An acronym of "Formula Translation" denoting a higher computer language.

**FORTRAN 77.** The American National Standard Programming Language FORTRAN, as specified by the American National Standards Institute in document X3.9-1978.

**fortran 90.** The Standard Programming Language Fortran, as specified by the ISO-1539:1991(E) document.

**fortran 90.** The Standard Programming Language Fortran, as specified by the ISO-1539-1:1997(E) document.

fortran-supplied procedure. See "intrinsic function".

**function.** A procedure that is invoked in an expression.

**function result.** The data object that returns the value of a function.

**function subprogram.** A sequence of statements beginning with a FUNCTION statement that is not an interface block and ending with the corresponding END statement.

**generic identifier.** A name that appears in an INTERFACE statement and is associated with all the procedures in the inerface block or that appears in a GENERIC statement and is associated with the specific type-bound procedures.

**global entity.** An entity identified with an identifier whose scope is a program.

**global information.** All information on global entities that is relevant to other program units of the program.

**global Program Analysis.** The analysis across program unit boundaries to verify the global entities.

**hexadecimal constant.** A literal constant that is represented by a sequence of digits and the letters A through F (base-16 notation).

**hollerith constant.** A string of any characters preceded by wH, where w is the number of characters in the string.

**host.** Host scoping unit.

**host association.** The process by which a contained scoping unit accesses entities of its host.

**host scoping unit.** A scoping unit that immediately surrounds another scoping unit.

identifier. See "Name".

**implicit interface.** A procedure referenced in a scoping unit other than its own is said to have an implicit interface if the procedure does not have an explicit interface there.

**implicit Type.** The default type of a name when no type has been specified by a type specification statement.

**implied** DO. An indexing specification (similar to a DO statement, but without specifying the word DO) with a list of data elements, rather than a set of statements, as its range.

**include file.** A file with statements that have to be included in the source code of the program at the place of the include statement which references the include file.

**include path.** A file directory at which the system tries to locate include files.

**input record.** A record of the input source file.

**input file.** A sequence of input records.

**inquiry function.** An function that is either intrinsic or is defined in an intrinsic module and whose result depends on properties of one or more of its arguments instead of their values.

**intent.** An attribute of a dummy data object that indicates whether it is used to transfer data into the procedure, out of the procedure, or both.

**interface block.** A sequence of statements from an INTERFACE statement to the corresponding END\_INTERFACE statement.

**inter-subprogram information.** All information on subprograms which is relevant to other program units of the program (global information).

**interactive entry.** Specification of program commands and options through a query.

interface of a procedure. See "procedure interface".

**internal file.** A character variable that is used to transfer and convert data from internal storage to internal storage.

**internal i/o.** I/O operations performed on an internal file.

**internal procedure.** A procedure that is defined by an internal subprogram.

**internal subprogram.** A subprogram in a main program or another subprogram.

**intrinsic.** An adjective applied to types, operations, assignment statements, procedures, and modules that are defined in the standard and may be used in any scoping unit without further definition or specification.

i/o. Pertaining to either input or output, or both.

**i/o list.** A list of items in an input or output statement specifying which data is to be read or to be written.

i/o operation code. A symbol denoting the category of input/output operation performed.

**keyword.** An argument keyword or a word with a special, predefined, meaning for the compiler.

**kind type parameter.** A parameter whose values label the available kinds of an intrinsic type, or a derived-type parameter that is declared to have the KIND attribute.

label. See "Statement label".

**label type.** The syntactic construct in which the statement label is used determines its type: end of a DO loop, identification of a FORMAT statement, or other.

labeled common. See "Named common".

**length.** Array length, character string length, type length, or record length.

**length specification.** The specification of the type length.

lexical token. A sequence of one or more characters with a specified interpretation.

**library file.** An external file consisting of an index and the global information on program units.

**line.** A sequence of characters containing (part of) Fortran statements, a comment, or an INCLUDE line.

**list file.** A sequential formatted file in which the numbered statements are presented with other information concerning the source code.

**listing.** See "List file".

**literal constant.** A constant without a name.

**local entity.** An entity identified by a lexical token whose scope is a scoping unit.

**logical constant.** A constant that can have one of two values: true or false.

**logical expression.** A combination of logical primaries and logical operators. The result is the value true or false.

logical operator. Any of the set of operators .NOT., .AND., .OR., .EQV., .NEQV., .XOR.

**logical primary.** A primary that can have the value true or false. See also "primary".

**main program.** A program unit that is not a module, external subprogram, or block data program unit.

**module.** A program unit that contains or accesses definitions to be accessed by other program units.

**module procedure.** A procedure that is defined by a module subprogram.

**module subprogram.** A subprogram that is in a module but is not an internal subprogram.

**name.** A lexical token consisting of a letter followed by up to 62 alphanumeric characters (letters, digits, and underscores). Note that in Fortran 77 this was called a symbolic name.

**named.** Having a name.

**named constant.** A constant that has a name. Note that in Fortran 77 this was called a symbolic constant.

**nonexecutable statement.** A statement that describes the characteristics of the program unit, of data, of editing information, or of statement functions, but does not cause an action to be taken by the program.

nonstandard syntax. Syntax which does not conform to the Fortran standard.

numeric constant. A constant that expresses an integer, real, double precision, or complex

number.

numeric type. Integer, real, or complex type.

**obsolescent feature.** A feature that is considered to have become redundant but that is still in frequent use.

**operation code.** A symbol denoting the kind of operation performed on a data object.

**operational message.** A message presented to signal a problem in the operation of the program.

**operand.** An expression that precedes or succeeds an operator.

**operation.** A computation involving one or two operands.

**operator.** A lexical token that specifies an operation.

**option.** A sub-command to select program features.

output file. A sequential formatted file in which all information requested is stored.

parameter. See "argument".

path. A full file specification.

**pointer.** An entity that has the POINTER attribute.

**pointer assignment.** The pointer association of a pointer with a target by the execution of a pointer assignment statement or the execution of an assignment statement for a data object of derived type having the pointer as a subobject.

**pointer associated.** The relationship between a pointer and a target following a pointer assignment or a valid execution of an ALLOCATE statement.

**pointer association.** The process by which a pointer becomes pointer associated with a target.

**primary.** An irreducible unit of data; a constant, variable, function reference, or expression enclosed in parentheses.

**procedure.** A computation that may be invoked during program execution. It may be a function or a subroutine. It may be an intrinsic procedure, an internal procedure, an external procedure, a module procedure, a dummy procedure, or a statement function.

**procedure interface.** The characteristics of a procedure, the name of the procedure, the name of each dummy argument, and the generic identifiers (if any) by which it may be referenced.

**program.** A set of program units that includes exactly one main program.

**program interface.** The way to instruct the program to perform the required actions.

**program unit.** The fundamental component of a program. A sequence of statements, comments and INCLUDE lines. It may be a main program, a module, an external subprogram, or a

block data program unit.

qualifier. See "option".

rank. The number of dimensions of an array. Zero for a scalar.

**real type.** An arithmetic type, capable of approximating the value of a real number.

**record.** 1) A sequence of values that is treated as a whole within a file. 2) A named data entity, consisting of one or more fields, contained in the program (Fortran 77 extension).

**record length.** 1) The number of bytes or storage units that make up an entity in a file. 2) The number of bytes a record (Fortran 77 extension) occupies.

**recursive reference.** A subprogram is recursively referenced when the subprogram is invoked from within that same subprogram, either directly or via other subprograms.

**reference structure.** The hierarchical call tree in which all references of subprograms are presented graphically.

**reference.** The appearance of an object designator in a context requiring the value at that point during execution, the appearance of a procedure designator, its operator symbol, or a defined assignment statement in a context requiring execution of the procedure at that point, or the appearance of a module name in a USE statement.

**relational expression.** An expression that consists of an arithmetic expression, followed by a relational operator, followed by another arithmetic expression or a character expression, followed by a relational operator, followed by another character expression. The result is a value that is true or false.

relational operator. Any of the set of operators: .GT., .GE., .LT., .LE., .EQ., .NE.

**saved.** Variables, records (Fortran 77 extension) and named common blocks can be saved by specifying them in a SAVE statement to prevent them from becoming undefined after exit of a subprogram.

**scalar.** A single datum that is not an array and is not a record (Fortran 77 extension) or aggregate field (Fortran 77 extension).

**scale factor.** A specification in a FORMAT statement, which changes the location of the decimal point in a real number.

**scope.** That part of a program within which a lexical token has a single interpretation. It may be a program, a scoping unit, a construct, a single statement, or a part of a statement.

**scoping unit.** One of the following:

A program unit or subprogram, excluding any scoping units in it, a derived-type definition, or an interface body, excluding any scoping units in it.

**scratch file.** An external file in which temporary information is stored.

.

**size.** The size of an array, record (Fortran extension), derived type, or common block is the total number of bytes that make up the entity.

**source code.** The original text which forms FORTRAN statements.

source code listing. See "list file".

**source file.** A file containing the original text of a program.

**source program.** The original text which forms a FORTRAN program.

**specific function.** An Fortran supplied (intrinsic) function which can be referenced directly or by referencing a generic function which invokes the specific function depending on the type of the actual arguments.

**specification statement.** One of the set of statements that provides the compiler with information about the data used in the source program. It supplies the information required to allocate data storage.

standard conforming. See "conformance".

**statement.** A sequence of lexical tokens. It may consist of a single line, but can be continued using a continuation character, or can be limited to occupy part of a line by a separation character.

**statement entity.** An entity identified by a lexical token whose scope is a single statement or part of a statement.

**statement function.** A procedure specified by a single statement.

**statement label.** A lexical token consisting of up to five digits that precedes a statement and may be used to refer to the statement.

**static analysis.** The analysis of the source code without execution of the program.

static analyzer. A tool to perform static analysis.

**static semantics.** The meaning of the code as far as it can be directly inferred from the code without knowing the algorithm.

**storage association.** The relationship between two storage sequences if a storage unit of one is the same as a storage unit of the other.

**string.** A character literal constant.

**stride.** The increment specified in a subscript triplet.

**structure.** A scalar data object of derived type (Fortran 90, or 95), or a group of statements that define the form of a record (Fortran 77 extension).

**structure component.** The part of an object of derived-type.

subobject. A portion of a data object that may be referenced or defined independently of other

portions.

**subprogram.** A function subprogram or a subroutine subprogram. Note that in Fortran 77 a block data program unit was called a subprogram.

**subroutine.** A procedure that is invoked by a CALL statement or by a defined assignment statement.

**subroutine subprogram.** A sequence of statements beginning with a SUBROUTINE statement that is not in an interface block and ending with the corresponding END statement.

**subscript.** One of the list of scalar integer expressions in an array element selector. Note that in Fortran 77 the whole list was called the subscript.

**subscript triplet.** An item in the list of an array section selector that contains a colon and specifies a regular sequence of integer values.

**substring.** A contiguous portion of a scalar character string.

suffix. See File name extension.

symbolic constant. See "Named constant".

symbolic name. See "Name".

**syntax.** The lexical structure of the language.

**system Message.** A message presented to inform the user of a problem during execution of the program.

**target.** A data entity that has the TARGET attribute, or an entity that is associated with a pointer.

**truncation.** The implicit conversion of a type to another type which occupies less storage, or conversion of a representation of a real number to an integer.

**type.** A named category of data that is characterized by a set of values, together with a way to denote these values and a collection of operators that interpret and manipulate the values. The set of data values depends on the values of the type parameters.

**type declaration.** The specification of the type for the name of a constant, variable, or function by use of an explicit type specification statement.

**type length.** The number of bytes an object of a specific type occupies.

**type parameter.** A parameter of a data type.

**type statement.** A statement to specify the type of a name.

unassigned. See "Undefined".

**undefined.** The property of a data object of not having a determinate value.

unit identifier. A means of referring to a file in order to use input/output statements.

**unreferenced.** The condition of a data object that no reference is made to that object.

**use association.** The association of names in different scoping units specified by a USE statement.

**variable.** A data object whose value can be defined and redefined during the execution of a program. It may be a named data object, an array element, an array section, a structure component, or a substring. Note that in Fortran 77 a variable was always scalar and named.

vector subscript. A section subscript that is an integer expression of rank one.

whole array. A named array, or an array component of a structure with no subscript list.

## **Index**

| name                                    | information, 105                             |
|-----------------------------------------|----------------------------------------------|
| max. number, 106                        | length, 48, 54                               |
|                                         | operation code, 45                           |
| Absoft Fortran 77, <mark>62</mark>      | rank, 45                                     |
| extensions, <mark>89</mark>             | type, <mark>44</mark>                        |
| Absoft Fortran 95, 63                   | undefined, 46, 105                           |
| access type                             | unreferenced, 46                             |
| external file, 48, 55                   | array element                                |
| -acqintf option, 19                     | actual argument, 41                          |
| actual argument, 52                     | equivalenced, 46                             |
| operation code, 45                      | information, 105                             |
| aggregate field                         | assigned                                     |
| information, 105                        | operation code, 45                           |
| -allc option, 12, 18, 39, 40            | ,                                            |
| analysis                                | -batch option, <mark>33</mark>               |
| complete program, 51                    | -batch option, 24, 30                        |
| program unit, 42                        | BLOCK DATA                                   |
| -ancmpl option, 14, 21, 49, 51, 52, 105 | type code, <mark>43</mark> , <mark>54</mark> |
| -anprg option, 21, 51                   | BYTE, <mark>64</mark>                        |
| -anref option, 14, 21, 49, 52, 53       |                                              |
| Apollo/Domain Fortran, 62               | Call tree, 49                                |
| extensions, 89                          | call tree, 23, see reference structure       |
| argument, 52                            | CDIR\$ directive, 91                         |
| dummy function, 41                      | C\$DIR directive, 90                         |
| max. nesting, 106                       | CF77 Fortran, <mark>62</mark>                |
| operation code, 45                      | CF90 Fortran, 63                             |
| argument list                           | CLOSE                                        |
| dummy function, 41                      | keyword, 102, 106                            |
| length of key list, 106                 | -cntl option, 12, 19                         |
| max. number of objects, 106             | command mode, 17                             |
| problem, <mark>34</mark>                | comment, 40, 89                              |
| verification, 41, 51                    | common block                                 |
| array                                   | cross reference, 48, 54                      |
| actual argument, 41                     | in include file, 49, 52                      |
| cross reference, 44                     | max. number, 106                             |
| dimension, 45                           | max. number of objects, 106                  |
| equivalenced, 46                        | operation code, 45, 48                       |
| in common, 48, 52                       | problem, 34                                  |
|                                         |                                              |

| root, 48                              | common blocks, 48, 52, 54                  |
|---------------------------------------|--------------------------------------------|
| size, 48, 54                          | common-block objects, 23, 55               |
| specified, 48                         | constants, 44                              |
| type, <mark>54</mark>                 | derived types, 44                          |
| unreferenced, 21, 48                  | entries, <mark>42</mark> , <mark>53</mark> |
| verification, <mark>52</mark>         | external files, 54                         |
| common-block object                   | include files, <mark>55</mark>             |
| cross reference, 23, 55               | intrinsic procedures, 42                   |
| in include file, <mark>46</mark>      | labels, 43                                 |
| max. number, 106                      | max. number of references, 106             |
| modified, 55                          | module data, <mark>56</mark>               |
| not associated, <mark>52</mark>       | module derived type, <mark>56</mark>       |
| undefined, 52, 105                    | modules, 55                                |
| unreferenced, 21, 46, 52              | namelists, 46                              |
| Compaq Fortran, 63                    | operators, 47                              |
| extensions, <mark>90</mark>           | procedures, 47, 53                         |
| compiler directive, 89–92, 94, 95     | program, 23, 28, 53                        |
| compiler emulation, 31                | program units, 22, 42                      |
| include file, <mark>32</mark>         | records, 46                                |
| compiler emulation file, 32           | subprograms, 47, 53                        |
| compress, 29                          | table, 7, 8                                |
| -compress option, 30                  | variables, 44                              |
| -cond option, 19                      | Cyber NOS/VE Fortran, 62                   |
| configuration file, 61, 62, 99, 102   | extensions, 91                             |
| constant                              |                                            |
| actual argument, <mark>52</mark>      | DATA                                       |
| cross reference, 44                   | operation code, 45                         |
| in include file, 49                   | date format, 38                            |
| type, 44                              | DEBUG packets, 94                          |
| unreferenced, 44                      | DEC FORTRAN                                |
| Control Data 4000 Fortran, 62         | extensions, 91                             |
| extensions, 90                        | DEC Fortran 90, <mark>63</mark>            |
| Control Data Cyber NOS/VE Fortran, 62 | DEC FORTRAN for Open VMS Alpha, 62         |
| extensions, 91                        | DEC FORTRAN for Ultrix and DIGITAL UNIX,   |
| Convex Fortran, 62                    | 62                                         |
| extensions, 90                        | DEC PDP-11 Fortran-77, 62                  |
| -cpp option, 19                       | extensions, 91                             |
| cpp preprocessing, 90, 92–94, 96      | DEC VAX Fortran, 62                        |
| Cray Fortran, 63                      | -declare option, 19                        |
| Cray Fortran 77, 62                   | default options, 25                        |
| extensions, 90                        | default suffix, 18                         |
| Cray Fortran 90, 63                   | -define option, 12, 24                     |
| -create option, 24, 28                | defined                                    |
| cross reference, 8                    | operation code, 45                         |
| arrays, 44                            | derived type                               |
|                                       |                                            |

| cross reference, 44             | type checking, <mark>21</mark>               |  |
|---------------------------------|----------------------------------------------|--|
| unreferenced, 44                | type length, <mark>52</mark>                 |  |
| Digital Research Fortran-77, 62 | extensions                                   |  |
| extensions, <mark>91</mark>     | Fortran, 31, 61, 65, 98                      |  |
| directive, 64                   | language, 31, 61, 65, 98                     |  |
| key, <mark>64</mark>            | external                                     |  |
| DO loop                         | type code, 47, 54                            |  |
| max. nesting, 106               | external file                                |  |
| DO variable                     | access type, 48, 55                          |  |
| dummy argument, 52              | cross reference, 54                          |  |
| operation code, 45              | format type, 48, 55                          |  |
| -dp option, 19, 21              | limited check, 105                           |  |
| dummy argument                  | operation code, 48, 55                       |  |
| operation code, 45              | -externals option, 19                        |  |
| dummy function                  |                                              |  |
| type code, 47                   | -f03 option, 16, 20, 32, 39, 40, 65, 99, 102 |  |
|                                 | -f08 option, 20, 39, 40, 65                  |  |
| %eject, <mark>89</mark>         | F2c Fortran 77, <mark>62</mark>              |  |
| entry                           | extensions, 92                               |  |
| cross reference, 42, 53         | -f77 option, <mark>19, 40, 65</mark>         |  |
| max. number, 106                | F77L Fortran-77, <mark>62</mark>             |  |
| not analyzed, <mark>53</mark>   | extensions, 94                               |  |
| referenced, 47                  | -f90 option, 12, 19, 39, 40, 65              |  |
| type, 44, 54                    | -f95 option, 20, 39, 40, 65                  |  |
| type code, 43                   | fatal error                                  |  |
| unreferenced, 51                | exit status, <mark>27</mark>                 |  |
| EQUIVALENCE                     | fcklib                                       |  |
| operation code, 45              | -batch option, 33                            |  |
| equivalence lists               | fcklib, <mark>30</mark>                      |  |
| max. number of, 106             | -batch option, 30                            |  |
| error                           | command, 30                                  |  |
| exit status, 27                 | -compress option, 30                         |  |
| example                         | example, 30                                  |  |
| option, 26                      | interactive mode, 30                         |  |
| exit status, 26                 | -1 option, 30                                |  |
| error, 27                       | library file, <mark>30</mark>                |  |
| fatal error, <mark>27</mark>    | operation, 30                                |  |
| information, 27                 | options, 30                                  |  |
| overflow, 27                    | prompt, 30                                   |  |
| warning, <mark>27</mark>        | -remove option, 30                           |  |
| expansion of tabs, 19           | -ff option, 12, 20, 39, 40                   |  |
| expression                      | field, see record field                      |  |
| actual argument, 52             | filename                                     |  |
| max. nesting, 106               | absolute, 27                                 |  |
| operation code, 45              | FORALL index                                 |  |

| dummy argument, 52                       | format verification, 105                  |
|------------------------------------------|-------------------------------------------|
| operation code, 45                       | -i2 option, <mark>20</mark>               |
| FORCHECK                                 | -i4 option, <mark>20</mark>               |
| overview, 7                              | -i8 option, <mark>20</mark>               |
| FORCHECK                                 | IBM Professional Fortran, <mark>62</mark> |
| operation, <mark>17</mark>               | IBM VS Fortran, <mark>62</mark>           |
| form feed, 39                            | extensions, 93                            |
| format                                   | IBM XL Fortran, 63                        |
| verification, <mark>105</mark>           | extensions, 93                            |
| format type                              | -idep option, <mark>25</mark>             |
| external file, 48, 55                    | IF                                        |
| formatting messages, 36                  | max. nesting, 106                         |
| Fortran 77 standard, 19                  | implied DO                                |
| Fortran 95 based on GNU, <mark>63</mark> | max. nesting, 106                         |
| Fortran extensions, 31, 61, 65, 98       | impure, 42                                |
| Fortran for HP-UX, 63                    | INCLUDE, 27, 89, 90, 92, 93, 95           |
| free source form, 32, 39                 | %INCLUDE, 62, 91                          |
| FTN77, 62                                | #include, 90                              |
| FTN90, 63                                | \$include, 92                             |
| FTN95, 63                                | %include, 89                              |
| Fujitsu Fortran 90, <mark>63</mark>      | include directory                         |
| function, see procedure, 51              | max. number of, 106                       |
| generic, <mark>42</mark>                 | include file, 27, 39                      |
| impure, 42                               | common block, 52                          |
| specific, 42                             | compiler emulation, 32                    |
| type, 44, 54                             | cross reference, 55                       |
| type code, 43, 47, 54                    | directory, 24, 27                         |
| function subprogram, 42                  | listing, <mark>22</mark>                  |
|                                          | max. nesting, 106                         |
| g95, 63                                  | max. number, 106                          |
| generic function, 42                     | referenced, 49                            |
| generic procedure                        | unreferenced, 49                          |
| type code, 47                            | unreferenced constant, 44                 |
| gfortran, 63                             | unreferenced objects, 23                  |
| GNU Fortran 77, 62                       | unreferenced structure, 46                |
| extensions, 92                           | usage, <mark>27</mark>                    |
| GNU Fortran 95, <mark>63</mark>          | -include option, 24, 29, 106              |
| HP Fortran, 63                           | information                               |
| HP Fortran 77, 62                        | exit status, <mark>27</mark>              |
| extensions, 92                           | -informative option, 25                   |
| HP-UX FORTRAN/9000, 62                   | input                                     |
| extensions, 92                           | operation code, 45                        |
| CACCIOIOIIO, JL                          | input file, 17                            |
| -I option, 12, 24, 27, 106               | default suffix, 18                        |
| I/O list                                 | source, 18                                |
|                                          |                                           |

| input record, 19                          | library file, 18                       |
|-------------------------------------------|----------------------------------------|
| max. number of characters, 106            | compress, 29                           |
| INQUIRE                                   | default suffix, 18, 30, 33             |
| keyword, 102, 106                         | list, <mark>29</mark>                  |
| \$INSERT, 95                              | maintaining, <mark>29</mark>           |
| Intel Fortran, <mark>63</mark>            | max. number of, 106                    |
| extensions, <mark>94</mark>               | remove, 29                             |
| -intent option, 20                        | usage, <mark>28</mark>                 |
| interf, 32                                | -library option, 24, 28                |
| command line, <mark>33</mark>             | library utility, see fcklib            |
| interf, 32, 33, 58                        | limitations, 105                       |
| interface, 41                             | line numbering, 37                     |
| interface block, 57                       | list, 29                               |
| interface body, 57                        | %list, <mark>89</mark>                 |
| interface builder, see interf, see interf | list file, 17, 18, 22                  |
| -intrinsic option, 20, 42                 | default suffix, 18                     |
| intrinsic procedure, 42, 51               | -log option, 25, 59                    |
| cross reference, 42                       | LOGICAL*1, 64                          |
| emulation, <mark>99</mark>                | lower case, 39                         |
| nonstandard, 99                           | ioner cube, 50                         |
| operation code, 45                        | -M option, 25                          |
| type code, 47                             | main program                           |
| intrinsic procedures                      | type code, 43, 54                      |
| max. number, 106                          | maxima, 106                            |
|                                           | message                                |
| keyword                                   | analysis, 33, 34                       |
| OPEN/CLOSE/INQUIRE, 102, 106              | error, 34                              |
| 1 ontion 22 20                            | informative, 34                        |
| -1 option, 22, 30 label                   | max. number that can be redefined, 106 |
|                                           | operational, 33                        |
| cross reference, 43                       | overflow, 34                           |
| max. number, 106                          | redefinition, 34, 104                  |
| max. number of references, 106            | suppression, 34, 35                    |
| type, 43                                  | system, 33, 34                         |
| Lahey F77L Fortran-77, 62                 | warning, 34                            |
| extensions, 94                            | message format, 36                     |
| Lahey Fortran 90, 63                      | metrics, 59                            |
| Lahey Fortran 95, 63                      |                                        |
| language extensions, 31, 61, 65, 98       | Microsoft Fortran, 62                  |
| length                                    | extensions, 94                         |
| array, 54                                 | Microsoft Fortran PowerStation, 62, 63 |
| common block, 48, 52, 54                  | extensions, 94                         |
| name, 90                                  | -moddep option, 22, 51                 |
| record, 46, 54                            | module                                 |
| type, 20                                  | cross reference, 55                    |
| librarian, 29                             | type code, 43, 54                      |

| unreferenced, 21, 52                                 | procedure, 45                      |
|------------------------------------------------------|------------------------------------|
| usage, <mark>29</mark>                               | record, 46                         |
| verification, <mark>52</mark>                        | subprogram, 45                     |
| module data                                          | variable, <mark>45</mark>          |
| cross reference, 23, 56                              | operator                           |
| undefined, <mark>52</mark>                           | cross reference, 47                |
| unreferenced, 21, 46, 52                             | option, 18                         |
| module dependencies, 14, 23, 51                      | OPTIONS, 90, 91, 94, 95            |
| file, 33, 51                                         | options                            |
| sub tree, 51                                         | defaults, <mark>25</mark>          |
| xml file, <mark>22</mark>                            | example, <mark>26</mark>           |
| module dependency tree, 14                           | global program analysis, 21        |
| module derived type                                  | library, <mark>24</mark>           |
| cross reference, 23, 56                              | miscellaneous, <mark>24</mark>     |
| module procedure                                     | negation, <mark>26</mark>          |
| type code, 47                                        | output, <mark>22</mark>            |
| module variable                                      | program-unit analysis, 18          |
| modified, <mark>56</mark>                            | usage, <mark>26</mark>             |
| undefined, <mark>21</mark>                           | output                             |
| NagWare foo Compiler 62                              | operation code, 45                 |
| NagWare f90 Compiler, 63<br>NagWare f95 Compiler, 63 | output tuning, <mark>36</mark>     |
| NagWare nagfor compiler, 63                          | overflow                           |
| name, 64                                             | exit status, <mark>27</mark>       |
| length, 90                                           |                                    |
| name table                                           | page number, 40, 53                |
| length, 106                                          | PARAMETER, 64                      |
| namelist                                             | PathScale Fortran, 63              |
| cross reference, 46                                  | PDP-11 Fortran-77, <mark>91</mark> |
| namelist group, 46                                   | extensions, 91                     |
| NASoftware Fortran Plus, 63                          | -plen option, <mark>22</mark>      |
| NDP Fortran, 62                                      | Portland Group Fortran, 63         |
| extensions, 95                                       | preprocessor directive, 27, 90     |
| %nolist, 89                                          | Prime Fortran-77, <mark>62</mark>  |
| ,,,,,,,,,,,,,,,,,,,,,,,,,,,,,,,,,,,,,,,              | extensions, 95                     |
| -obsolescent option, 15, 20, 31, 40, 65              | procedure                          |
| OPEN                                                 | actual argument, 41                |
| keyword, 102, 106                                    | common block, <mark>54</mark>      |
| operation, 17                                        | cross reference, 47, 53            |
| command line, 17                                     | external file, <mark>54</mark>     |
| interactive mode, 17                                 | interface, <mark>57</mark>         |
| operation code                                       | intrinsic, <mark>42</mark>         |
| array, 45                                            | not analyzed, <mark>53</mark>      |
| common, 48                                           | operation code, 45                 |
| equivalenced, 46                                     | reference, 51                      |
| external file, 48, 55                                | reference structure, 14, 23, 50    |

| referenced, 47                     | procedure, 42, 47, 50, 51, 53                |
|------------------------------------|----------------------------------------------|
| root, 48, 49                       | subprogram, 42, 47, 50, 51, 53               |
| template, <mark>57</mark>          | -refstruct option, 22, 49                    |
| type code, 43, 47, 54              | -relax option, 21, 40                        |
| unreferenced, 21, 51               | remove, <mark>29</mark>                      |
| procedures not analyzed            | -remove option, 30                           |
| max. number, 106                   | -report option, 25                           |
| @PROCESS, 93                       | -rigorous option, 21, 25, 31, 34, 40-42, 49, |
| Professional Fortran, 62           | 52, 105                                      |
| program unit                       | RM/Fortran, <mark>62</mark>                  |
| argument list, 41                  |                                              |
| cross reference, 42                | Salford Fortran FTN77                        |
| external file, <mark>54</mark>     | extensions, 95                               |
| max. number, 106                   | Salford FTN77 Fortran, 62                    |
| page number, 53                    | Salford FTN90 Fortran, 63                    |
| Prospero Fortran, <mark>62</mark>  | -save option, 21                             |
| -pwid option, 22                   | scalar                                       |
|                                    | actual argument, 41                          |
| -r8 option, 19, 20                 | scratch file, 18                             |
| record                             | select case                                  |
| cross reference, 46                | max. number of cases, 106                    |
| dimension, 46                      | -shcom option, 23, 55, 106                   |
| information, 105                   | -shinc option, 22, 40                        |
| length, <mark>54</mark>            | -shmoddep option, 15, 23, 24, 51, 106        |
| operation code, <mark>46</mark>    | -shmodtyp option, 23, 56, 106                |
| undefined, 46, 105                 | -shmodvar option, 23, 56, 106                |
| unreferenced, <mark>46</mark>      | -shprg option, 23, 53                        |
| record field                       | -shref option, 14, 23, 49, 50, 106           |
| aggregate, <mark>105</mark>        | -shsngl option, 23, 44, 46, 47               |
| information, 105                   | -shsrc option, 22, 39                        |
| recursive reference, 49            | -shsub option, 22, 39, 42                    |
| reference structure, 8, 23, 28, 49 | Silicon Graphics MIPSpro Fortran 77, 62      |
| analysis, 49                       | extensions, <mark>96</mark>                  |
| file, 33, 51                       | Silicon Graphics MIPSpro Fortran 90, 63      |
| recursive reference, 49            | Silicon Graphics MIPSpro Fortran 95, 63      |
| sub tree, 50                       | Silverfrost FTN95 Fortran, 63                |
| xml file, <mark>22</mark>          | source code, 19, 64                          |
| referenced                         | input record, 19                             |
| common block, 54                   | listing, 22, 39                              |
| entry, 47, 53                      | source input file, 18                        |
| external file, 48, 54              | default suffix, 18                           |
| function, 51                       | specific function, 42, 99                    |
| include file, 49                   | -specific option, 21, 42                     |
| label, <mark>43</mark>             | -f77 option, <mark>19</mark>                 |
| operation code, 45                 | -standard option, 15, 21, 31, 39, 40, 65     |

| statement                       | Fortran 2008, <mark>61</mark>                 |
|---------------------------------|-----------------------------------------------|
| max. number of characters, 106  | Fortran 77, <mark>19</mark> , <mark>61</mark> |
| max. number of lines, 106       | Fortran 90, <mark>61</mark>                   |
| statement function              | Fortran 95, <mark>61</mark>                   |
| operation code, 45              | nonstandard, 19                               |
| type code, 47                   | supported, <mark>61</mark>                    |
| statement numbering, 37         |                                               |
| stdout, <mark>22</mark>         | tab, 39, 64                                   |
| structure, 46                   | expansion of, 19                              |
| max. nesting, 106               | time format, 38                               |
| max. number of, 106             | -truncate option, 25                          |
| undefined, 105                  | tuning the output, 36                         |
| structure component             | type                                          |
| information, 105                | access, 48, 55                                |
| sub tree, 50                    | actual argument, 41, 42                       |
| subprogram                      | argument, <mark>41</mark>                     |
| actual argument, 41             | array, <mark>44</mark>                        |
| common block, <mark>54</mark>   | block data, <mark>53</mark>                   |
| cross reference, 47, 53         | common block, 48, 52, 54                      |
| external file, <mark>54</mark>  | constant, <mark>44</mark>                     |
| interface, <mark>57</mark>      | entry, 44, 53, 54                             |
| max. number, 106                | external file, 48, 55                         |
| number of, <mark>59</mark>      | format, 48, 55                                |
| operation code, <mark>45</mark> | function, 44, 47, 51, 53, 54                  |
| reference, 51                   | information, 41                               |
| reference structure, 14, 23     | kind, 41, 42, 45, 47, 53                      |
| referenced, 47                  | label, 43                                     |
| root, 48, 49                    | length, 41, 45, 47, 52, 53                    |
| type code, 43, 47, 54           | mixed, 54                                     |
| unreferenced, 21, 51            | numeric, 54                                   |
| subroutine, see procedure       | procedure, 53                                 |
| type code, 43                   | program, 53                                   |
| subscript                       | program unit, 43, 47, 54                      |
| max. nesting, 106               | reference, 51                                 |
| substring                       | variable, 44                                  |
| max. nesting, 106               | type checking, <mark>21</mark>                |
| substring element               | type kind, 41, 42                             |
| information, 105                | actual argument, 41                           |
| Sun Fortran 77, 62              | function, 47, 51, 53                          |
| extensions, <mark>96</mark>     | variable, 45                                  |
| Sun Fortran 90, 63              | type length, 41, 42                           |
| Sun Fortran 95, 63              | actual argument, 41                           |
| syntax                          | array, 45                                     |
| analysis, 40                    | function, 47, 51, 53                          |
| Fortran 2003, 61                | variable, 45                                  |
|                                 |                                               |

| type verification, 40            | VIRTUAL, 90, 91, 94          |
|----------------------------------|------------------------------|
| types supported, 97              | VS Fortran                   |
|                                  | extensions, 93               |
| undefined                        |                              |
| array, 46, 105                   | warning                      |
| common-block object, 21, 52, 105 | exit status, <mark>27</mark> |
| module data, 52                  | -warnings option, 25         |
| record, 46, 105                  | Watcom Fortran 77, 62        |
| variable, <mark>46, 105</mark>   | extensions, <mark>96</mark>  |
| Unisys 1100 Fortran-77, 62       |                              |
| extensions, 96                   | XL Fortran, 63               |
| unit identifier, 48, 54          |                              |
| max. number, 106                 |                              |
| unreferenced                     |                              |
| array, 46                        |                              |
| common block, 21, 48             |                              |
| common-block object, 21, 52      |                              |
| constant, 44                     |                              |
| derived type, 44                 |                              |
| entry, 51                        |                              |
| include file, 49                 |                              |
| module, 52                       |                              |
| module data, 52                  |                              |
| procedure, 21, 51                |                              |
| record, 46                       |                              |
| subprogram, 21, 51               |                              |
| variable, 46                     |                              |
|                                  |                              |
| -update option, 24, 28           |                              |
| user function, 51                |                              |
| using options, 26                |                              |
| variable                         |                              |
| actual argument, 52              |                              |
| cross reference, 44              |                              |
| DO, 52                           |                              |
| equivalenced, 46                 |                              |
| in common, 48                    |                              |
| in include file, 49              |                              |
| operation code, 45               |                              |
| substring, 105                   |                              |
| type, 44                         |                              |
| undefined, 46, 105               |                              |
| unreferenced, 46                 |                              |
| VAX Fortran, 62                  |                              |
|                                  |                              |
| extensions, 91                   |                              |
| verification of entries, 41      |                              |